SYSTEM NOTE NO. 13 PAGE 1 OF 90 DATE: JULY 19, 1974

85500/85700 SYSTEM SOFTWARE

MARK XV.3.0 SYSTEM RELEASE

COPYRIGHT (C) 1973 BURROUGHS CORPORATION DETROIT, MICHIGAN USA

THE MARK XV.3.0 SYSTEM RELEASE CONSISTS OF IMPROVEMENTS AND REFINEMENTS WHlCH ENHANCE AND/OR COHRECT THE 85700 PROGRAMMING SYSTEMS,

THIS RELEASE CONSISTS OF THREE REEL5 Or MAGNETIC TAPE WHICH CONTAINS

- -- 1, SYMBOLIC FILES or ALL MAHK XV,3,0 SOFTWAHE

2. OBJECT CODE VERSIONS OF ALL MARK XV.3.0 SOFTWARE

3, PATCHES FROM MARK xv,2.0 TO MARK xv.3,0

4. TEMPORARY PATCHES APPLICABLE TO THE MARK XV.3.0 SYSTEM

5. PRINTER BACK-UP DISK FILES OF:

A, THIS SYSTEM NOTE

B. ONE APPENDIX TO THIS SYSTEM NOTE

NOTE: THE PATCHES WHICH WERE USED TO CREATE THE MARK XV, 3,0 SYMBOLICS ARE INCLUDED IN THIS RELEASE FOR DOCUMENTATION PURPOSES ONLY.

85700 SYSTEM NOTE NO, 13 PAGE 2 Of 90

 $\label{eq:1.1} \begin{split} \text{and} \quad \text{and} \quad \text{$ 

.<br>1979 - Militar Lander, amerikansk politiker (\* 1908)

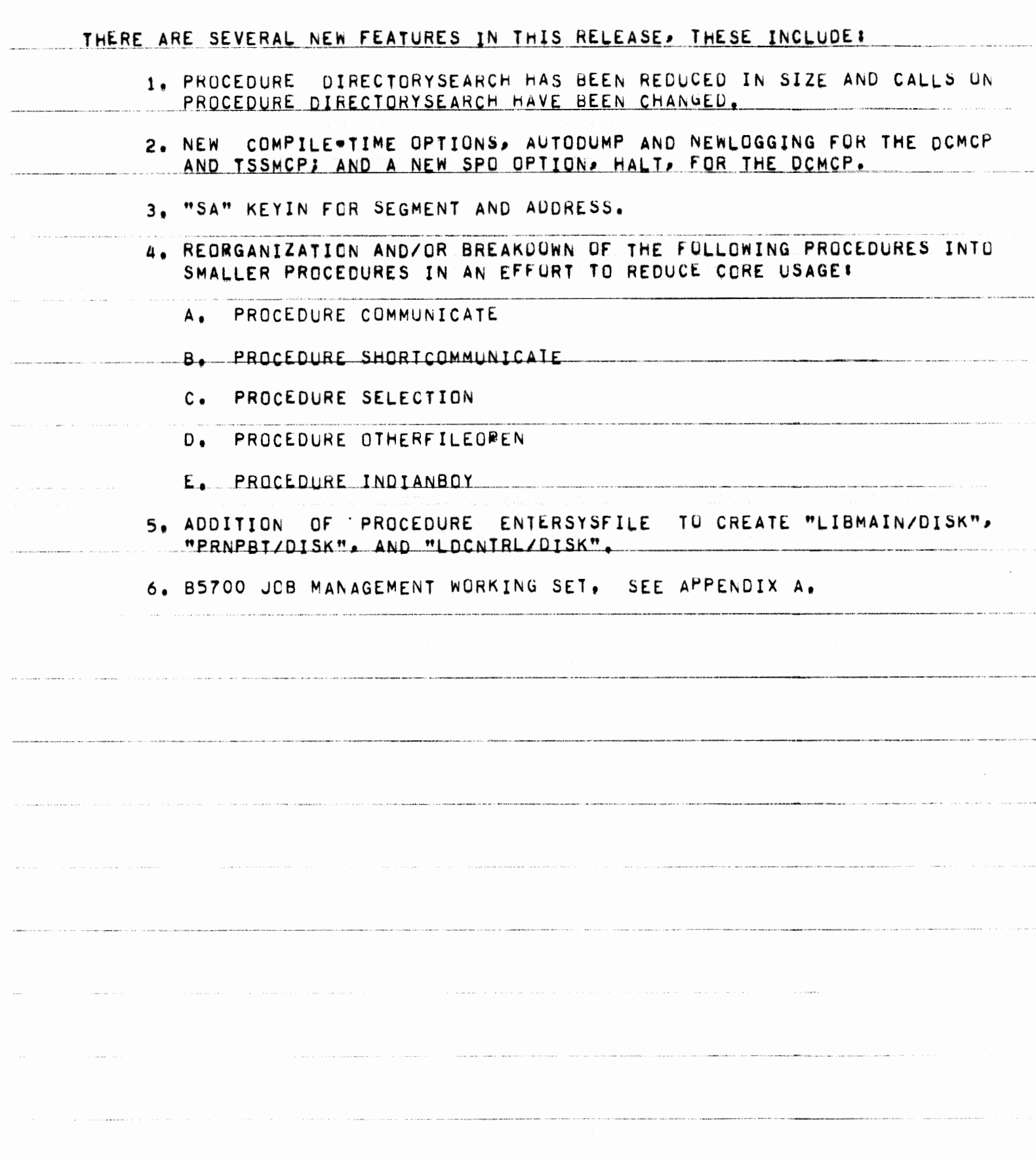

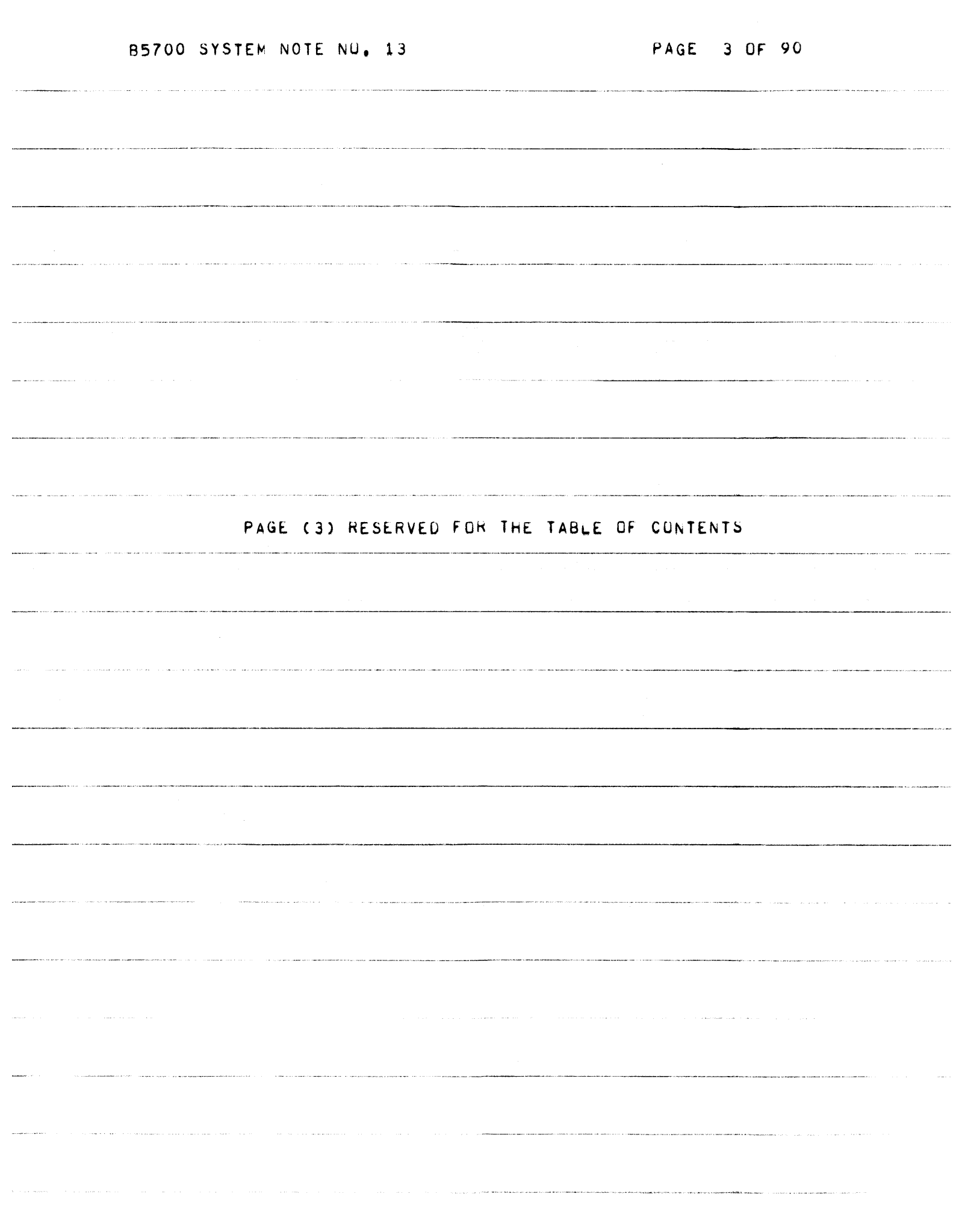

.<br>In the communication of the company of the second communication of the company of the company of the company of

and the collection

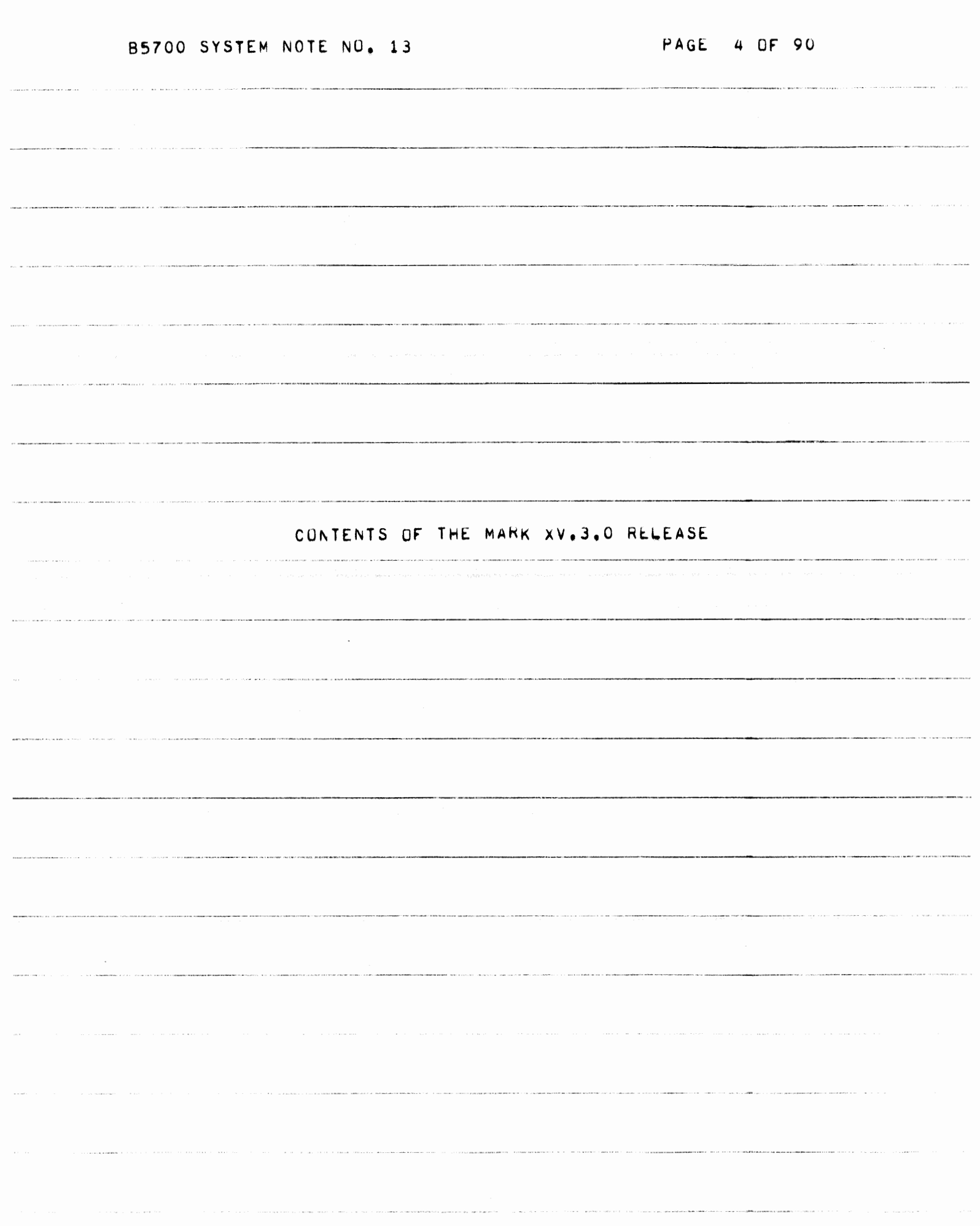

B5700 SYSTEM NOTE NO. 13 PAGE 5 OF 90 CONTENTS OF THE MARK XV, 3.0 RELEASE \* TITLE: B5500/B5700 MARK XV.3 SYSTEM RELEASE \* THIS MATERIAL IS PROPRIETARY TO BURROUGHS CORPORATION \* \* AND IS NOT TO BE REPRODUCED, USED, OR DISCLOSED EXCEPT \* ACCORDANCE WITH PROGRAM LICENSE OR UPON WRITTEN \*  $+ IN$ \* AUTHORIZATION FROM THE PATENT DIVISION OF BURROUGHS \* \* CORPORATION, DETROIT, MICHIGAN 48232,  $\star$ 

PAGE 6 OF 90

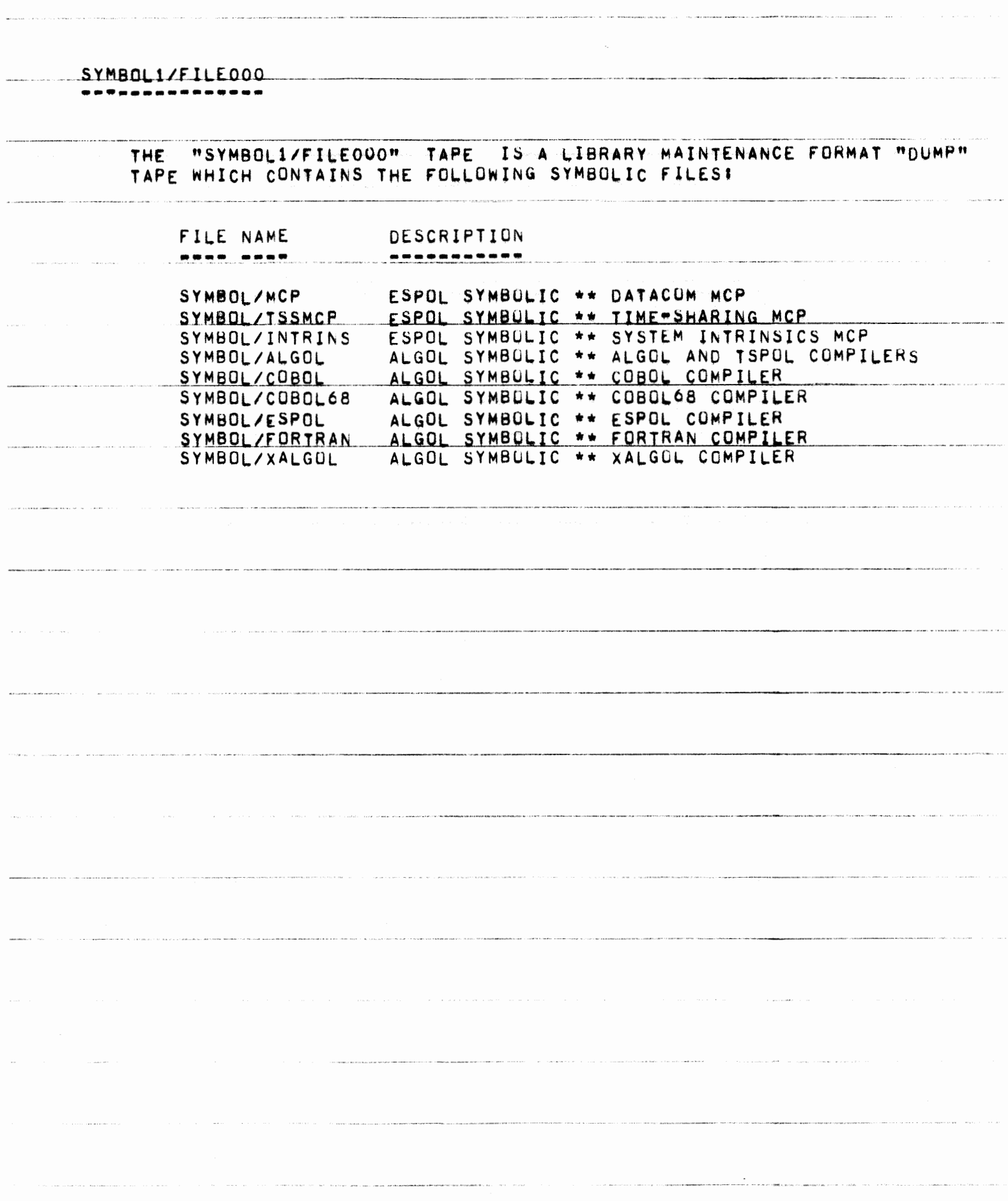

.<br>In constant de platestrates en la factura de la proposició de la factura de la factura de la factura de la fac

 $\frac{1}{2\pi}\frac{1}{\sqrt{2}}\left\langle \hat{m}_{\mu\nu}^{\dagger}\hat{m}_{\nu\sigma}^{\dagger}\hat{m}_{\sigma}^{\dagger}\hat{m}_{\sigma}^{\dagger}\hat{m}_{\sigma}^{\dagger}\hat{m}_{\sigma}^{\dagger}\hat{m}_{\sigma}^{\dagger}\hat{m}_{\sigma}^{\dagger}\hat{m}_{\sigma}^{\dagger}\hat{m}_{\sigma}^{\dagger}\hat{m}_{\sigma}^{\dagger}\hat{m}_{\sigma}^{\dagger}\hat{m}_{\sigma}^{\dagger}\hat{m}_{\sigma}^{\dagger}\hat{m}_{\sigma}^{\dagger}\hat{m}_{\sigma}^{\dagger}\hat$ 

ana any kaominina dia 4

## SYMBOL2/FILEOOO SYMBOL2/FILEOOO

<u> Alexandrici de concerta e una concerta de la concerta de la concerta de la concerta de la concerta de la con</u>

# ,,,,,,,,,,,,,

 $\label{eq:1} \begin{split} \text{where}&\text{ } \alpha \text{ is the } \alpha \text{ is the } \beta \text{ is the } \beta \text{ is the } \beta \text{.} \end{split}$ 

 $\sigma(\alpha) = \sigma(\alpha)$  ,  $\sigma(\alpha)$ 

 $\label{eq:1} \frac{1}{2} \left( \frac{1}{2} \left( \frac{1}{2} \left( \frac{1}{2} \left( \frac{1}{2} \left( \frac{1}{2} \left( \frac{1}{2} \left( \frac{1}{2} \left( \frac{1}{2} \right) \right) - \frac{1}{2} \left( \frac{1}{2} \left( \frac{1}{2} \right) \right) \right) \right) \right) \right) - \frac{1}{2} \left( \frac{1}{2} \left( \frac{1}{2} \left( \frac{1}{2} \left( \frac{1}{2} \left( \frac{1}{2} \left( \frac{1}{2} \right) - \frac$ 

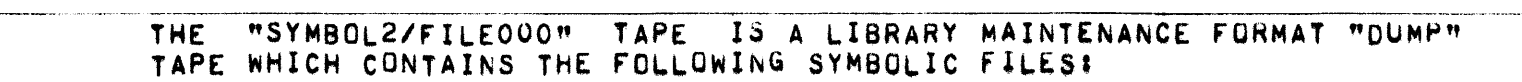

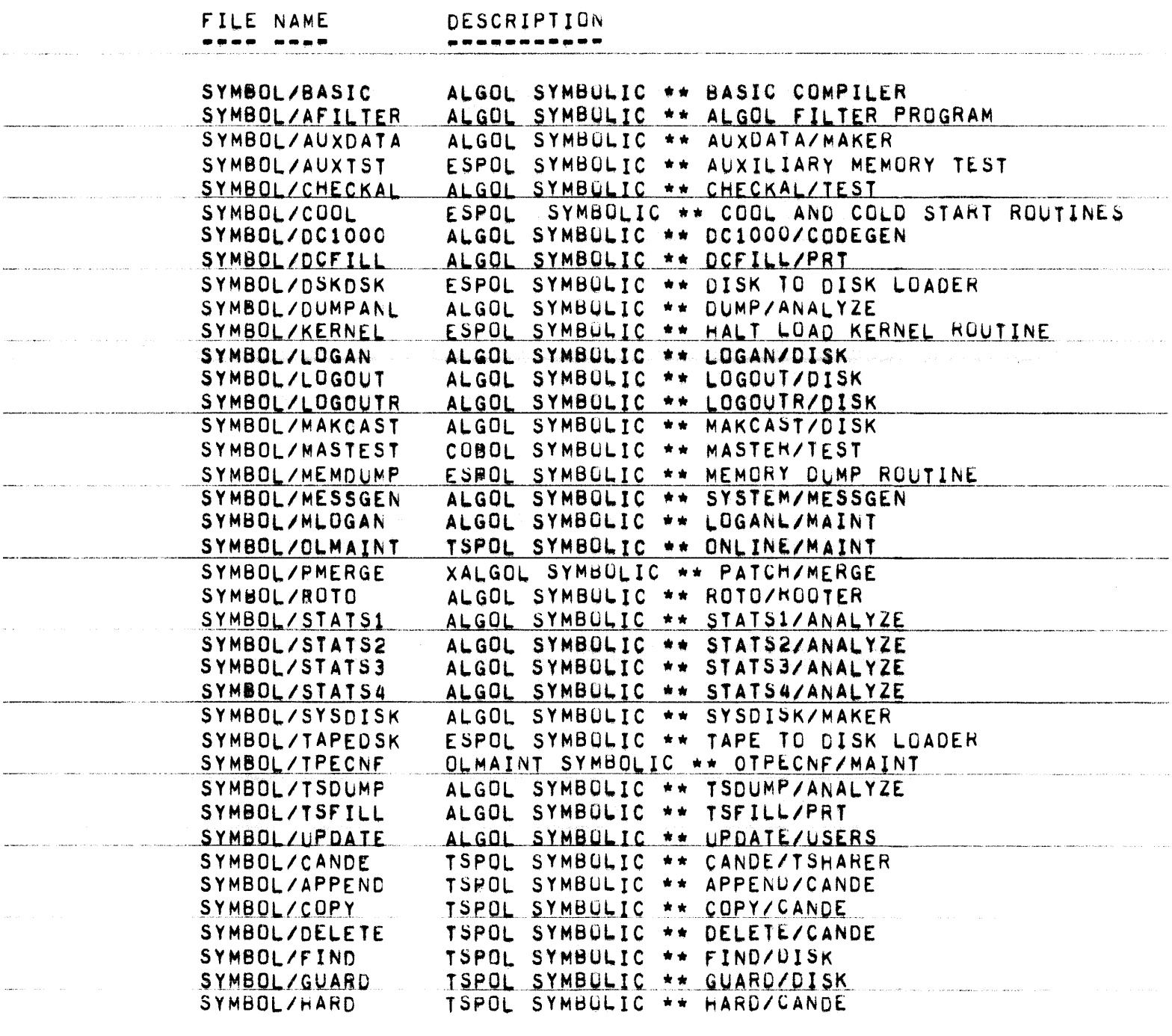

.<br>The contract of the construction and all an information contracts the contract of the contract material and an information of the contract of the contract of the contract of the contract of the contract of the contract o

.<br>The contract of the company of the contract of the financial contract of the contract of the company of the contract of the contract of the contract of the contract of the contract of the contract of the contract of the

.<br>Notes the increase definition and concert to the product of station of

 $\label{eq:3} \mathbf{y} = \mathbf{y} + \mathbf{y} + \mathbf$ 

 $\label{eq:1} \begin{aligned} \mathcal{L}_{\text{max}}(\mathcal{L}_{\text{max}}, \mathcal{L}_{\text{max}}) = \mathcal{L}_{\text{max}}(\mathcal{L}_{\text{max}}) \end{aligned}$ 

.<br>Altri samo del merece e dal bio del corto del control del control del control del control com control en el co

.<br>Na kaominina mpikambana mpikambana mpikambana mpikambana na kaominina mpikambana mpikambana mpikambana mpikamb

# PAGE 8 OF 90

 $\label{eq:2} \begin{aligned} \mathcal{L}_1(\mathcal{L}_1) = \mathcal{L}_2(\mathcal{L}_2) = \mathcal{L}_1(\mathcal{L}_1) = \mathcal{L}_2(\mathcal{L}_2) = \mathcal{L}_2(\mathcal{L}_2) = \mathcal{L}_1(\mathcal{L}_1) = \mathcal{L}_2(\mathcal{L}_2) = \mathcal{L}_2(\mathcal{L}_2) = \mathcal{L}_2(\mathcal{L}_1) = \mathcal{L}_1(\mathcal{L}_2) = \mathcal{L}_2(\mathcal{L}_2) = \mathcal{L}_2(\mathcal{L}_1) = \mathcal{L}_2(\mathcal{L}_2) =$ 

**COMMA CARACTER CONSIDERS TO THE RESIDENT OF THE CONSTRUCTION OF THE CONTROL CONTROL CONSIDERATION** 

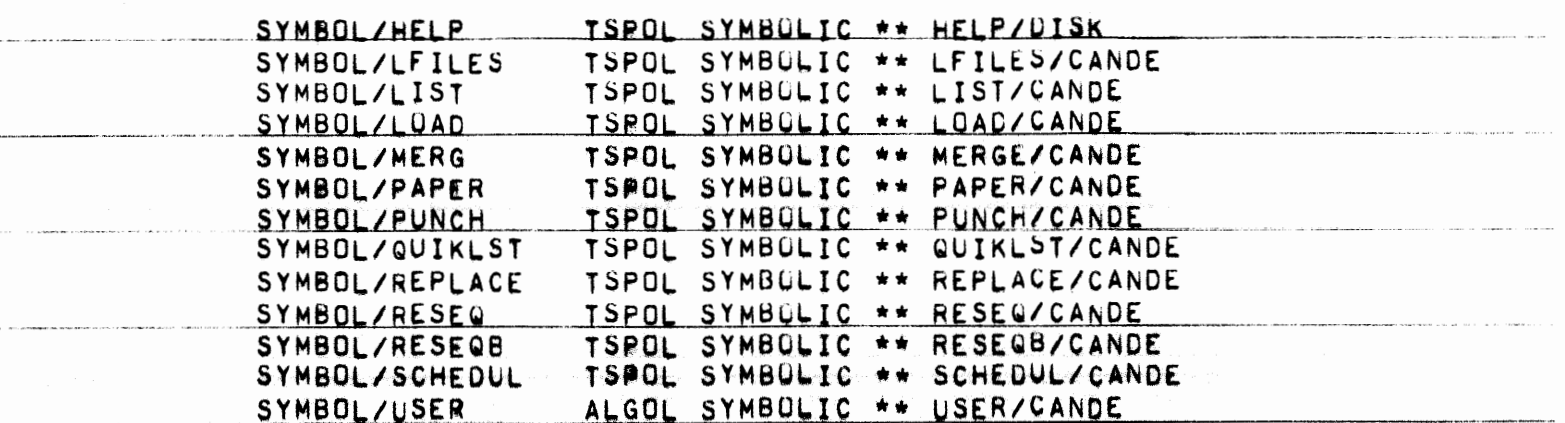

 $\hat{\beta}$  , i.e., and in the constraint of the second state  $\hat{\beta}$ 

 $\label{eq:3.1} \mathcal{L}(\mathbf{X},\mathbf{X}) = \mathcal{L}(\mathbf{X},\mathbf{X}) + \mathcal{L}(\mathbf{X},\mathbf{X}) + \mathcal{L}(\mathbf{X},\mathbf{X}) + \mathcal{L}(\mathbf{X},\mathbf{X}) + \mathcal{L}(\mathbf{X},\mathbf{X}) + \mathcal{L}(\mathbf{X},\mathbf{X}) + \mathcal{L}(\mathbf{X},\mathbf{X}) + \mathcal{L}(\mathbf{X},\mathbf{X}) + \mathcal{L}(\mathbf{X},\mathbf{X}) + \mathcal{L}(\mathbf{X},\mathbf{X}) + \math$ 

.<br>In the contract contract the contract of the contract of the contract of the subject contract contract form on equal states of property

PAGE 9 OF 90

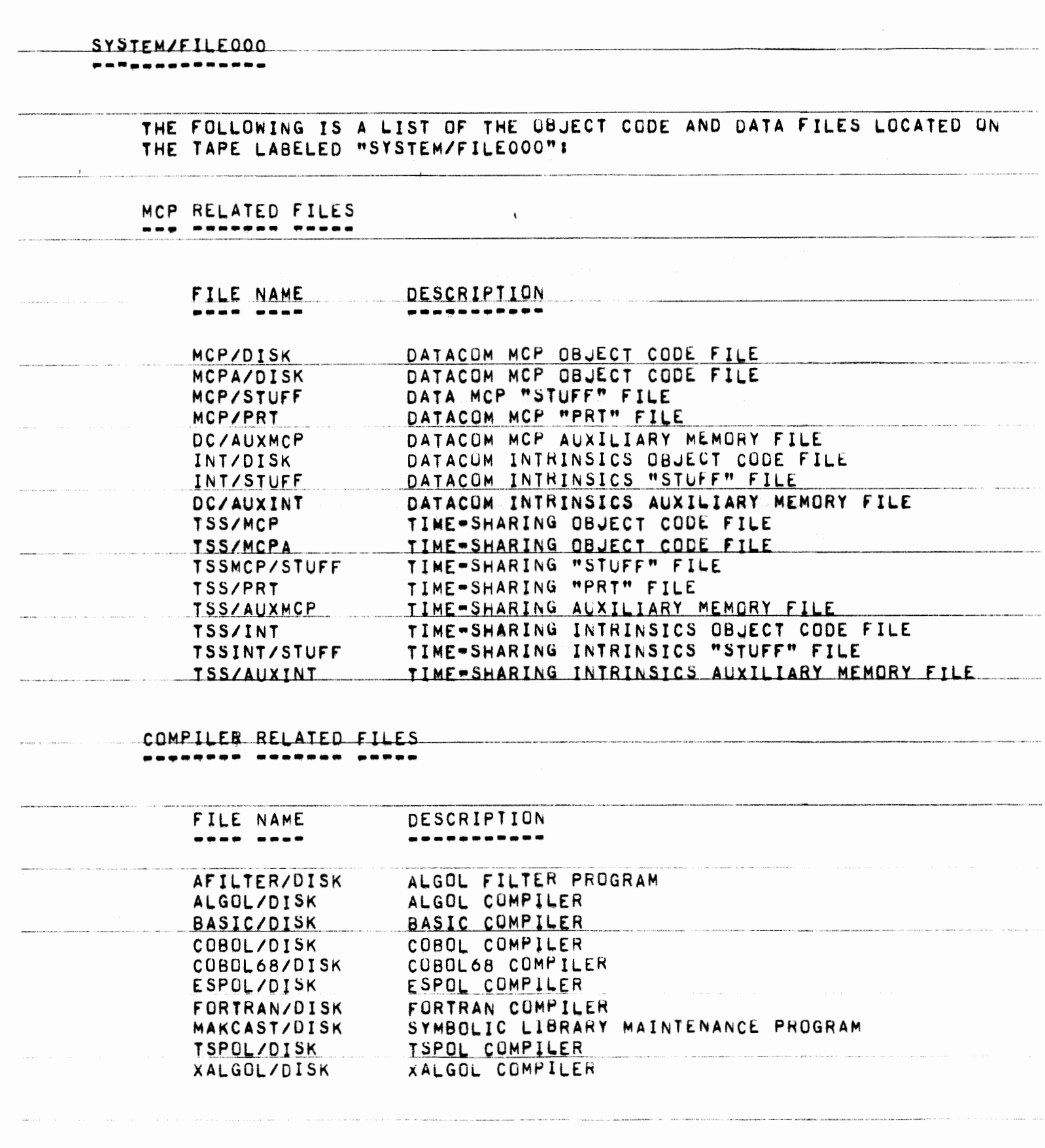

 $\mathcal{L}_{\mathcal{L}}$  . The contract  $\mathcal{L}_{\mathcal{L}}$  and the contract of the contract of the contract of the contract of the contract of the contract of the contract of the contract of the contract of the contract of the contract

a sa ciang

 $\label{eq:1} \frac{1}{2} \sum_{i=1}^n \frac{1}{2} \sum_{j=1}^n \frac{1}{2} \sum_{j=1}^n \frac{1}{2} \sum_{j=1}^n \frac{1}{2} \sum_{j=1}^n \frac{1}{2} \sum_{j=1}^n \frac{1}{2} \sum_{j=1}^n \frac{1}{2} \sum_{j=1}^n \frac{1}{2} \sum_{j=1}^n \frac{1}{2} \sum_{j=1}^n \frac{1}{2} \sum_{j=1}^n \frac{1}{2} \sum_{j=1}^n \frac{1}{2} \sum_{j=1}^n \frac{1}{$ 

 $\overline{\phantom{a}}$ 

PAGE 10 OF 90

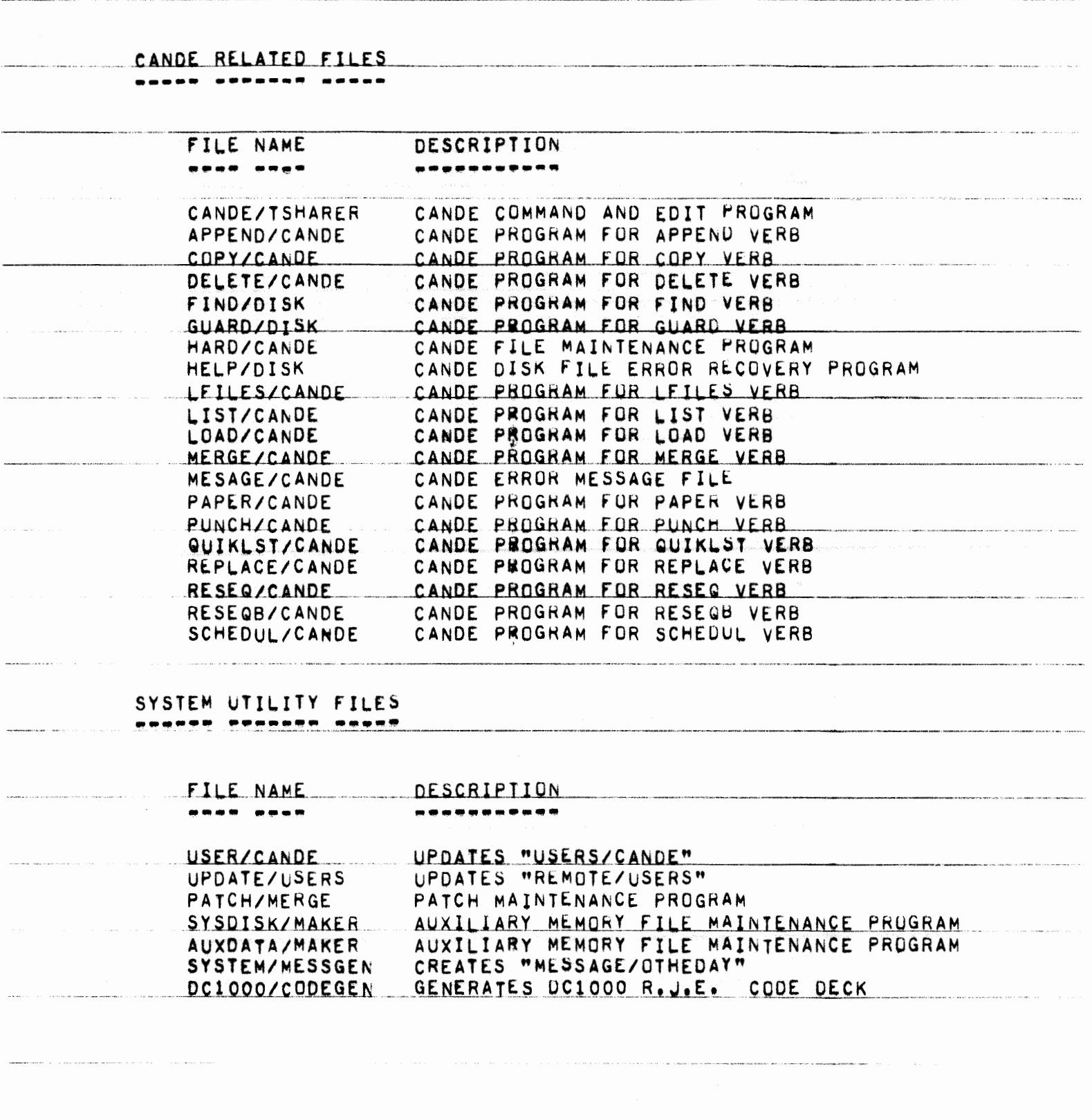

The contract of the contract of the contract of the contract of the contract of the contract of the component of the con-

 $\label{eq:3} \begin{split} \mathcal{L}^{(1)}(x) = \mathcal{L}^{(1)}(x) = \mathcal{L}^{(1)}(x) = \mathcal{L}^{(1)}(x) = \mathcal{L}^{(1)}(x) = \mathcal{L}^{(1)}(x) = \mathcal{L}^{(1)}(x) = \mathcal{L}^{(1)}(x) = \mathcal{L}^{(1)}(x) = \mathcal{L}^{(1)}(x) = \mathcal{L}^{(1)}(x) = \mathcal{L}^{(1)}(x) = \mathcal{L}^{(1)}(x) = \mathcal{L}^{(1)}(x) = \mathcal{L}^{(1)}(x$ 

THE REPORT OF THE RESIDENCE OF A CONTINUES OF THE RESIDENCE OF A STREET CONTINUES OF THE CONTINUES OF A STREET

.<br>1970 - Frank Amerikaansk film fan 'e steat wurd

 $\label{eq:constr} \begin{split} \text{Fermite} & \quad \text{for all } \mathcal{N} \text{ is the } \mathcal{N} \text{ is the$ 

PAGE 11 OF 90

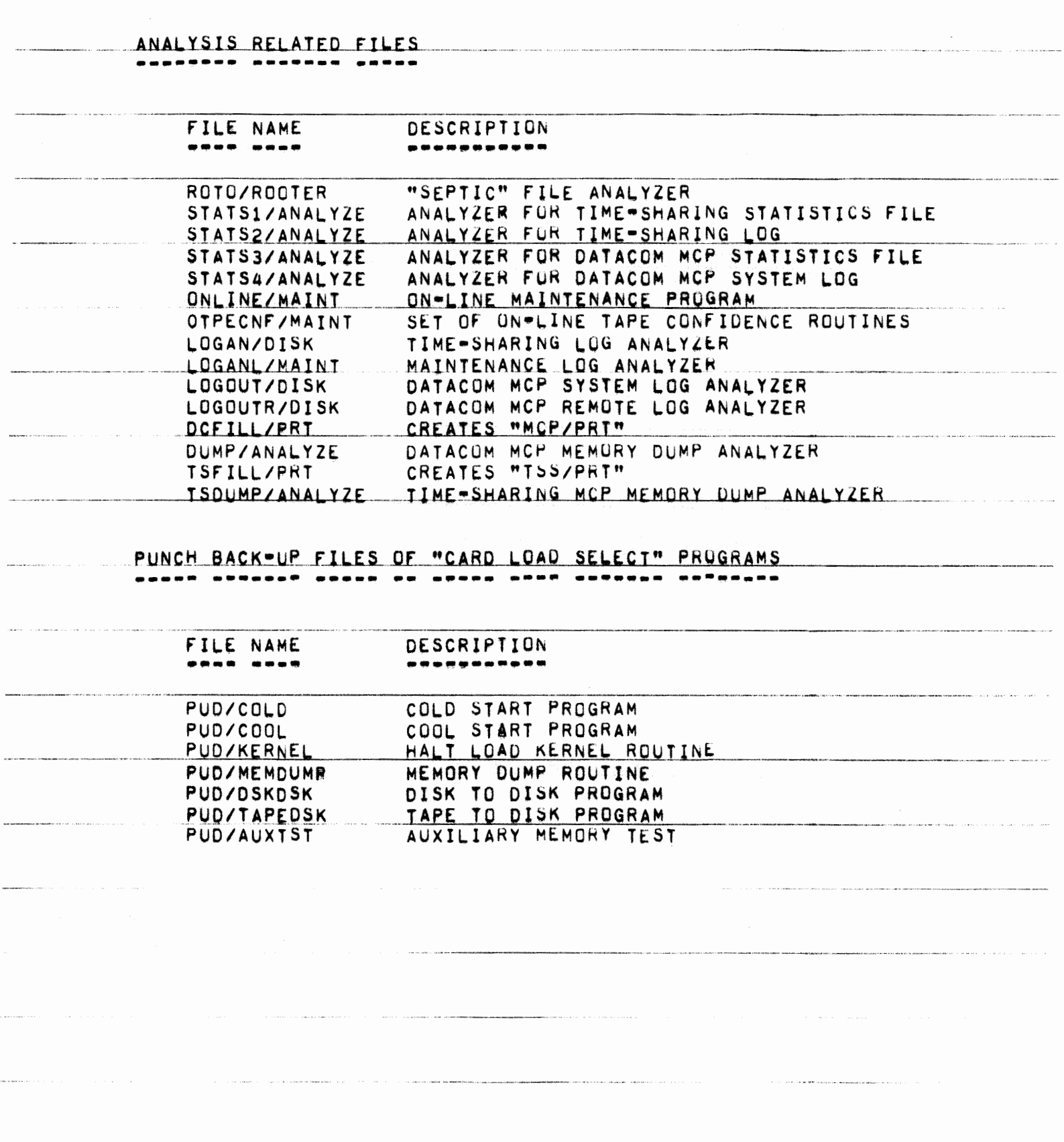

PAGE 12 OF 90

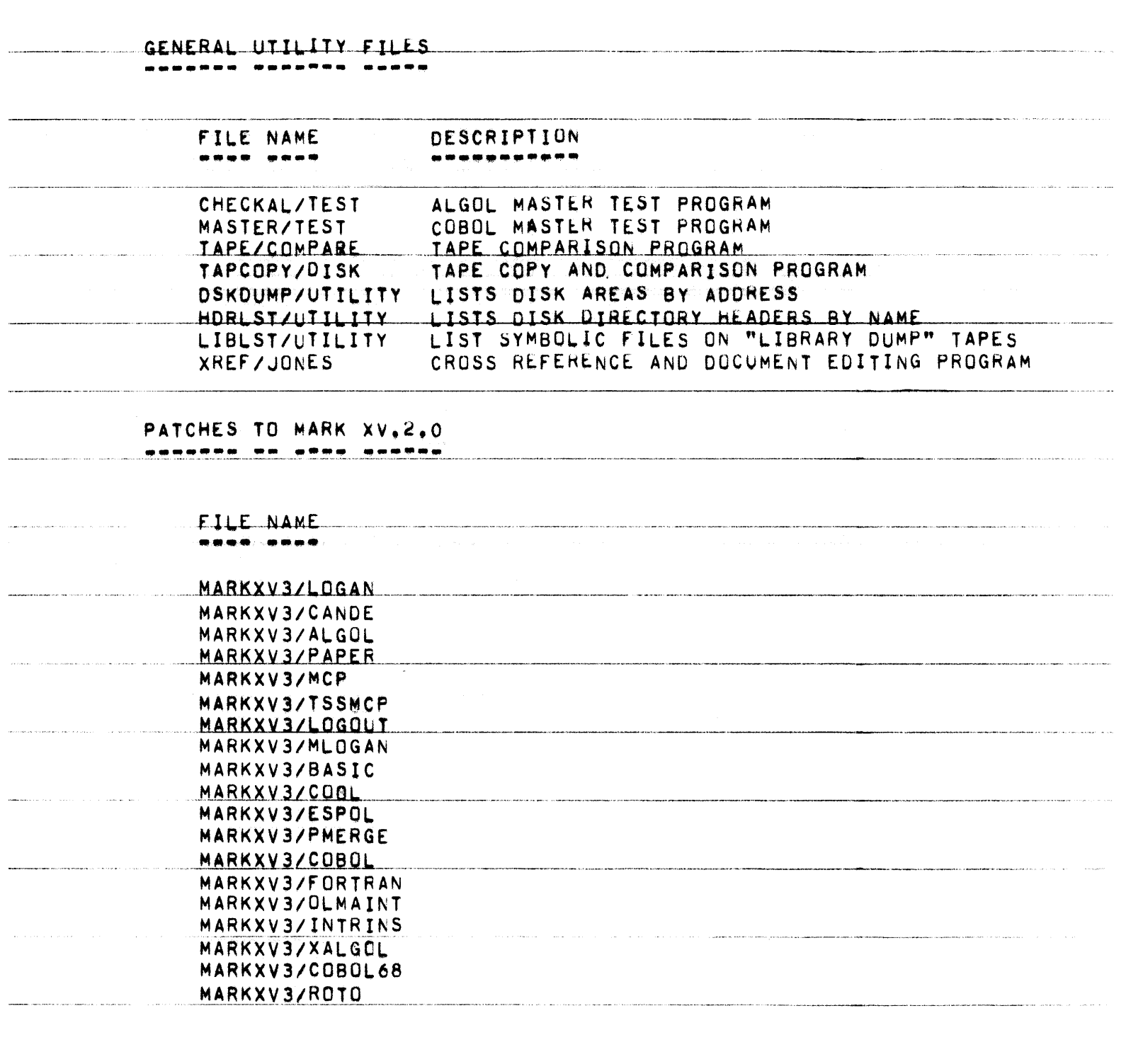

 $\alpha$  ,  $\beta$  ,  $\beta$  ,  $\beta$  ,  $\beta$  , and an interval and  $\sqrt{2}$  , and then include

**Service Communication** 

 $\mathcal{A}$  is a subsequent mass of  $\mathcal{A}$  , where  $\mathcal{A}$  is a subsequently  $\mathcal{A}$ 

# PAGE 13 OF 90

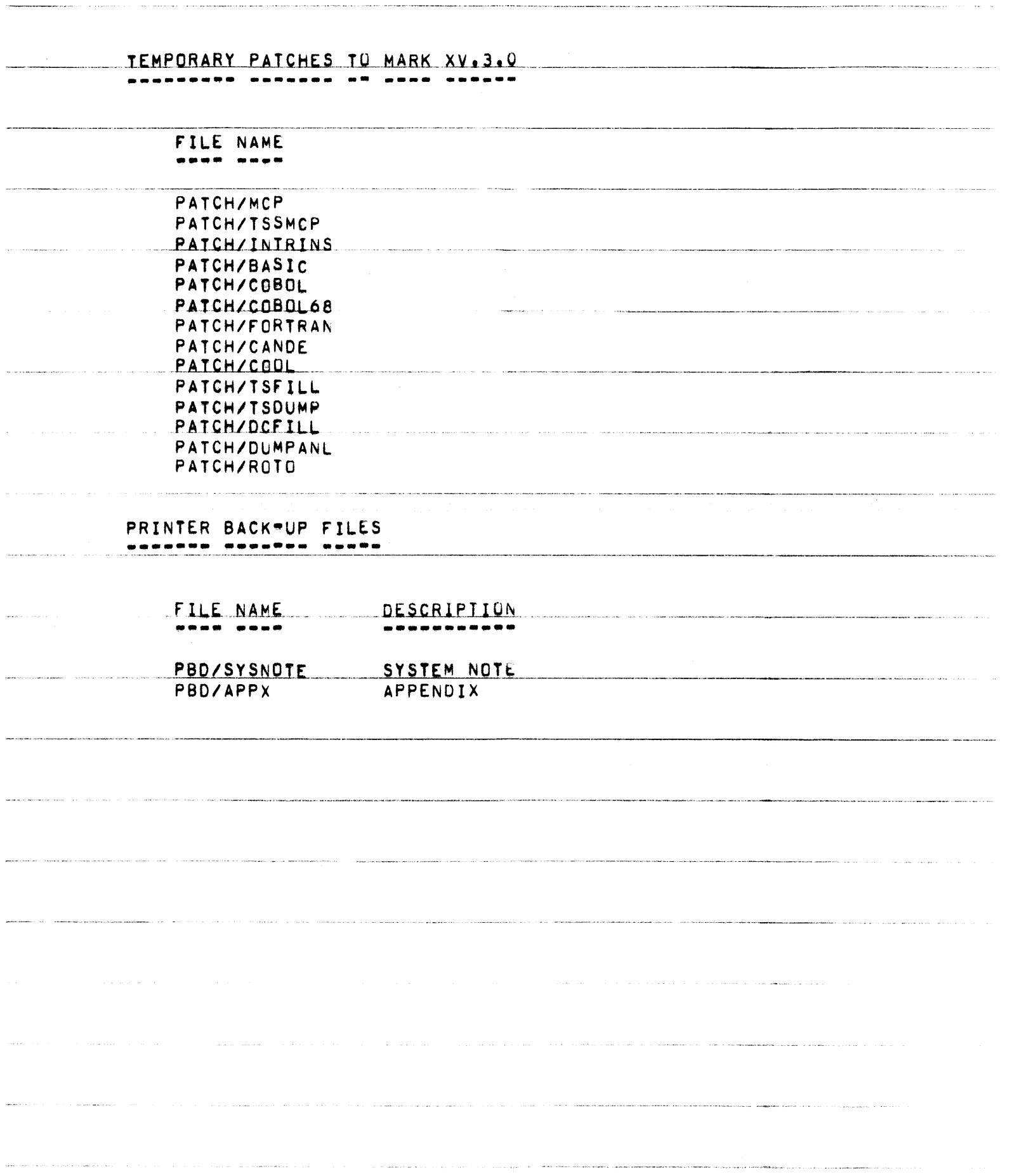

85700 SYSTEM NOTE NO. 13 PAGE 14 OF 90 .<br>Maria 1980 - Personalistan et anno 1 .<br>In programme, a basic and here we analyze and in CUMULATIVE DOCUMENTATION REFEMENCE  $\ddot{\phantom{a}}$ .<br>In 1980, the project the map of a fact the part will determine the split of the MacMore Component points and internal  $\label{eq:3.1} \begin{split} \mathcal{L}_{\text{M}}(\mathbf{r}) = \mathcal{L}_{\text{M}}(\mathbf{r}) + \mathcal{L}_{\text{M}}(\mathbf{r}) = \mathcal{L}_{\text{M}}(\mathbf{r}) + \mathcal{L}_{\text{M}}(\mathbf{r}) + \mathcal{L}_{\text{M}}(\mathbf{r}) \end{split}$ 

PAGE 15 OF 90

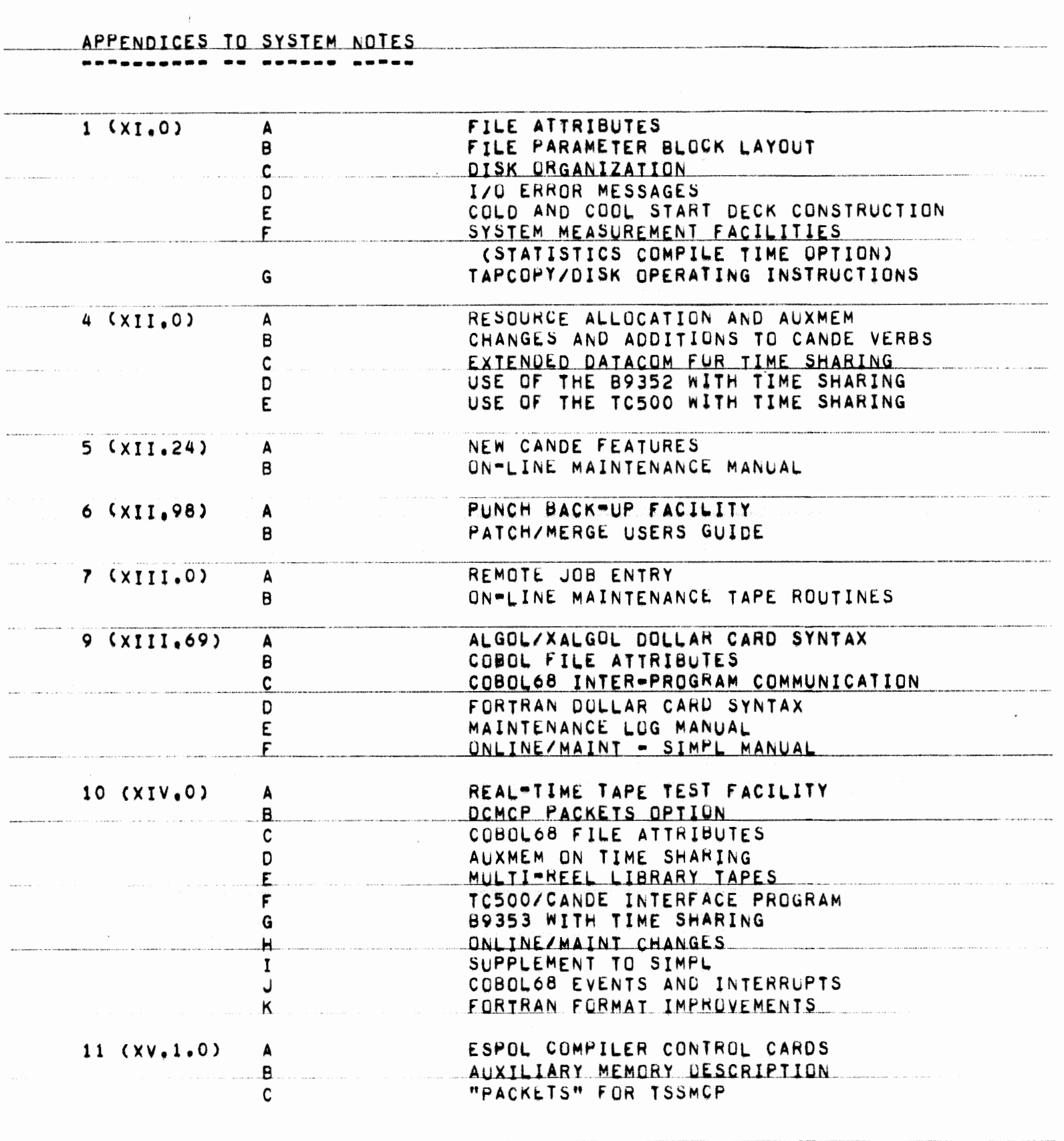

.<br>1911 - In Amerikaanse politik

 $\hat{f}_{\rm{max}}$  ,  $\hat{f}_{\rm{max}}$  ,  $\hat{f}_{\rm{max}}$  , and  $\hat{f}_{\rm{max}}$  , and the contract of the second section

.<br>The material contract of the component of the material contract of the contract of the contract of the contract of

PAGE 16 OF 90

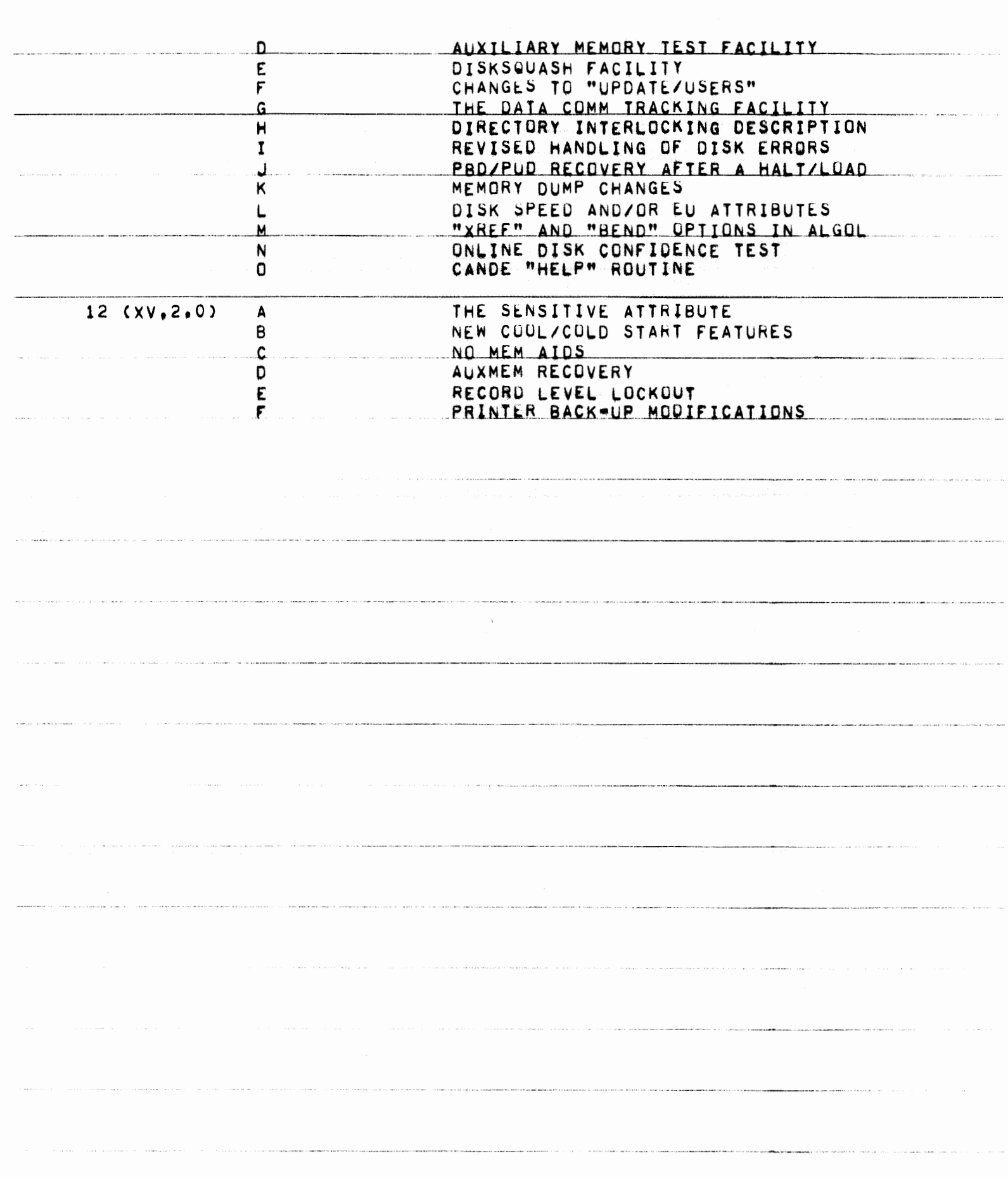

PAGE 17 OF 90

 $\mathcal{O}(\mathcal{O}(n^2))$  and the contract of the state of the state of the state of the state  $\mathcal{O}(\mathcal{O}(n^2))$ 

والمستحصر فالمرامي

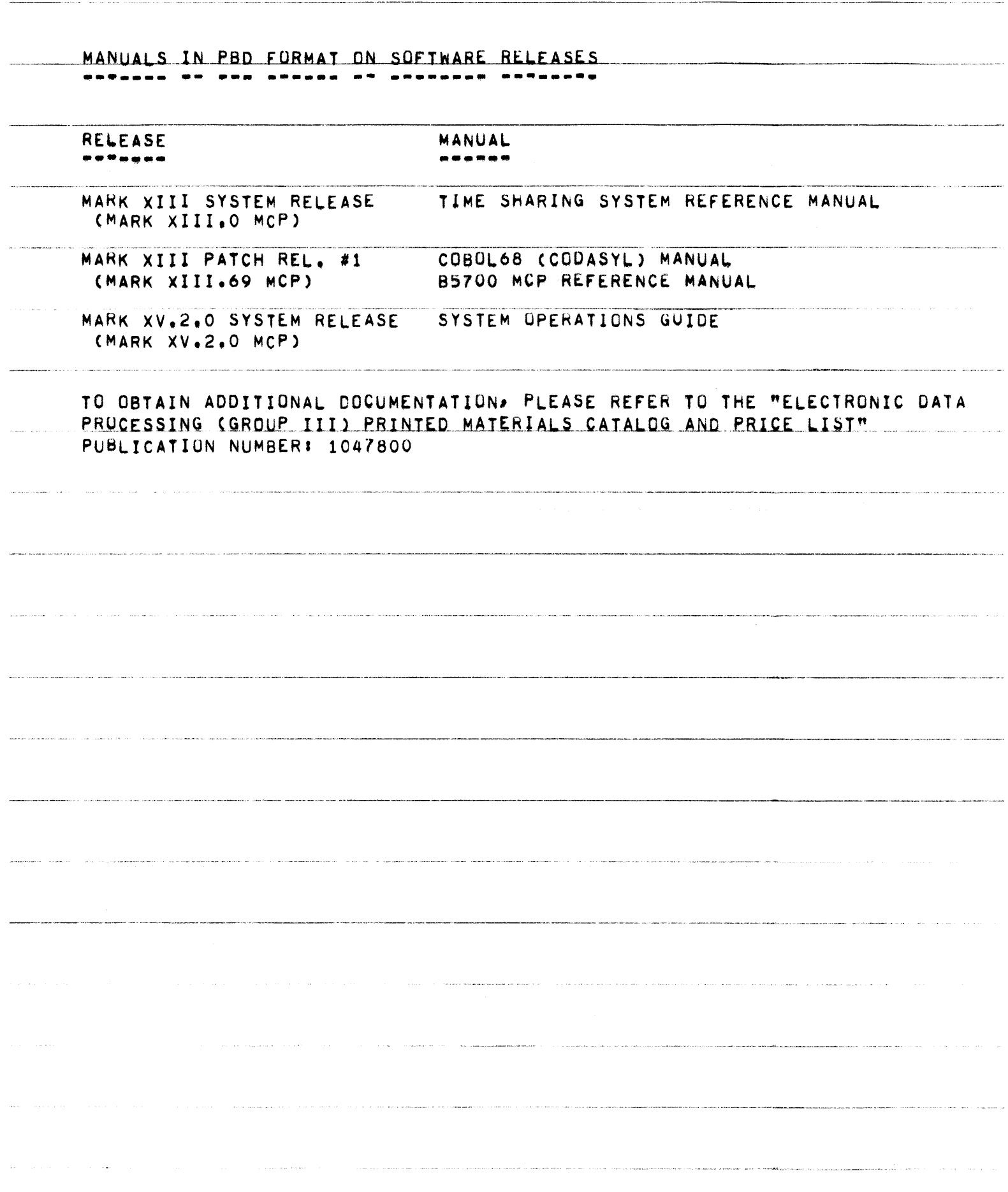

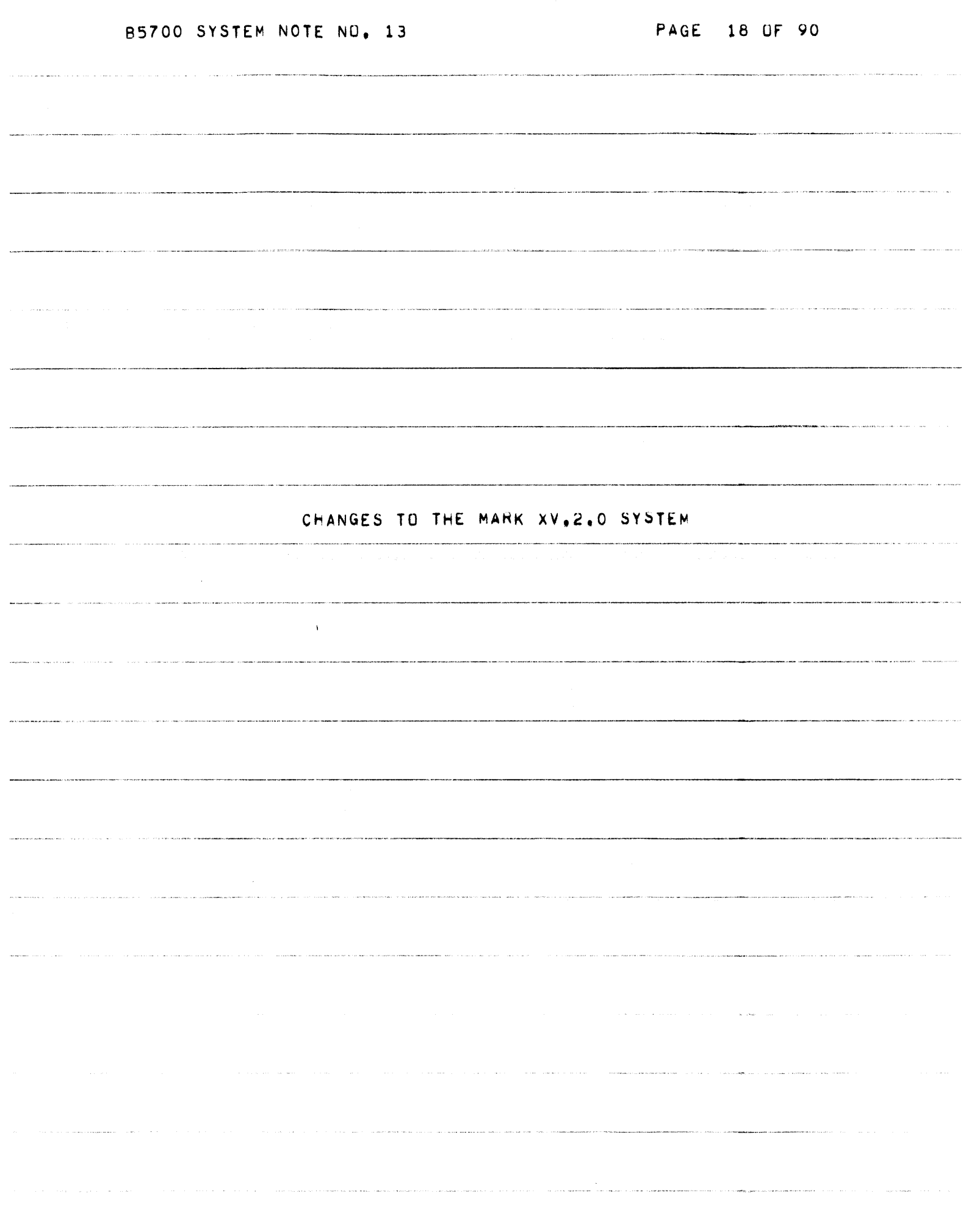

 $\label{eq:1} \mathcal{L}^{(1)}(x) = \mathcal{L}^{(1)}(x) = \mathcal$ 

 $\label{eq:1} \begin{aligned} \frac{1}{2} \left( \frac{1}{2} \right) \left( \frac{1}{2} \left( \frac{1}{2} \right) \right) \left( \frac{1}{2} \right) \left( \frac{1}{2} \right) \left( \frac{1}{2} \right) \left( \frac{1}{2} \right) \left( \frac{1}{2} \right) \left( \frac{1}{2} \right) \left( \frac{1}{2} \right) \left( \frac{1}{2} \right) \left( \frac{1}{2} \right) \left( \frac{1}{2} \right) \left( \frac{1}{2} \right) \left( \frac{1}{2} \right) \left( \frac{$ 

a sa mara na matangan na mara na matangana a sa mara na manangan na mara na manangan na mara na manangan na ma

85700 SYSTEM NOTE NU. 13

PAGE 19 OF 90

MCP CHANGES 1 THROUGH 47. --------------

CHANGE NO. 1 (25 CARDS).

THIS CHANGE IMPROVES THE WAY DATA DECKS ARE HANDLED UNDER THE PACKET SYSTEM. TWO FEATURES ARE ADDED:

A. DATA DECKS WHICH ARE NOT PART OF A PACKET MAY BE PLACED ON DISK THROUGH THE CARD READER OR BY AN OBJECT PROGRAM ZIP.

B. PROGRAMS INITIATED FRUM OTHER UNITS MAY ACCESS THESE DECKS FROM WITHIN A PACKET OR FROM OUTSIDE A PACKET.

CHANGE NO. 2 (52 CARDS), <u>. . . . . . . . . . . . . .</u> 

> THIS CHANGE CORRECTS SEVERAL ERRORS WHICH RENDERED THE RJE OPTION INOPERABLE. THIS CHANGE ALSO CLEANS UP SOME CODE AT THE END OF THE COM5 PROCEDURE.

CHANGE NO. 3 (25 CARDS).

WITH THIS CHANGE, ALL PSEUDO DECKS WILL BE MADE INTO PACKETS IF THE PKTONLY OPTION IS RESET.

CHANGE NO. 4 (6 CARDS). angang aan n -- -------

> THIS CHANGE CORRECTS AN ERROR WHICH OCCURRED WHEN ENTERING 86500 FILES WITH FILE NAMES GREATER THAN 7 CHARACTERS INTO THE DIRECTORY. PREVIOUSLY, A FILE WITH MORE THAN 7 CHARACTERS FOR THE FIRST NAME WOULD PLACE THE REMAINING CHARACTERS OF THE FIRST NAME INTO THE SECOND NAME, FOR EXAMPLE!

"EXTRALONG/FILENAME"

WOULD BE ENTERED AS

"EXTRALO/NGFILEN"

INSTEAD OF THE CORRECT NAME

"EXTRALO/FILENAM".

PAGE 20 OF 90

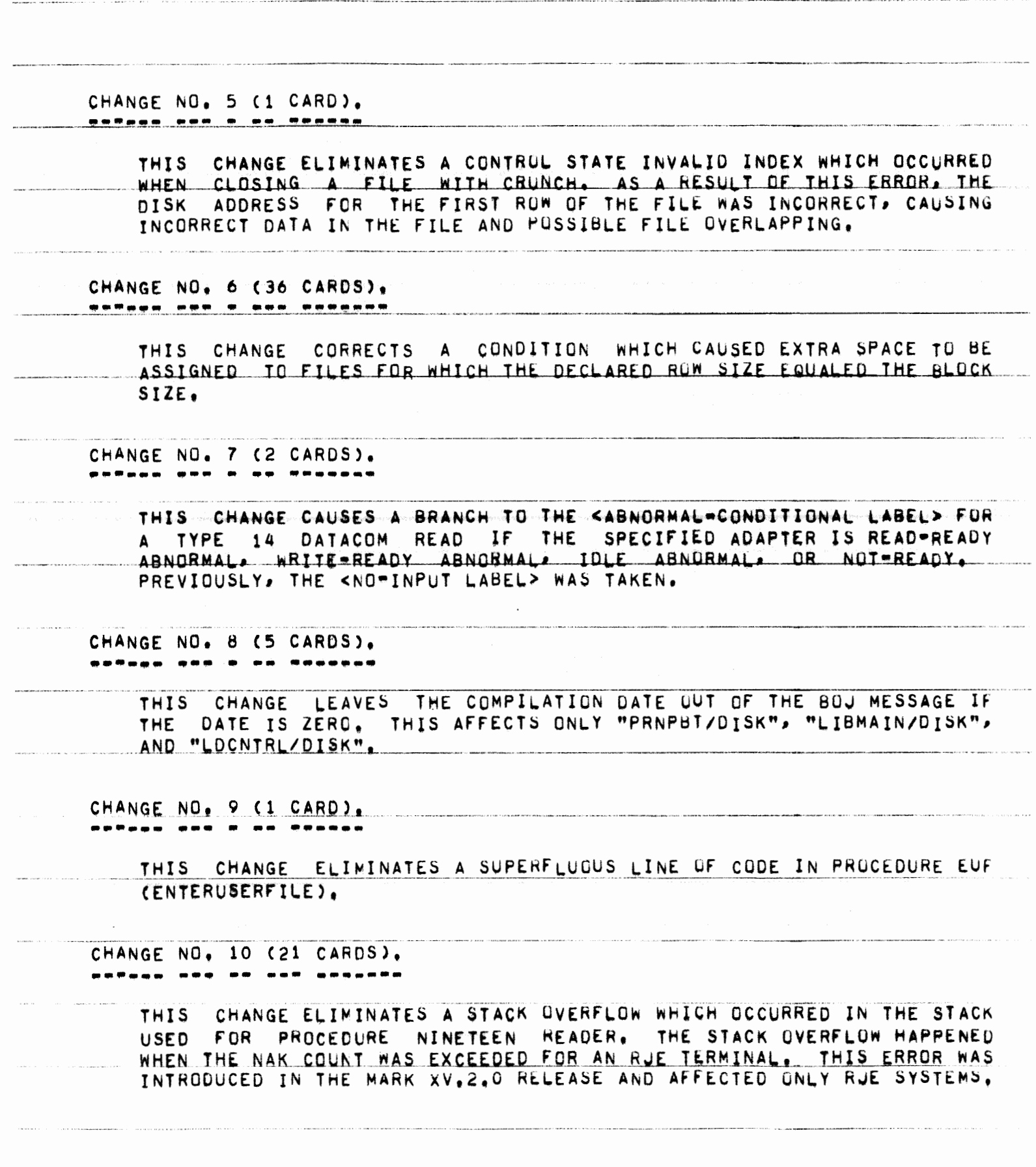

مستقل التوجيع والتي وتوجه والتي التي توجه والمن

PAGE 21 OF 90

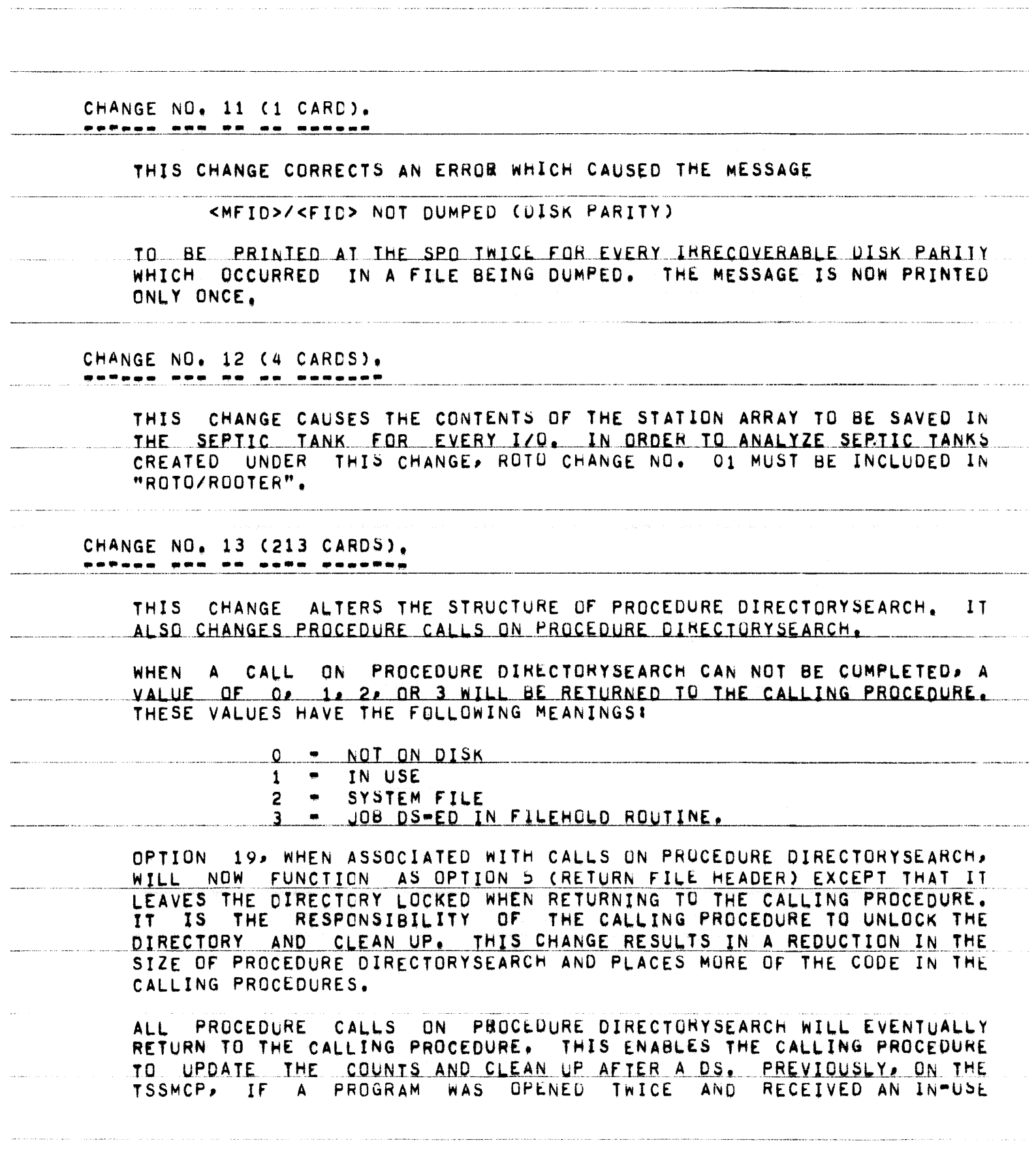

THE R. P. LEW PROPERTIES WAS ARRESTED FOR THE TRACK TEACHER AND THE CHARGE OF THE CHARGE HE MICHAEL HE WAS ARRESTED FOR

CONDITION. THE FILE WOULD STILL BE MARKED AS OPEN AFTER THE JOB WAS DS=ED. ALSO> IF A JOB IS DS=ED WHILE IN PROCEDURE FILEHOLD> IT WILL BRANCH TO THE INITIATION CODE IN THE OUTER BLOCK, BUT NO LONGER RATHER, RETURN TO THE CALLING PRUCEDURE.

THIS CHANGE ALSO CORRECTS THE FOLLOWING PROBLEMS:

- A. A TIMING PROBLEM WITH THE CHANGE CONTROL CARD. IF A JOB ATTEMPTED TO ACCESS A FILE UNDER ITS ORIGINAL NAME WHILE ITS NAME WAS BEING CHANGED, THE JUB WOULD BE ENTERED INTO HOLDLIST AND NEVER AWAKENED, UPTION #8 OF DIRECTORY-WHICH IS THE FINAL STEP IN A NAME CHANGE. CHECKS **SEARCH,** HOLDLIST SO THE JOB WILL BE AWAKENED AND A "NO FILE" CONDITION RETURNED.
- B. AN INCORRECT DISK ADDRESS RETURNED BY PROCEDURE DIRECTORYSEARCH FOR A HEADER. IF A "NO USER DISK" CENDITION OCCURRED WHILE ATTEMPTING TO SECURE MORE DISK. BAD CODE IN GETAROW CAUSED A BAD ADDRESS TO BE PASSED.
	- NOT HANDLED PROPERLY BY THE CLOSE CODE OF C. SENSITIVE BIT PROCEDURE DIRECTORYSEARCH. PREVIOUSLY, THE DISK COPY WAS NOT ALWAYS THE SAME AS THE CORE CORY.

THIS CHANGE ALSO RENAMES "ACESBIT". ITS NEW NAME IS "CCSET". THE CODE FOR "CCSET" HAS BEEN MOVED AND PORTIONS REWRITTEN.

CHANGE NO. 14 (11 CARDS). **DATELL 200 PC DET ROULDUM** 

> THIS CHANGE INSURES THAT AN INCURRECT "PB" KEYBOARD REQUEST, ENTERED AT A REMOTE TERMINAL, WILL NOT BE PRINTED AT THE SPO.

CHANGE NO, 15 (2 CARDS), anDaan pon oo aa ponsaat

THIS CHANGE CORRECTS AN ERROR WHICH CAUSED THE

NO FIL ON DISK <MFID>/<FID>

MESSAGE TO BE OMITTED IN RESPONSE TO A "WY" KEYIN.

CHANGE NO. 16 (1 CARD).

THIS CHANGE ELIMINATES A FAULTY JAR ENTRY CAUSED BY THE HD KEYIN. WITHOUT THIS CHANGE, AN INVALID LINK MAY OCCUR.

where the properties  $\mathcal{L}_\mathcal{A}$  is the following the following properties of  $\mathcal{L}_\mathcal{A}$ 

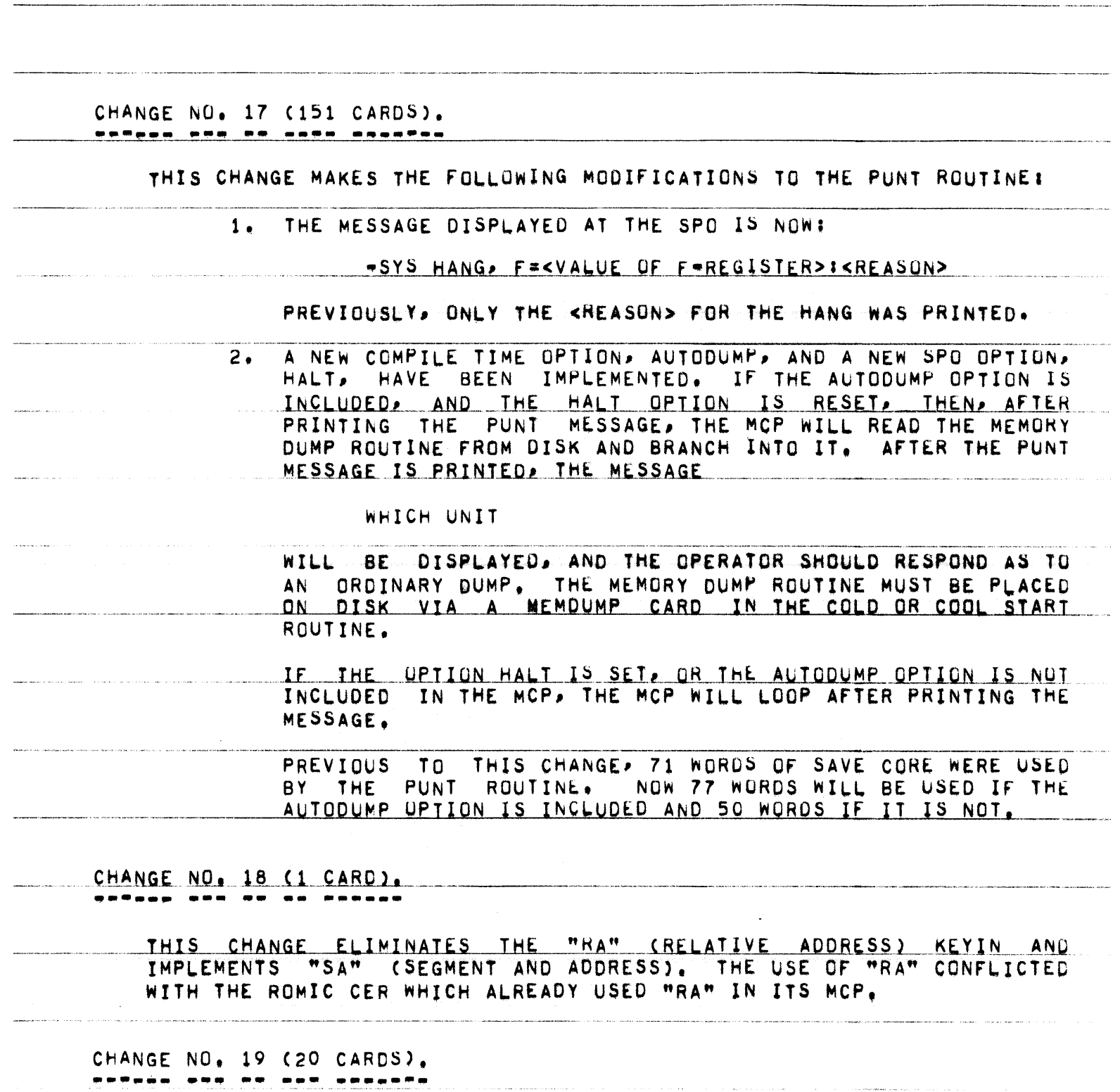

THIS CHANGE NOTIFIES THE OPERATOR IF THE SPECIFIED AUXMEM FILES ARE NOT ON DISK WHEN THE SYSTEM ATTEMPTS TO ACCESS THEM. THIS COULD HAPPEN IF THE FILES WERE REMOVED AFTER THE CA WAS DONE.

IF THE MCP AUXMEM FILE IS NOT UN DISK WHEN A H/L IS DONE, A MESSAGE OF THE FORM <MFID>/<FID> NOT ON DISK WILL BE PRINTED AT THE SPO AND THE OPERATOR IS THEN ASKED FOR A CA. IF. IF THE INTRINSIC FILE IS NOT ON DISK. EITHER DURING A H/L OR AFTER A CI. THE MESSAGE <u><MFID>/<FID> NOT ON DISK</u> WILL BE PRINTED AT THE SPO, IN THIS CASE, THE MCP WILL THEN PROCEED TO LOAD THE INTRINSICS AS IF AN AUXMEM FILE HAD NOT BEEN SPECIFIED. CHANGE NO. 20 (20 CARDS). -----THIS CHANGE ELIMINATES A PROBLEM WHICH OCCURRED IF A TAPE UNIT WENT NOT READY WHILE WRITE PARITY WAS BEING ATTEMPTED ON THE FIRST BLOCK ON THE TAPE. PREVIOUSLY, THE SYSTEM APPEARED TO BE HUNG UNTIL THE TAPE UNIT WAS READIED. CHANGE NO, 21 (2 CARDS), THIS CHANGE CORRECTS AN ERROR WHICH CAUSED DISK I/O-S TO BE DONE TO THE WRONG CONTROL ON A SYSTEM USING DKBNOUFX. THIS OCCURRED WHEN PROCESSING UPDATE OR RANDOM FILES WITH ROWS ON EACH OF THE CONTROLS. CHANGE NO. 22 (4 CARDS). \*\*\*\*\*\* \*\*\* \*\* \*\* \*\*\*\*\*\*\* THIS CHANGE CORRECTS AN ERROR IN THE HANDLING OF THE MCP VARIABLE IDQUESLOTS. THE PROBLEM WAS ON A SYSTEM USING OFX WHEN A DISK FILE CONTROL WENT NOT-READY. THIS CHANGE ALSO MOVES A LINE OF CODE IN PROCEDURE IOREQUEST FOR COMPATIBILITY WITH THE TSSMCP. CHANGE NO. 23 (666 CARDS), ------- --- -- ---- -------THIS CHANGE REORGANIZES PROCEDURE COMMUNICATE AND PROCEDURE SHORTCOMMUNICATE IN AN EFFORT TO REDUCE CORE USAGE AND TO MAKE BOTH

MCP-S MORE COMPATIBLE. TWO NEW ROUTINES, PROCEDURE COMMUNICATE: AND

PAGE 25 OF 90

PROCEDURE COMMUNICATED HAVE REPLACED PROCEDURE COMMUNICATE, NUMERICALLY, EACH OF THESE ROUTINES, INCLUDING SHORTCOMMUNICATE, NOW CONTAIN THE SAME COMMUNICATES WHERE APPLICABLE, FOR BOTH DOMOP AND TSSMCP.

ADDITION. THIS CHANGE ELIMINATES AN INVALID LINK WHICH RESULTED IN D FROM THE EXECUTION OF A "CHAIN" COMMUNICATE (#37) WITH DATACOM SET. THE PROBLEM WAS THAT THE "USERSTA" ENTRY CONTAINED UNSUSPECTED DATA AT THE TIME THE CHAIN WAS USED.

CHANGE NO, 24 (264 CARDS), \*\*\*\*\*\* \*\*\* \*\*

THIS CHANGE IMPLEMENTS A NEW MCP COMPILE-TIME OPTION, NEWLOGGING. THIS OPTION MAKE THE PROCESSOR AND I/O TIMES CHARGED TO A PARTICULAR. CONSISTENT. IT HAS BEEN NOTICED THAT THE TIMINGS FOR A MORE **JOB** VARIED (THEREFORE THE CHARGES) DEPENDING ON THE MAKEUP OF **PROGRAM** OTHER JOBS IN THE MIX. WHEN ONE OF THE OTHER JOBS IN THE MIX. THE. A HIGH AMOUNT OF OVERLAY, THE PROCESSOR AND I/O TIMES WERE HAD. THE INCREASE WAS DUE TO THE TIME SPENT IN HIGHER FOR THE PROGRAM. THE MCP OVERHEAD BECAUSE OF THE HEAVY OVERLAYING ENVIRONMENT. THE INCREASE INCLUDED TIME SPENT IN: MAKING NON=PRESENT MCP PROCEDURES OVERLAYING PROGRAM AND DATA SEGMENTS TO OBTAIN AVAILABLE **PRESENT;** SPACE: HANDLING PROCESSOR INTERRUPTS; AND DOING I/O-S TO DISK FOR PROCEDURES OVERLAY AND MAKEPRESENT.

IN ORDER TO MAKE THE PROCESSOR AND I/O TIMES CHARGED TO AN OBJECT PROGRAM MORE CONSISTENT. THE CHARGES INVOLVED IN THE MCP OVERHEAD APPEAR AS A PRO=RATED TIME CHARGED TO ALL THE JOBS IN THE MIX. THIS RESULTS IN A 50% VARIANCE BEING REDUCED TO A MAXIMUM OF 5%.

TIMES LOGGED FOR A JOB UNDER THE NEWLOGGING OPTION MAY STILL THE B¥ 3-5% UNDER DIFFERENT CONDITIONS, THIS IS ONLY A SMALL LOSS **VARY** ACCUMULATED PROCESSOR AND I/O TIMES AND AN ADDITION OF 40 WORDS OF THE TIME PREVIOUSLY LOGGED TO A JOB. NOW DETERMINED  $\Omega$ F SAVE CODE. BE MCP OVERHEAD, SHOWS UP AS AN INCREASE IN THE PRO-RATED TIME TO. FOR ALL JOBS RUNNING IN THE MIX.

THIS OPTION ENTAILS NO CHANGES TO THE STANDARD SYSTEM LOG ENTRY, AND TIMES NOW LOGGED AS PROCESSOR AND I/O MORE ACCURATELY REFLECT THE. THE TIME SPENT DIRECTLY RELATING TO THE PROCESSING OF A JOB.

CHANGE NO, 25 (1680 CARDS),

THIS CHANGE DIVIDES THE SELECTION ROUTINE INTO THREE-SEPARATE PROCEDURES IN ORDER TO REDUCE NOWMEMS WHEN INITIALIZING JOBS. THE THREE PROCEDURES ARE: PROCEDURE SELECTRUN, PROCEDURE SELECTRUN1, AND

PAGE 26 OF 90

#### PROCEDURE SELECTRUN2.

SHEET ENTRY MAY NOW BE PASSED TO PROCEDURE SELECTRUN AS A **THE** PARAMETER ON THE BATCH MCP. THIS CAPABILITY ALREADY EXISTS ON THE TIME=SHARING MCP. THE PARAMETER IS UTILIZED FOR INITIALIZING<br>"PRNPBT/DISK" AND "LOCNTRL/DISK" SO THAT PROCEDURE CONTROLCARD NEED NOT BE CALLED WHEN RUNNING THESE TASKS. ALSO, THE SHEET QUEUE, WHICH IS MAINTAINED ON DISK, NEED NOT BE ALTERED, FURTHER REDUCING THE OVERHEAD ASSOCIATED WITH "PRNPBT/DISK" AND "LOCNTRL/DISK".

SEVERAL OTHER MODIFICATIONS HAVE BEEN MADE TO THE SELECTION ROUTINE.

- WHEN A REQUEST TO EXECUTE "PRNPBT/DISK" IS PRESENTED TO THE SELECTION ROUTINE, THE AUTOPRNT OPTION IS EXAMINED. THIS OPTION IS SET, THE JOB IS SELECTED REGARDLESS OF IF. THE SETTING OF THE CORE FACTOR OR THE APPARENT CORE USAGE THE OTHER JOBS IN THE MIX, IF THE AUTOPRNT OPTION IS  $0F$ THE JOB IS TESTED USING A CORE FACTOR OF 1.10 NOT SET, THE JOB IS TESTED USING A CORE FACTUR OF 1,10<br>TIMES THE ACTUAL CORE FACTOR CA TEN PERCENT EXCESS) TO DETERMINE WHETHER SUFFICIENT CORE EXISTS.
- B. WHEN A REQUEST TO EXECUTE "LOCNTHL/DISK" IS PRESENTED TO THE SELECTION ROUTINE. THE COONLY OPTION IS EXAMINED. IF THIS OPTION IS SET, THE JOB IS SELECTED REGARDLESS OF THE SETTING OF THE CORE FACTOR OR THE APPARENT CORE USAGE OF OTHER JOBS IN THE MIX. IF THE COONLY OPTION IS NOT **THE** SET. THE JOB IS TESTED USING A CORE FACTOR OF 1.10 TIMES THE ACTUAL CORE FACTOR TO DETERMINE WHETHER SUFFICIENT CORE EXISTS.
- C. WHEN A REQUEST TO EXECUTE "LIBMAIN/DISK" IS PRESENTED TO THE SELECTION ROUTINE ON THE BATCH MCP, THE JOB IS TESTED USING A CORE FACTOR OF 1.10 TIMES THE ACTUAL CORE FACTOR TO DETERMINE WHETHER SUFFICIENT CORE EXISTS TO RUN THE ON THE TIME-SHARING MCP, THERE IS NO CHANGE IN THE TASK. WAY IN WHICH "LIBMAIN/DISK" IS SELECTED.
	- A NEW SPO OPTION, AUTOMESS, HAS BEEN ADDED TO THE SYSTEM.  $D_{\bullet}$ THIS OPTION IS NOT SET, THE SPO MESSAGES ASSOCIATED WHEN "AUTO-LOCNTRL" (CDONLY) AND "AUTOPRINT" ARE WITH SUPPRESSED.

FOR EXAMPLE, WHEN "PRNPBT/DISK" IS EXECUTED FROM STATUS CAS IT WILL BE WHEN THE "AUTOPRINT" OPTION IS SET AND DEVICES ARE AVAILABLE), A BIT IS SET IN THE SHEET **OUTPUT** ENTRY THAT IS PASSED TO SELECTRUN (SHEET[2].[4:1]). **NOW** RECOGNIZE THIS FLAG AND SUPPRESS THE SELECTRUN WILL PRINTING "AUTO\*PRNPBT" ON THE SPO NORMAL BOJ **MESSAGE** SELECTRUN ALSO SETS JARIMIX, 91, [211] WHICH IS INSTEAD. RECOGNIZED BY PROCEDURE FILEOPEN AND PROCEDURE COMS,

PAGE 27 OF 90

CAUSING THESE PROCEDURES TO SUPPRESS THE PRINTING OF THE OREN AND CLOSE MESSAGES ENTIRELY.

IF THE AUTOMESS OPTION IS SET, THEN THE NORMAL BOJ/OPEN/ EOJ MESSAGES WILL BE PRINTED ON THE SPO.

SIMILARLY. WHEN THE AUTOMESS OPTION IS NOT SET. AND "LOCNTRL/DISK" IS EXECUTED FROM STATUS (AS IT WILL BE WHEN A CARD READER BECOMES READY AND THE CDONLY OPTION IS SET), SHEET[2], [411] IS SET. CAUSING THE MESSAGE "AUTO-LOCNTRL" TO BE PRINTED ON THE SPO AND CAUSING THE OPEN AND EDU MESSAGES TO BE SUPPRESSED.

CHANGE NO, 26 (3 CARDS). <u>enPago ana an an angguon</u>

> THIS CHANGE MOVES THE FIRST CODE EXECUTED IN THE MCP FROM THE LABEL START TO ABSOLUTE LOCATION 16 IN ORDER TO FREE A COUPLE OF WORDS OF SAVE CODE IN THE OUTER BLOCK.

CHANGE NO. 27 (408 CARDS). astado ana ao sata daontes

> THIS CHANGE BREAKS PROCEDURE OTHERFILEOPEN INTO TWO SMALLER PROCEDURES. PROCEDURE OTHERFILEOPENIN HANDLES OPENING FOR INPUT AND PROCEDURE OTHERFILEOPENOUT HANDLES OPENING FOR OUTPUT. THE DIVISION MADE IN AN EFFORT TO REDUCE CORE CONSUMPTION BY LARGE MCP WAS PROCEDURES. A SECTION OF CODE TO HANDLE TYPE 19 FILES WAS MOVED FROM PROCEDURE FILEOPEN TO PROCEDURE OTHERFILEOPENIN.

CHANGE NO, 28 (2 CARDS), -------

> THIS CHANGE ELIMINATES AN ERROR INTRODUCED BY THE XV.2 SYSTEM. THE STACK SPACE USED WHEN PROCEDURE DCWRITE WAS CALLED AS AN INDEPENDENT RUNNER, WAS NOT BEING RETURNED. AS A RESULT, THE SYSTEM EVENTUALLY HUNG DUE TO A NO MEMORY CONDITION.

CHANGE NO. 29 (45 CARDS). ------- --- -- --- -------

> THIS CHANGE CORRECTS THE FOLLOWING PROBLEMS WHICH OCCURRED IF "PRNPBT/DISK" WAS SCHEDULED:

1. WHEN ES-ED. THE OUTPUT UNIT AND THE INPUT UNIT (IF TAPE) WERE LEFT MARKED IN-USE,

PAGE 28 OF 90

 $2 \cdot$ IF THE OUTPUT UNIT CUR TAPE UNIT) WAS CLEARED CCL<UNIT>), "PRNPBT/DISK" WOULD STILL TRY TO USE THE UNIT WHEN IT ENTERED THE MIX. "PRNPBT/DISK" WILL NOW CHECK THE LABELS THE UNIT AND IF THEY ARE INAPPROPRIATE, TERMINATE ON IMMEDIATELY.

CHANGE NO, 30 (12 CARDS), 

> THIS CHANGE ELIMINATES AN INTERRUPT STACK OVERFLOW WHICH OCCURRED WHEN SPOUTING THE MESSAGE!

#DATACOM INQUIRY INTERRUPT IGNORED BY MCP.

THE MESSAGE IS NUW SPOUTED FROM ACTUALIDERR-S STACK. THIS CHANGE AFFECTS ONLY THOSE MCP+S COMPILED WITHOUT THE DATACOM OPTION.

CHANGE NO. 31 (3 CARDS). \*\*\*\*\*\* \*\*\* \*\* \*\* \*\*\*\*\*\*\*

THIS CHANGE UPDATES THE HEADER AND LEVEL CARDS FOR THE MCP.

CHANGE NO. 32 (151 CARDS). <u>antago apa te asta sesafea</u>

THIS CHANGE ADDS PROCEDURE ENTERSYSFILE. THIS PROCEDURE WILL CREATE "LIBMAIN/DISK", "LOCNTRL/DISK", AND "PRNPBT/DISK" WHENEVER THESE ARE NOT FOUND ON DISK. PREVIOUSLY, THE FILES WERE ONLY **FILES** CREATED AT HALT/LOAD TIME. THEY MAY NOW BE REMOVED AT ANY TIME, AND WILL BE RECREATED WHEN THE NEED ARISES WITHOUT REQUIRING A HALT/LOAD.

CHANGE NO. 33 (35 CARDS).

THIS CHANGE IMPROVES SYSTEM RECOVERY FROM A NO MEM BY ALLOWING THE PROCESS WHICH RECEIVED THE NO MEM TO CONTINUE WITHOUT WAITING FOR "NO MEM" AND "OK MEM" MESSAGES TO BE PRINTED, THE PROCESS WILL THE **T** CONTINUE AS SOON AS THE REQUESTED SPACE IS AVAILABLE AND WILL NOT WAIT FOR I/O COMPLETES ON THE SPO I/O-S.

CHANGE NO. 34 (45 CARDS).

THIS CHANGE ALLOWS THE OPERATOR TO SPECIFY ZERO AS THE NUMBER OF

PAGE 29 OF 90

COPIES IN THE PB MESSAGE, (E.G. PBMTC=0). WHEN ZERO IS USED, THE NUMBER OF COPIES SPECIFIED FOR EACH FILE VIA LABEL EQUATION IS IGNORED, AND EACH FILE IS PRINTED ONLY ONCE. PRINTER BACK-UP TAPES CREATED ON MCP-S PRIOR TO THE MARK XV.2 RELEASE MAY HAVE GARBAGE IN THE NUMBER OF COPIES. THUS CAUSING THE FILE TO BE PRINTED MANY TIMES. THEREFORE, PB=N SHOULD ALWAYS BE USED WHEN PRINTING TAPES ON A XV.2 OR LATER MCP.

CHANGE NO. 35 (2 CARDS). ------ --- -- -- -- ------

> THIS CHANGE CORRECTS A BUG IN PROCEDURE DISKCLOSE. AN ATTEMPT WAS MADE TO ACCESS BUFFERS WHICH HAD ALREADY BEEN RETURNED TO THE SYSTEM.

CHANGE NO. 36 (144 CARDS). -- ---- -------

> THIS CHANGE MAKES THE NUMBERING OF BACK-UP DISK FILES COMPATIBLE BETWEEN PACKET AND NON-PACKET SYSTEMS, PREVIOUSLY, NON-PACKET SYSTEMS USED THE NINTH WORD IN DIRECTORYTOP FOR INCREMENTING NUMBERS FOR PBD AND PUD FILES. PACKET SYSTEMS USED THE FIRST WORD IN DIRECTORYTOP + 3. WITH THIS CHANGE, BOTH MCP-S USE DIRECTORYTOP + 3. THIS CHANGE ALSO CLEANS UP THE PACKETS CODE.

CHANGE NO. 37 (4 CARDS).

THIS CHANGE CAUSES REEL, CREATION DATE, AND/OR CYCLE NUMBER TO BE PRINTED IN THE MTX OUT OR MTX IN MESSAGES, PROVIDED THEY HAVE BEEN SPECIFIED.

CHANGE NO. 38 (721 CARDS). <u>sovoan nam en name monafen</u>

> THIS CHANGE IMPLEMENTS THE B5700 JOB MANAGEMENT WORKING SET, THE NEW COMPILE TIME OPTIONS INTRODUCED ARE: MORKSET AND WORKMONITOR. (SEE APPENDIX A.)

CHANGE NO. 39 (3 CARDS). \*\*\*\*\*\*\* \*\*\* \*\* \*\* \*\*\*\*\*\*\*

> THIS CHANGE CORRECTS A COMPUTATION ERROR WHICH OCCURRED WHEN THE FPB ARRAY DESCRIPTOR SIZE FIELD BECAME LARGER THAN 512.

PAGE 30 OF 90

CHANGE NO. 40 (21 CARDS). ------ --- -- *--- --- ----*

THIS CHANGE CORRECTS TWO PROBLEMS WITH THE FLUSHING OF A PACKET PSEUDO-DECK DUE TO A PROGRAM ERROR.

> 1. WAIT CONTROL CARDS WERE NOT RECOGNIZED BY THE ROUTINE FOR THE END CARD. THIS COULD CAUSE THE ORDER OF LOOKING EXECUTION TO RUN DIFFERENTLY THAN INTENDED. **NUW** PROGRAM THE ROUTINE WILL STOP FLUSHING ON EITHER A WAIT OR END CONTROL CARD.

2. THE LAST CONTROL CARD. IN THE DECK WAS NOT FLUSHED WHEN LOOKING FOR THE END CARD.

CHANGE NO. 41 (170 CARDS).

THIS CHANGE ALLOWS ALL PSEUDO DECKS, THOSE HEAD IN THROUGH THE CARD READER AND THOSE ZIPPED WITH FILE-ID, TO BE TREATED AS PACKETS IF THE OPTION PKTONLY IS RESET.

THIS CHANGE ALSO ALLOWS A NON\*PACKET MCP TO IGNORE THE PACKET CARD. THIS ALLOWS THE SAME DECK TO BE RUN ON BOTH SYSTEMS. HOWEVER, WAIT CARDS ARE STILL INVALID ON NON-PACKET MCP-S.

THIS CHANGE MAKES THE CODE IN PROCEDURE CONTROLCARD MORE COMPATIBLE. BETWEEN SYSTEMS.

CHANGE NO. 42 (106 CARDS). ------

> THIS CHANGE ALLOWS THE FOLLOWING ADDITIONAL MESSAGES TO GO TO THE PACKET PAGE:

- THE MESSAGE EMITTED WHEN A PACKET JOB IS SCHEDULED, AND  $\mathbf{1}$ .
- THE KEYBOARD RESPONSES TO <MIX>AU, CU, PR, PS, TI, TL, AND  $2.$  $XS<sub>0</sub>$

CHANGE NO. 43 (1 CARD).

THIS CHANGE CORRECTS A CALL ON THE PUNT PROCEDURE IN PROCEDURE THE INCORRECT CALL CAUSED GARBAGE TO BE PRINTED FOR THE WAITIO. REASON IN THE "-SYS HANG" MESSAGE INSTEAD OF "UNEXP I/O ERR". THIS ERROR WAS INTRODUCED BY PATCH XV.2.17.

PAGE 31 OF 90

#### CHANGE NO. 44 (1 CARD).

## THIS CHANGE CORRECTS AN ERBOR WHICH CAUSED A SEGMENT OF DISK TO BE OVERWRITTEN WITH INFORMATION BEGINNING AT WORD 2 OF MAIN MEMORY.

#### CHANGE NO. 45 (26 CARDS). ------- --- -- --- --------

THIS CHANGE CORRECTS THE FOLLOWING BUGS BROUGHT ABOUT BY THE MARK XV. 3 IMPLEMENTATIONS:

- CORRECTS THE HANDLING OF MEMORY OBTAINED IN SELECTRUN SO  $1.1$ THAT THE TERMINATION ROUTINES DO NOT DO TWO FORGETSPACES ON THE SAME AREA.
- FIXES PROCEDURE BREAKOUT AND PROCEDURE RESTART ALONG WITH  $2.$ A FORWARD DECLARATION OF WORKSET TO INSURE COMPILATION WITH BREAKOUT SET.
- FIXES DATACOM CODE IN SELECTRUN TO AVOID AN IMPROPER 3. FORGETSPACE.

4. ELIMINATES SOME UNNECESSARY RJE CODE IN PROCEDURE CONTROLCARD.

CHANGE NO. 46 (1 CARD). ------ $\bullet$   $\bullet$   $\bullet$  $\bullet$   $\bullet$ 

### THIS CHANGE CORRECTS AN ERROR IN PATCH XV, 2, 13 WHICH LEFT SOME FILE HEADERS IN CORE WHEN THE MEMORY SPACE SHOULD HAVE BEEN RETURNED.

CHANGE NO. 47 (1 CARD).

# THIS CHANGE PROPERLY RETURNS SPACE USED TO HOLD THE FILE HEADER OF AN AUXMEM FILE SPECIFIED IN A "CA" KEYIN TO THE SYSTEM.

PAGE 32 OF 90

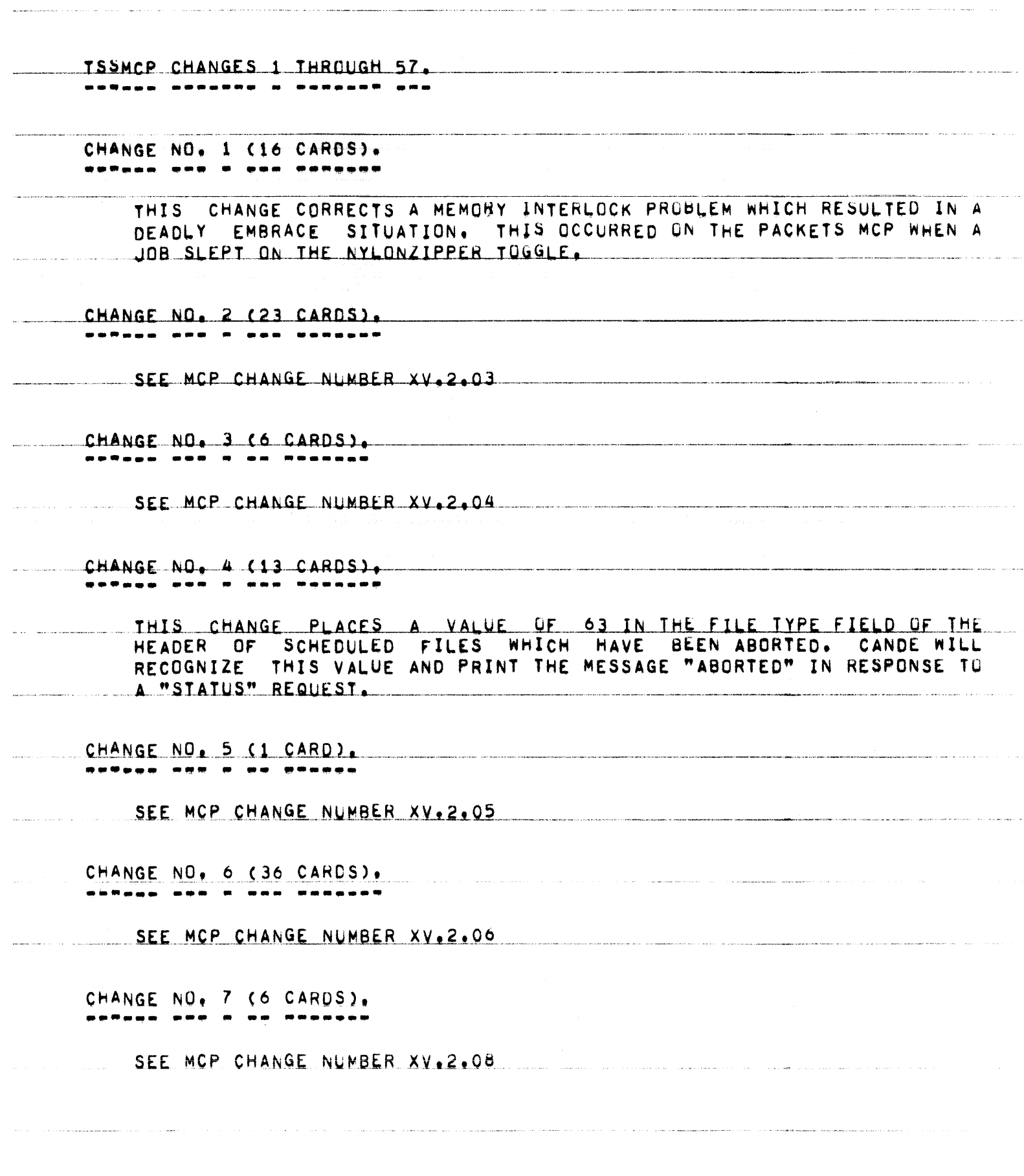

PAGE 33 OF 90

CHANGE NO. 8 (1 CARD). ------ ---

SEE MCP CHANGE NUMBER XV.2.09

CHANGE NO. 9 (1 CARD). ------

SEE MCP CHANGE NUMBER XV.2.11

CHANGE NO. 10 (25 CARDS), ------ ---

SEE MCP CHANGE NUMBER XV.2.01

CHANGE NO. 11 (238 CARDS).

SEE MCP CHANGE NUMBER XV.2.16

CHANGE NO, 12 (2 CARDS),

SEE MCP CHANGE NUMBER XV.2.15

CHANGE NO, 13 (1 CARD),

SEE MCP CHANGE NUMBER XV.2.16

CHANGE NO. 14 (131 CARDS),

THIS CHANGE MAKES TWO MODIFICATIONS TO THE PUNT ROUTINE:

1. THE MESSAGE DISPLAYED AT THE SPO IS NOW:

-SYS HANG, F=<VALUE OF F-REGISTER>:<REASON>

A NEW COMPILE TIME OPTION, AUTODUMP, HAS BEEN IMPLEMENTEU.  $2.$ AUTODUMP IS NOT SET. THE SYSTEM WILL OPERATE AS IT WHEN DID RREVIOUSLY. THAT IS, IF THE HALT OPTION IS SET WHEN PUNT IS CALLED, IT WILL HANG WITHOUT PRINTING A MESSAGE.

IF HALT IS RESET. IT WILL PRINT THE MESSAGE AND PUT THAT STACK PERMANENTLY TO SLEEP, **BUT** ATTEMPT TO **CONTINUE** RUNNING.

IF THE AUTODUMP OPTION IS SET, PUNT IS CHANGED AS FOLLOWS:

A. PUNT WILL NOW DO ITS OWN I/O TO PREVENT OVERWRITING OF THE INTERRUPT STACK.

B. IF THE OPTION HALT IS RESET, THE MCP WILL READ THE MEMORY DUMP ROUTINE FROM DISK AND BRANCH INTO IT AFTER PRINTING THE PUNT MESSAGE. THEREFORE, AFTER THE PUNT MESSAGE IS PRINTED.

### WHICH UNIT

WILL BE PRINTED. THE OPERATOR SHOULD RESPOND AS HE WOULD TO A MEMORY DUMP INITIATED THROUGH THE CARD READER. NOTE THAT THE MEMORY DUMP ROUTINE MUST BE PLACED ON DISK THROUGH THE USE OF A MEMDUMP CARD IN THE COLD OR COOL START DECK.

IF THE HALT OPTION IS SET WHEN THE AUTODUMP OPTION IS SET. THE MCP WILL PRINT THE MESSAGE AND THEN HANG, AS IT DOES ON THE BATCH MCP, PREVIOUS TO THIS PATCH, 37 WORDS OF SAVE CORE WERE USED BY THE PUNT ROUTINE, NOW, 33 WORDS ARE USED WHEN AUTODUMP IS NOT INCLUDED AND 74 WORDS WHEN IT IS INCLUDED.

CHANGE NO. 15 (1 CARD). --------

> THIS CHANGE ALTERS THE CODE SO THAT SEGMENT ZERO OF AN OBJECT PROGRAM IS NO LONGER CHECKED. PREVIOUS TO MARK XV. A ZERO WAS IN THE WORD FIELD NOW USED TO STORE THE "VERSION" NUMBER OF A FORTRAN PROGRAM-S FPB, THIS FIELD WAS CHECKED BY THE MCP FOR A ZERO, IF THE FIELD CONTAINED OTHER THAN A ZERO, THE FORTRAN PROGRAM WOULD NOT BE EXECUTED.

CHANGE ND, 16 (1 CARD),

THIS CHANGE ALTERS THE PACKETS CODE IN PROCEDURE SPOUTER. A<sub>N</sub> INCORRECT SIZE PARAMETER WAS BEING PASSED TO PROCEDURE GETSPACE.  $IF$ MORE: SPACE WAS NEEDED FOR THE MESSAGE THAN OBTAINED BY THE FAULTY GETSPACE, MEMORY LINKS WERE CLOBBERED,

85700 SYSTEM NOTE NO, 13 PAGE 35 Of 90

CHANGE NO, 17 (1 CARD), \*\*\*\*\*\* \*\*\* \*\* \*\*

SEE MCP CHANGE NUMBER XV.2.18

CHANGE NO, 18 (20 CARDS),

SEE MCP CHANGE NUMBER XV.2.19

CHANGE NO, 19 (8 CARDS).

 $\overline{CD}$   $\overline{C}$   $\overline{D}$   $\overline{D}$   $\overline{$ SEE MCP CHANGE NUMBER XV, 2.20

CHANGE NO, 20 (2 CARDS>,

SEE MCP CHANGE NUMBER XV.2.21

SEE MUP CHANGE NUMBER AVIELLE. CHANGE NO. 21 (4 CARDS), ·----- --- -- -- ------·

THIS CHANGE CORRECTS TWO ERRORS IN-THE HANOLING OF **TAPE** FILES WHICH WERE INTRODUCED BY THE MARK XV.2 RELEASE. PROBLEM OCCURRED WHEN USING MULTI=FILE TAPES OR REVERSE READS. THE SYMPTOM WAS THAT THE JOBS CEAStD TO PROCESS ANO COULD NOT BE DS•EU,

CHANGE NO, 22 (72 CARDS), ------ ---

> THIS CHANGE OPTIMIZES CODE USED WHEN THE TWXONLY OPTION IS SET. THIS IS A SAVINGS OF 21 WORDS OF SAVE CORE.

CHANGE NO, 23 (3 CARDS), -·---··· ••• • • ·-·---•• -··""· ----·- ...... \_. ---·-··-·-•--"-·······-----·----- ----·--·--·-····-------·-" --··--·--- .. ·---··-·--·-<'---· \_\_\_ ,.,\_,\_\_,, \_\_\_ . \_\_\_\_\_\_ \_

> THIS CHANGE CORRECTS THE HANDLING OF THE MCP VARIABLE IOQUESLOTS. THIS ELIMINATES AN ERROR WHICH OCCURRED AFTER A DISK FILE CONTRUL WENT NOT"READY ON A SYSTEM USING THE DFX OPTION, THIS CHANGE ALSO ELIMINATES UNNECESSARY CODE IN PHOCEOURE OISKORAUXERROR,

PAGE 36 OF 90

CHANGE NO. 24 (567 CARDS). ------ --- -- ----

THIS CHANGE RECRGANIZES PROCEDURE COMMUNICATE AND PROCEDURE SHORTCOMMUNICATE IN AN EFFORT TO REDUCE CORE USAGE AND TO MAKE BOTH MCP\*S MORE COMPATIBLE. TWO NEW ROUTINES, PROCEDURE COMMUNICATE1 AND PROCEDURE COMMUNICATED, HAVE REPLACED PROCEDURE COMMUNICATE. NUMERICALLY, EACH OF THESE ROUTINES, INCLUDING SHORTCOMMUNICATE, NOW CONTAINS THE SAME COMMUNICATES WHERE APPLICABLE FOR BOTH THE DCMCP AND TSSMCP.

IN ADDITION, A TIMEOUT VALUE HAS BEEN IMPLEMENTED FOR THE WAIT (#2), WHEN (#6), AND RECORD LEVEL LOCKOUT (#49) COMMUNICATES TO ASSURE NO THE TIMEOUT VALUE IS 15 UNNECESSARY SLEEPING WILL BE ALLOWED. SECONDS. ANY JOB SLEEPING FOR OVER 15 SECONDS WILL BE DS-ED AND THE **MESSAGE:** 

-TIMELIMIT EXCEEDED:<MFID>/<FID>=<MIX>

WILL BE SPOUTED.

CHANGE NO. 25 (335 CARDS),

SEE MCP CHANGE NUMBER XV.2.24

CHANGE NO. 26 (1474 CARDS). -------------

SEE MCP CHANGE NUMBER XV.2.25

CHANGE NO. 27 (369 CARDS).

THIS CHANGE REORGANIZES PROCEDURE INDIANBOY IN AN EFFORT TO REDUCE TWO NEW PROCEDURES, PROCEDURE INDIANBOY AND PROCEDURE CORE USAGE. INDIANGIRL, HAVE REPLACED PROCEDURE INDIANBOY, PROCEDURE INDIANBUY HANDLE CANDE COMMUNICATES WHICH OCCUR QUITE FREQUENTLY, AND WILL PROCEDURE INDIANGIRE WILL HANDLE EVENTS WHICH OCCUR ONLY RARELY. THE QUEUE FOR PROCEDURE INDIANBOY HAS NOT BEEN ALTERED, PROCEDURE INDIANGIRL WILL USE INDIAN. [3#15] AS ITS HEAD POINTER, IT HAS NO TAIL POINTER THUS REQUIRING SEQUENTIAL LOOKUP BEFORE INSERTION.

CHANGE NO, 28 (3 CARDS),
PAGE 37 OF 90

SEE MCP CHANGE NUMBER XV.2.26 CHANGE NO. 29 (368 CARDS). <u>patago ata nt opto nasatan</u> THIS CHANGE REORGANIZES PROCEDURE OTHERFILEOPEN IN AN EFFORT TO PROCEDURE REDUCE CORE REQUIREMENTS. TWO SMALLER PROCEDURES, OTHERFILEOPENIN AND PROCEDURE OTHERFILEOPENOUT, HAVE REPLACED PROCEDURE OTHERFILEOPEN, PROCEDURE OTHERFILEOPENIN WILL HANDLE OPENING FOR INRUT AND PROCEDURE OTHERFILEOPENOUT WILL HANDLE OPENING FOR OUTPUT. CHANGE NO. 30 (32 CARDS). <u>noPago ano ne aon apagpio</u> SEE MCP CHANGE NUMBER XV.2.29 CHANGE NO. 31 (3 CARDS). THIS CHANGE UPDATES THE HEADER AND LEVEL CARDS FOR THE TSSMCP. CHANGE NO. 32 (150 CARDS). ------SEE MCP CHANGE NUMBER XV.2.32 CHANGE NO. 33 (46 CARDS). \*\*\*\*\*\*\* \*\*\* \*\* \*\*\* *\*\*\**\*\*\*\* SEE MCP CHANGE NUMBER XV.2,33 CHANGE NO. 34 (49 CARDS). \*\*\*\*\*\* \*\*\* \*\* \*\*\* \*\*\*\*\*\*\* SEE MCP CHANGE NUMBER XV.2.34 CHANGE NO, 35 (1 CARD), ------THIS CHANGE CAUSES THE CHARGE CODE TO BE ASSIGNED TO A SCHEDULED TASK WHICH IS INITIATED BY ANOTHER SCHEDULED TASK.

.<br>Contae manufication de

.<br>The matrix and the mean and the School County of the anti-collection of the substitution of the construction of the

**CONSIDERATION ASSESSMENT CONTINUES** IN THE CONTINUES OF THE CONTINUES OF THE CONTINUES OF THE CONTINUES.

 $\hat{\rho}$  and  $\hat{\rho}$  is a constant of the set of  $\hat{\rho}$ 

Considered to the first of the control of the constitution of considerations and the product of the main measurement of the main of the product of the product of the main of the constitution of the main of the control of t

 $\label{eq:3.1} \frac{1}{2} \left( \frac{1}{2} \left( \frac{1}{2} \left( \frac{1}{2} \left( \frac{1}{2} \left( \frac{1}{2} \left( \frac{1}{2} \left( \frac{1}{2} \left( \frac{1}{2} \left( \frac{1}{2} \left( \frac{1}{2} \right) \right) - \frac{1}{2} \left( \frac{1}{2} \left( \frac{1}{2} \left( \frac{1}{2} \right) \right) - \frac{1}{2} \left( \frac{1}{2} \left( \frac{1}{2} \left( \frac{1}{2} \right) \right) - \frac{1}{2} \left$ 

PAGE 38 OF 90

.<br>The component of the component of the state of the component of the component of the state of the state of the

 $\label{eq:constr} \mathcal{C}^{\mathcal{A}}(\mathbf{a},\mathbf{b}) = \mathcal{C}(\mathbf{a},\mathbf{b}) = \mathcal{C}(\mathbf{a},\mathbf{b}) = \mathcal{C}(\mathbf{a},\mathbf{b}) = \mathcal{C}(\mathbf{a},\mathbf{b}) = \mathcal{C}(\mathbf{a},\mathbf{b}) = \mathcal{C}(\mathbf{a},\mathbf{b}) = \mathcal{C}(\mathbf{a},\mathbf{b}) = \mathcal{C}(\mathbf{a},\mathbf{b}) = \mathcal{C}(\mathbf{a},\mathbf{b}) = \mathcal{C}(\mathbf{a},\mathbf$ 

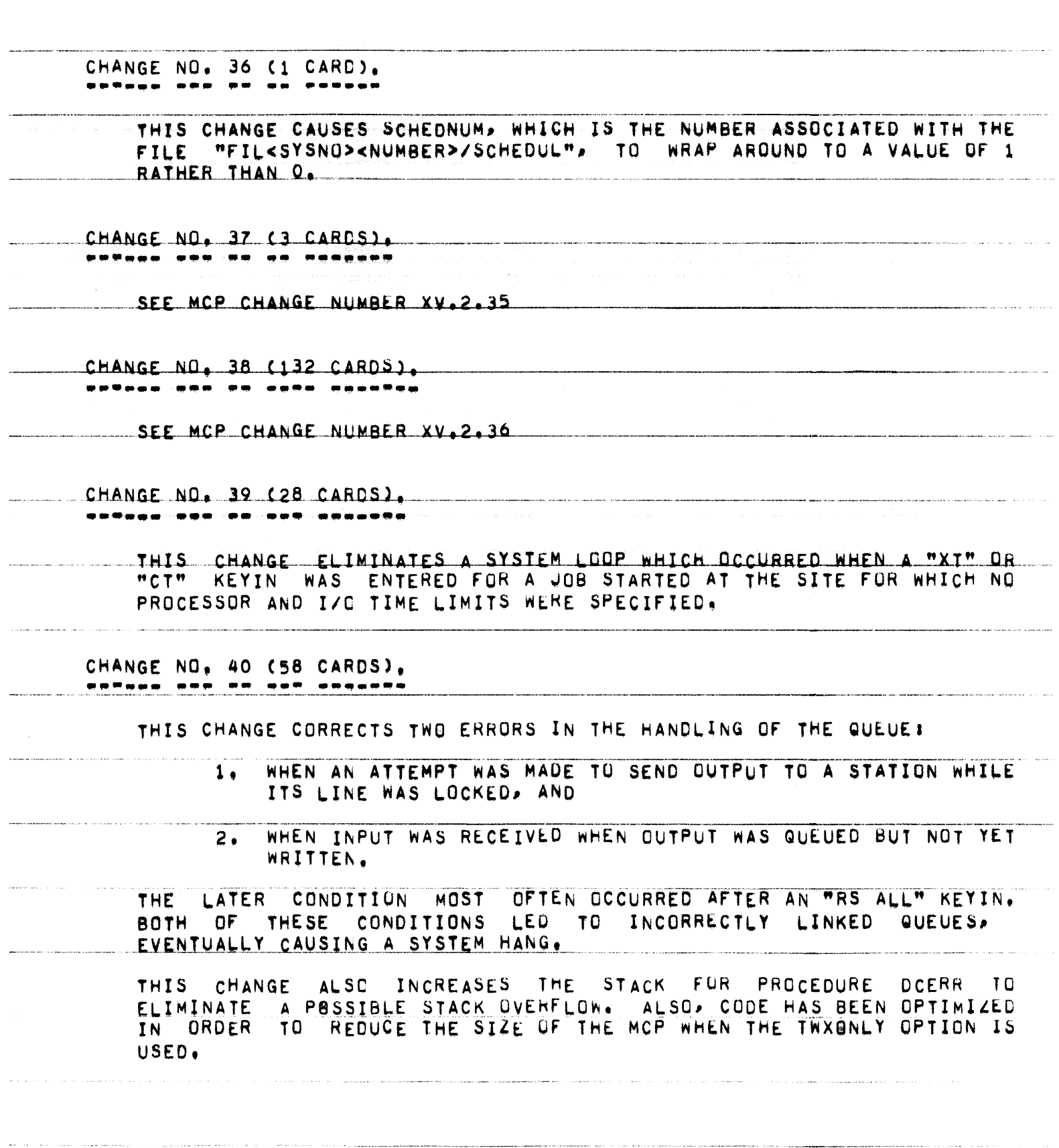

PAGE 39 OF 90

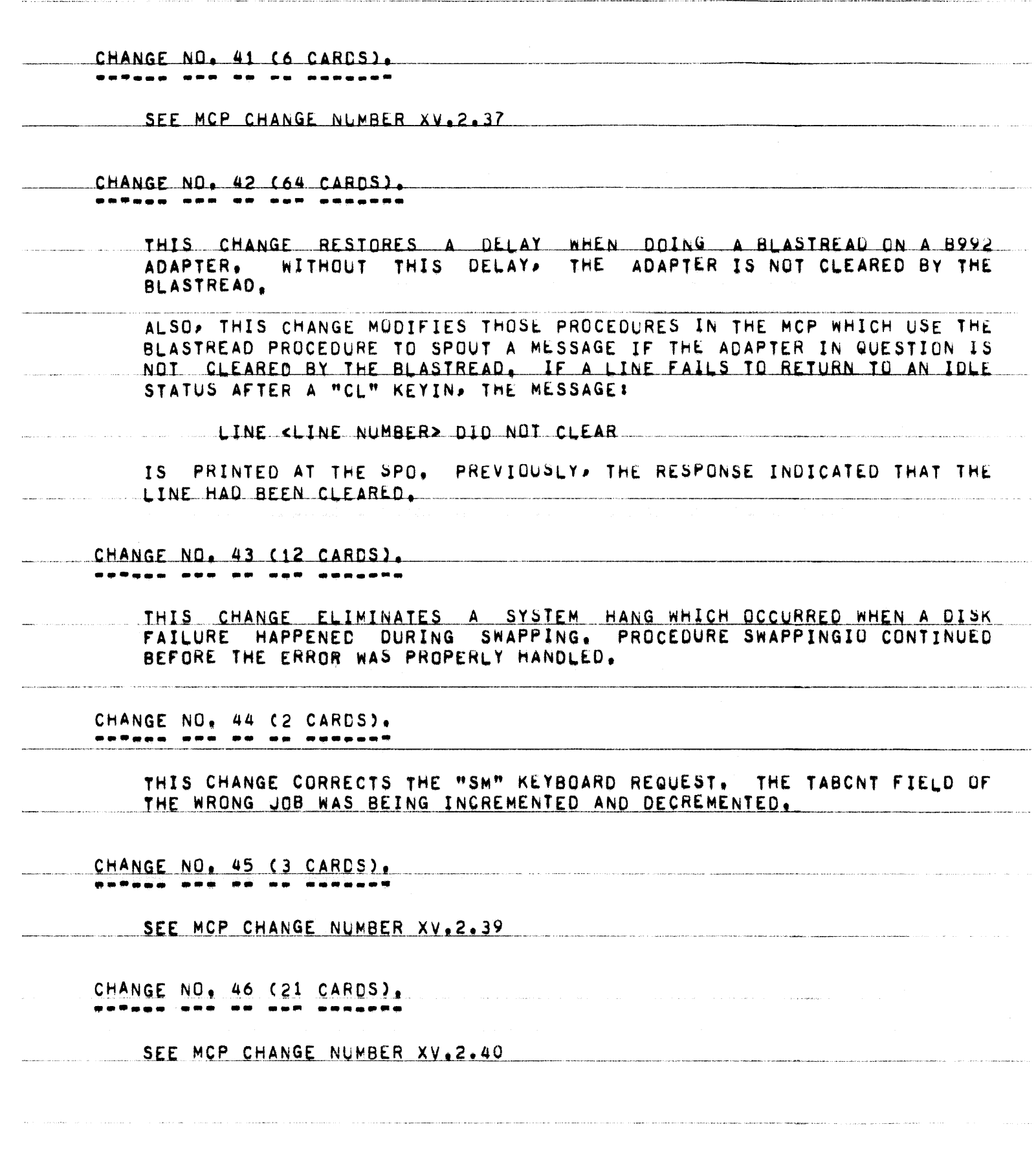

PAGE 40 OF 90

CHANGE NO. 47 (171 CARDS).

SEE MCP CHANGE NUMBER XV.2.41

CHANGE NO. 48 (106 CARDS).

SEE MCP CHANGE NUMBER XV.2.41

CHANGE NO. 49 (7 CARDS). ------- --- -- -- -------

> THIS CHANGE CORRECTS AN ERRUR IN PATCH XV.2.33 WHICH CAUSED THE SEGMENTED SAVE AREAS USED TO HOLD THE "NO MEM" AND "OK MEM" MESSAGES TO BE LEFT IN USE. OVER AN EXTENDED PERIOD OF TIME. THIS COULD REQUIRE MORE SPACE FOR SEGMENTED SAVE AREAS, EXAGGERATING THE NO MEM SITUATION.

CHANGE NO. 50 (1 CARD). **POTADO DON DE DO HADDAD** 

> THIS CHANGE CORRECTS A CALL ON THE PUNT PROCEDURE IN PROCEDURE<br>WAITIO. THE INCORRECT CALL CAUSED GARBAGE TO BE PRINTED FOR THE REASON IN THE "\*SYS HANG" MESSAGE INSTEAD OF "UNEXP I/O ERR". THIS ERROR WAS INTRODUCED BY PATCH XV.2.14.

CHANGE NO. 51 (2 CARDS). ------ --- -- -- -------

> THIS CHANGE CORRECTS AN ERROR IN PATCH XV.2.24 WHICH COULD CAUSE THE MCP NOT TO AWAKEN A PROGRAM PROPERLY, AS A RESULT, THE JOB WOULD BE DS-ED FOR "EXCESS TIME".

CHANGE NO. 52 (1 CARD). <u> sañaaa ama do aa wawaan</u>

SFF MCP CHANGE NUMBER XY.2.44

CHANGE NO. 53 (14 CARDS).

THIS CHANGE RE-INITIALIZES THE ARRAYS,  $SFGD$ AND LBL (LOCAL TO

PROCEDURE SELECTRUN), FOR EACH SELECTION CANDIDATE OBTAINED FROM THE SHEET. THIS ELIMINATES PROBLEMS WITH RE-USING MEMORY AREAS OBTAINED ABOVE THE FENCE DURING THE SELECTION PROCESS.

CHANGE NO, 54 (8 CARDS), 

> THIS CHANGE CORRECTS AN ERROR IN PATCH XV, 2, 26 WHICH CAUSED THE BOJ AND EQJ MESSAGES FOR "PRNPBT/DISK" AND "LOCNTRL/DISK" TO BE OMITTED FROM THE LOG IF THE AUTOMESS OPTION WAS NOT SET. NOW THESE MESSAGES WILL APPEAR IN THE LOG REGARDLESS OF THE SETTING OF THE AUTOMESS OPTION.

CHANGE NO. 55 (1 CARD). 

> THIS CHANGE CORRECTS AN ERROR IN PATCH XV.2.04 WHICH COULD CAUSE ERRORS IN THE QUEUEING OF THE SEGMENTED SAVE AREAS. THIS WOULD LEAD TO A SYSTEM HANG DUE TU A "-DATACOM INVALD LINK".

CHANGE NO. 56 (1 CARD). ------ --- ---- ------

SEE MCP CHANGE NUMBER XV.2.46

CHANGE NO. 57 (1 CARD). <u> estana est se se actant</u>

SEE MCP CHANGE NUMBER XV.2.47

PAGE 42 OF 90

INTRINSICS CHANGES 1 THROUGH 5. ----------- ------- -------- --

CHANGE NO. 1 (1 CARD).

THIS CHANGE CORRECTS A CONDITION WHERE A READ FROM A VARIABLE LENGTH CTECHNIQUE C) TAPE FILE RESULTED IN AN INCORRECT READ FOLLOWING A REEL SWITCH. THIS APPLIES TO COBOL68 PROGRAMS ONLY.

CHANGE NO. 2 (1 CARD). ------ --- - --

> THIS CHANGE CORRECTS A CONDITION WHERE WRITE BLOCK CONSTRUCTS FOR COBOL68 PROGRAMS ONLY WROTE THE FIRST RECORD OF THE BLOCK FOR EVEN PARITY (ALPHA) TAPES.

CHANGE NO. 3 (2 CARDS). \*\*\*\*\*\* \*\*\* \* \*\* \*\*\*\*\*\*\*

> THIS CHANGE CORRECTS AN ERROR IN THE HANDLING OF THE DISK SPACE STATEMENT IN ALGOL. IF THE RECORD POINTER WAS SET TO A VALUE GREATER THAN THE MAXIMUM ALLOWED FOR THE FILE, AND THEN A WRITE WAS DONE, THE DISK ADDRESS FOR THE WRITE WAS UNSPECIFIED. NOW, THE END-OF-FILE ACTION LABEL ON THE WRITE WILL BE TAKEN OR THE JOB WILL BE DS-ED IF NO LABEL IS DECLARED.

CHANGE NO. 4 (3 CARDS). **...... ...** 

THIS CHANGE UPDATES THE HEADER AND LEVEL CARDS FOR THE PROGRAM.

CHANGE NO. 5 (1 CARD). ------ --- -

> THIS CHANGE CORRECTS THE HANDLING OF A COBOL68 RANDOM DISK FILE OPENED I/O AND IMPROVES THE PROCESSING OF COBOL68 I/O DISK FILES. PREVIOUSLY, WHEN AN UNBLOCKED DISK FILE WAS OPENED I/O (WITH MORE THAN ONE BUFFER), AND A WRITE OF RECORD N WAS FOLLOWED BY A READ OF RECORD N CTHE SAME RECORDI, AN INCORRECT RECORD READ WAS DONE,

B5700 SYSTEM NOTE NO, 13 PAGE 43 OF 90 .<br>Na central de la companya de la companya del composició de companya de la companya de la companya mandamentalm ALGOL CHANGE 1. . . . CHANGE NO. 1 (3 CARDS), ------ $\frac{1}{2} \left( \frac{1}{2} \frac{1}{2}$ THIS CHANGE UPDATES THE HEADER AND LEVEL CARDS FOR THE ALGOL COMPILER.  $\label{eq:1} \mathcal{L}(\mathcal{L}) = \mathcal{L}(\mathcal{L}(\mathcal{L})) \text{ for all } \mathcal{L}(\mathcal{L}) \text{ for all } \mathcal{L}(\mathcal{L}) \text{ for all } \mathcal{L}(\mathcal{L}) \text{ for all } \mathcal{L}(\mathcal{L}) \text{ for all } \mathcal{L}(\mathcal{L}) \text{ for all } \mathcal{L}(\mathcal{L}) \text{ for all } \mathcal{L}(\mathcal{L}) \text{ for all } \mathcal{L}(\mathcal{L}) \text{ for all } \mathcal{L}(\mathcal{L}) \text{ for all } \mathcal{L}(\mathcal{L}) \text$ .<br>Na mjeriova na zakonstva zavisno podatno se vrećina na uraznica z završiteli za krativni zakonstva na krativni and continuously a company of the same and the communication of the communication of the contract and communication of the communication of the communication of the communication of the communication of the communication of the communication of the communicatio .<br>De mangres i som eremore er som ge

85700 SYSTEM NOTE NO, 13 PAGE 44 OF' 90 XALGOL CHANGE 1. the contract of the contract of the contract of the contract of the contract of the contract of the contract of the contract of the contract of the contract of the contract of the contract of the contract of the contract o CHANGE NO. 1 (3 CARDS), ~·-- --··-~·-&"•·-"··-~--·--~-·--------~-----.---- -- - --------- -·--•-~----·-··•------ - --.-----·-· - ---------··--··· THIS CHANGE UPDATES THE HEADER AND LEVEL CARDS-FOR-THE-XALGUL COMPILEB, .<br>1960 - Jane Francisco, american forte francesa (f. 1971)  $\sim$  $\sim$  .  $\sim$ 

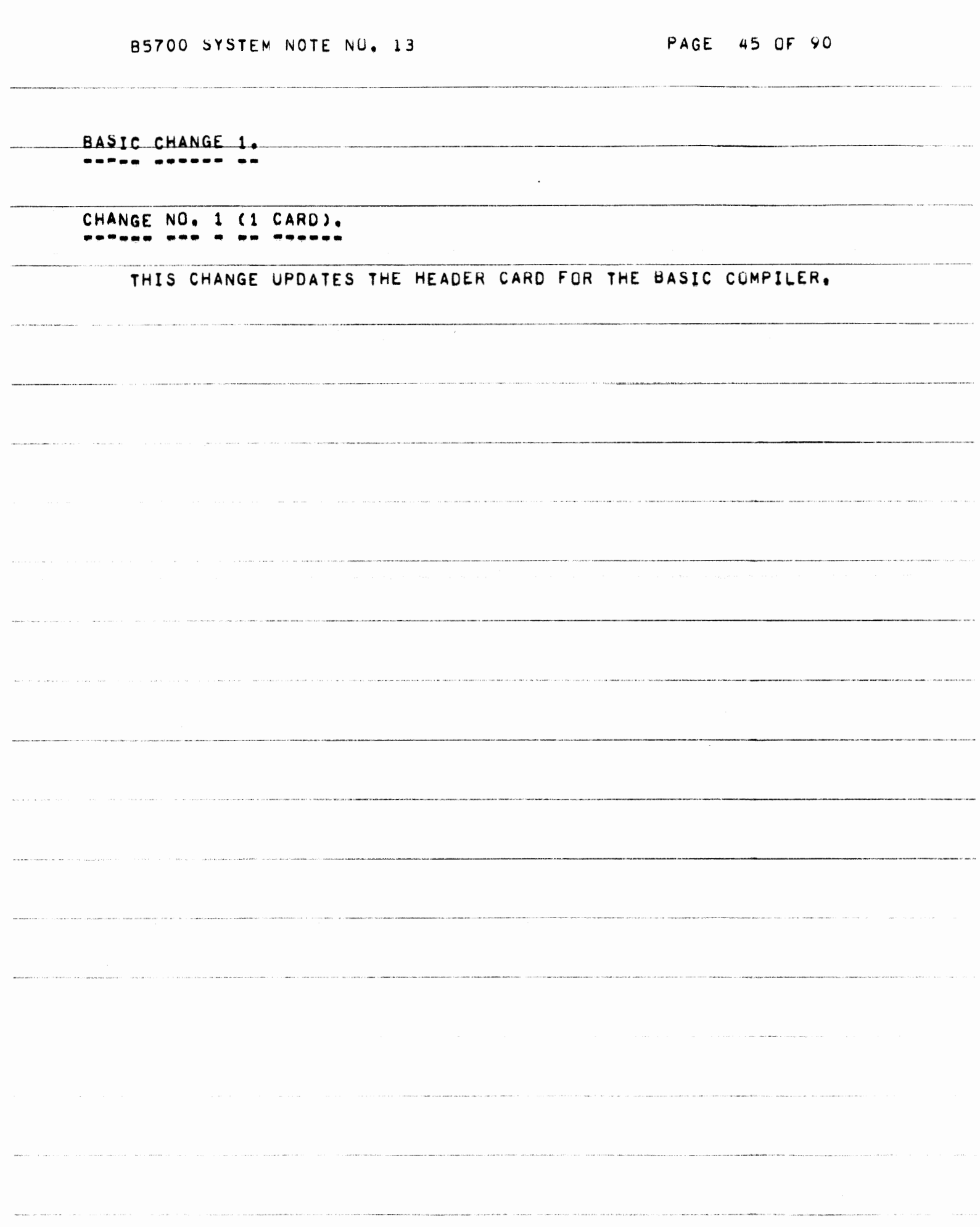

PAGE 46 OF 90

COBOL CHANGES 1 THROUGH 11. <u>\_\_\_\_\_\_\_ \_ Posazza \_\_\_</u>

CHANGE NO. 1 (6 CARDS). <u>matana asa a ao feasana</u>

> THIS CHANGE ELIMINATES AN INVALIU SYNTAX ERRUR GENERATED WHEN BOTH A SECTION NAME AND ITS FOLLOWING PARAGRAPH NAME WERE REFERENCED BEFORE THEY WERE DECLARED, AND THE FIRST VERB ENCOUNTERED IN THE SECTION WAS A SORT VERB.

CHANGE NO. 2 (1 CARD). ------ --- -

> THIS CHANGE ELIMINATES AN INVALID SYNTAX ERROR GENERATED FOR THE FOLLOWING READ STATEMENT!

READ <FILENAME> AT END RETURN <SORT=NAME>.

CHANGE NO. 3 (1 CARD).  $P = P = P$ 

> THIS CHANGE CLOSES THE NEWTAPE FILE WITH CRUNCH TO REDUCE THE AMOUNT OF DISK REQUIRED.

CHANGE NO. 4 (1 CARD). REPARA ARS A NO STARRS

> THIS CHANGE WILL CAUSE A SYNTAX ERROR TO BE GENERATED FOR AN INVALID PICTURE OF:

> > <LEVEL=NUMBER> <DATA=NAME> PICTURE J.

CHANGE NO, 5 (1 CARD). **...<sub>...</sub> ... . .. .....** 

THIS CHANGE CORRECTS THE COMPILER TO PROPERLY RECOGNIZE THE RESERVED WORD CONSOLE.

CHANGE NO. 6 (2 CARDS). -----

> THIS CHANGE CORRECTS THE CODE GENERATED FOR MOVES TO OR FROM SUBSCRIPTED COMPUTATIONAL FIELUS, PREVIOUSLY, EXTRA WORDS WERE

PAGE 47 OF 90

DELETED FROM THE STACK.

CHANGE NO. 7 (2 CARDS). ------ --- --- -------

> THIS CHANGE IMPLEMENTS THE ABILITY TO RECOGNIZE AN \* (ASTERISK) IN TIME SHARING INPUT FORMAT AS A CUMMENT CARD.

CHANGE NO. 8 (18 CARDS). **BURGAS DON O NEW ORRADOM** 

> THIS CHANGE WILL CAUSE A SYNTAX ERROR FUR OPTION 4 OF THE CLOSE STATEMENT AND OPTION 5 OF THE OPEN STATEMENT IF THE RECORD-NAME DOES NOT REFERENCE A RECURD DECLARED IN WORKING-STORAGE.

CHANGE NO. 9 (2 CARDS). ------

> THIS CHANGE IMPROVES SYNTAX CHECKING OF PERFURM STATEMENTS TO INSURE THAT THE UNTIL CLAUSE IS COMPLETE. PREVIOUSLY, STATEMENTS SUCH AS:

> > PERFORM PAR-A VARYING Y FROM 1 BY 1 UNTIL Y=2 AFTER X FROM 1 BY 1 UNTIL =7

WOULD GENERATE BAD CODE AND CAUSE A SYSTEM HANG.

CHANGE NO. 10 (2 CARDS). ------ ---

> THIS CHANGE ALLOWS THE RERUN STATEMENT TO CONTAIN THE WORD "DISK" OR **"TAPE" FOR THE STATEMENT!**

RERUN ON TAPE RERUN ON DISK

THE BREAKOUT FILE WILL BE PLACED ON DISK IN BOTH CASES,

CHANGE NO. 11 (2 CARDS). ...<sub>...</sub> ... .. <u>.. ......</u>

> THIS CHANGE UPDATES THE HEADER AND LEVEL CARDS FOR THE COBUL COMPILER.

PAGE 48 OF 90

COBOL68 CHANGES 1 THROUGH 10. 

CHANGE NO. 1 (4 CARDS). 

> THIS CHANGE CORRECTS THE \$ FROM OPTION WHICH ALLOWS SAVED SOURCE IMAGES TO BE RECALLED FOR SUBSEQUENT COMPILATION.

CHANGE NO. 2 (2 CARDS). **BOTHOO OTT - DO TENSONS** 

> THIS CHANGE INSURES THAT THE COBOL68 COMPILER WILL CLEAN UP THE PSEUDO-STACK FOLLOWING AN EXAMINE STATEMENT. THIS ELIMINATES IMPROPER CODE GENERATION FOR THE NEXT STATEMENT AFTER THE EXAMINE STATEMENT.

CHANGE NO. 3 (10 CARDS). 

THIS CHANGE CORRECTS A PROBLEM WITH MOVING TO A RECEIVING FIELD LARGER THAN 63 CHARACTERS, CTHIS INCLUDES EDITED RECEIVING FIELDS WHERE ONE OR MORE PARTS OF THE PICTURE WERE GREATER THAN 63<br>CHARACTERS,) FEWER CHARACTERS WERE BEING MOVED THAN SPECIFIED IN THE RECEIVING FIELD.

CHANGE NO. 4 (20 CARDS). **RPTage ARP R RPG HARGARD** 

> THIS CHANGE IMPROVES ERROR RECOVERY IN THE COBOL68 COMPILER. PREVIOUSLY, THE COMPILER WOULD SOMETIMES LOOP OR INCORRECTLY TERMINATE WHEN SUFFICIENTLY CONFUSING SYNTAX ERRORS HAD OCCURRED.

CHANGE NO. 5 (4 CARDS). 

> THIS CHANGE ALLOWS THE WORD "DISK" TO APPEAR IN THE I"O"CONTROL PARAGRAPH IN PLACE OF THE WORD "TAPE" IN A RERUN CLAUSE, THE RERUN FILE WILL ALWAYS BE ON DISK WHEN THE "RERUN ON..." OPTIUN IS USED.

NOTE: "RERUN EVERY END OF REEL ... ". IS A TAPE OPTION AND FUNCTIONS AS BEFORE.

CHANGE NO, 6 (6 CARDS),

THIS CHANGE CORRECTS A LOSS OF SIGN WHEN DISPLAYING A NUMERIC ITEM. CHANGE NO. 7 (25 CARDS). ------ $- - -$ . . . CORRECTS SEVERAL PROBLEMS WITH MOVES OF DATA TO EDITED THIS CHANGE AND UN-EDITED ALPHA AND ALPHA-NUMERIC RECEIVING FIELDS. PREVIOUSLY, SUCH MOVES COULD RESULT IN INCORRECT RESULTS AND/OR MEMORY LINK DESTRUCTION. CHANGE NO. 8 (1 CARD). THIS CHANGE ELIMINATES AN INVALID SYNTAX ERROR WHICH WAS GENERATED WHEN AN INDEX NAME WAS USED AS A SUBSCRIPT FOR A CONDITION=NAME. CHANGE NO. 9 (2 CARDS).  $\blacksquare$ THIS CHANGE CORRECTS A CONDITION WHERE THE COMPILER DID **NUT** CORRECTLY FILL THE LIBRARY FILE=S MFID AND FID WITH THE NAME SPECIFIED IN THE COPY STATEMENT. CHANGE NO. 10 (2 CARDS). THIS CHANGE UPDATES THE LEVEL CARD FOR THE CUBOL68 COMPILER.

PAGE 50 OF 90

ESPOL CHANGES 1 AND 2. ----- ------- - -- -- -

> CHANGE NO. 1 (3 CARDS). -----------

> > THIS CHANGE UPDATES THE HEADER AND LEVEL CARDS FOR THE ESPOL COMPILER.

CHANGE NO, 2 (44 CARDS), <u> estega era a per ennemat</u>

> THIS CHANGE MODIFIES THE WAY IN WHICH THE VOID AND VOIDT OPTIONS ARE HANDLED. PREVIOUSLY, INCONSISTENT RESULTS OCCURRED IF

VOIDS OR VOIDTS WERE NESTED, AND IF  $A -$ 

SVOID CARDS OR SVOIDT CARDS WERE MIXED WITH EACH OTHER OR в. WITH SSET, SROP, OR SRESET CARDS WHICH SPECIFIED THE VOID OR VOICT OPTIONS.

NOW THERE ARE FOUR COMPLETELY INDEPENDENT WAYS OF VOIDING CARDS. THESE ARE:

> $1)$ SVOID CARDS (WHICH MAY INCLUDE A RANGE),

2) SVOIDT CARDS (WHICH MAY INCLUDE A RANGE),

4) THE VOIDT OPTION.

RECORD FROM CARD OR TAPE WILL BE VOIDED IF IT FALLS WITHIN THE RANGE OF A DOLLAR VOID CARD OR IF THE VOID OPTION IS SET. ADDITIONALLY A RECORD FROM TAPE WILL BE VOIDED IF IT FALLS WITHIN THE RANGE OF A VOIDT CARD OR IF THE VOIDT OPTION IS SET. THESE OPTIONS MAY BE INTERMIXED AND NESTED FREELY.

BE NOTED THAT & CARDS IN THE CARD INPUT FILE ARE ALWAYS SHOULD  $1T$ REGARDLESS OF THE SETTING OF THE VOID OPTION OR OF ANY **PROCESSED**, VOID CARDS, IN ADDITION, THIS CHANGE CORRECTS AN ERROR WHERE A CARD BEING ERRONECUSLY VOIDED. THIS OCCURRED IF THE FIRST CARD PAST WAS END OF A VOID OR VOIDT RANGE WAS A DOLLAR CARD, WITH THE DOLLAR THE. SIGN IN COLUMN TWOP AND THE NEXT CARD HAD A NON-BLANK FIRST COLUMN.

PAGE 51 OF 90

FORTRAN CHANGE 1. **ROMANAD ROGERA AP** CHANGE NO. 1 (3 CARDS),  $\bullet$   $\bullet$   $\circ$ ... THIS CHANGE UPDATES THE HEADER AND LEVEL CARDS FOR THE FORTRAN COMPILER. the contract of the contract of the contract of the contract of the contract of the contract of the contract of .<br>1980 - Jacob Land, amerikansk politiker og medaljenske politiker

85700 SYSTEM NOTE NU. 13

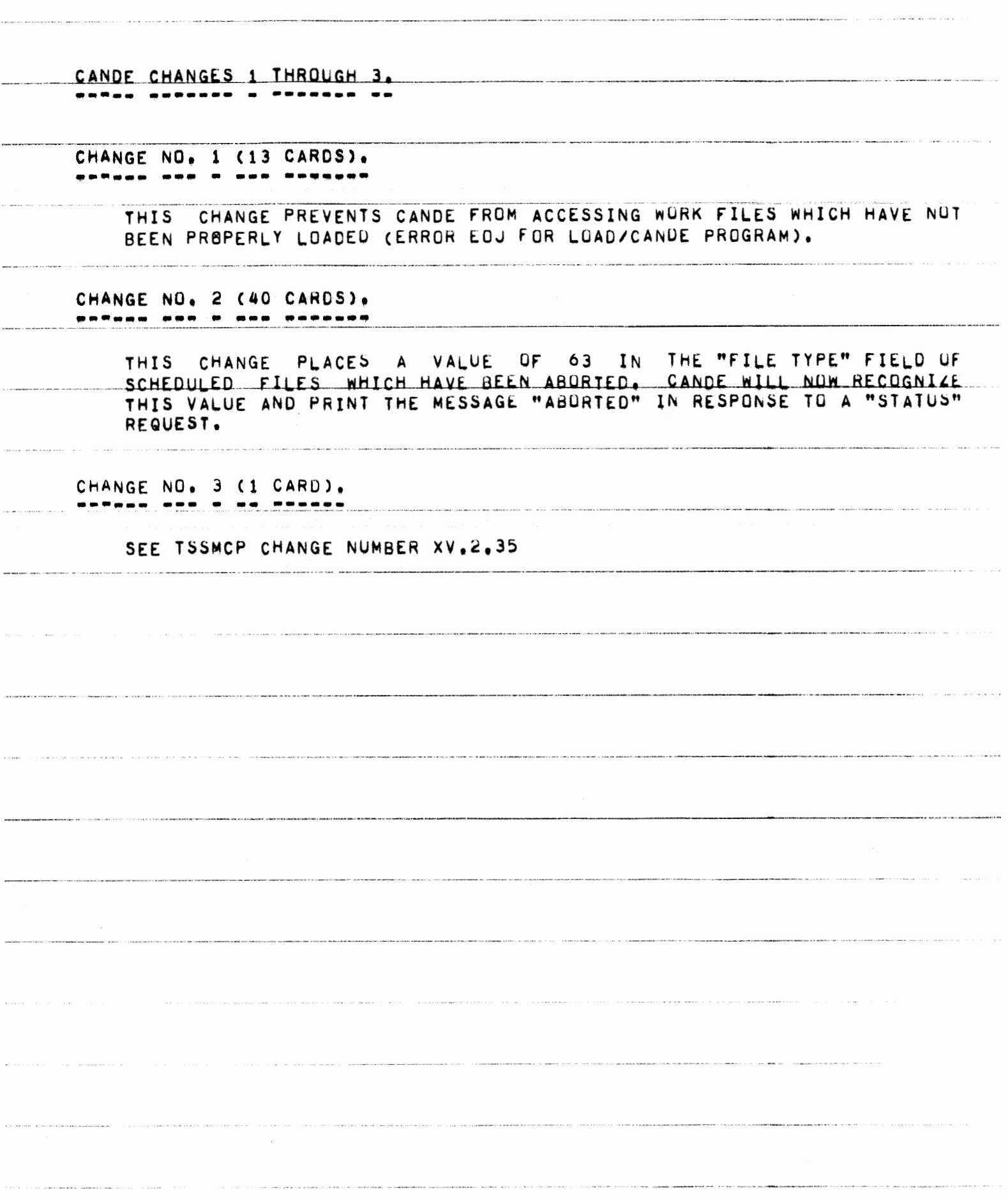

PAGE 53 OF 90

COUL CHANGES 1 AND 2. 

CHANGE NO. 1 (25 CARDS). ------

> THIS CHANGE IMPLEMENTS CHANGES TO THE COOL AND COLD START ROUTINES. IT IS AN ATTEMPT TO CATCH ANY CONFLICTS IN DIRECTORY ORGANIZATION. ESPECIALLY WHEN INITIALLY CREATED BY COLD START. BOTH COOL AND COLD START WILL NOW INFORM THE USER WHERE USER DISK STARTS (VALUE OF THE "DIRECT" CARD) WITH THE MESSAGE:

USER DISK BEGINS AT <NUMBER>

THE COLD START ROUTINE WILL CHECK THE "DIRECT" VALUE AGAINST THAT OF<br>DIRECTORYTOP (VALUE OF THE "DRCTRYTP" CARD) AND ANY DECLARED "FILE" ADDRESSES. IF THE BEGINNING OF USER DISK ("DIRECT") IS LESS DISK THAN OR EQUAL TO DIRECTORYTOP, THE USER WILL RECEIVE THE MESSAGE:

**BAD DIRECT VALUE** 

IN ADDITION. IRREGARDLESS OF THE VALIDITY OF MOIRECT". A CHECK IS MADE TO INSURE THAT ONLY THE DIRECTORY FILE (IF ONE EXISTS) RESIDES BELOW. THE "DIRECT" VALUE. IF IT IS DETERMINED THAT AN ILLEGAL ADDRESS HAS BEEN SPECIFIED THE MESSAGE:

BAD DIRECT VALUE CHECK DECLARED FILE ADDRESSES

WILL BE SPOUTED.

PREVIOUSLY, IF THE VALUE SPECIFIED FOR "DIRECT" WAS LESS THAN 4500, THE VALUE OF "DIRECT" WOULD ARBITRARILY BE SET TO THIS NUMBER AND NO MESSAGE WOULD BE GIVEN TO INDICATE ANY SUCH ACTION HAD TAKEN PLACE. IT IS ASSUMED THAT THE VALIDITY CHECKING OF THIS CHANGE IS SUFFICIENT TO HAVE ELIMINATED THE NEED FOR SUCH A HAZARDOUS DEFAULT ASSIGNMENT.

CHANGE NO. 2 (31 CARDS). **\*\*\*\*\*\* \*\*\* \*** --- ------\*

THIS CHANGE IMPLEMENTS SOME IMPROVEMENTS TO THE COOL START ROUTINE.

IF A PRINTER IS AVAILABLE, ALL OUTPUT CONCERNING FILES А. MAY HAVE BEEN REMOVED OR ALTERED BY COOL START WILL WHICH NOW GO TO THE PRINTER, IF NO PRINTER EXISTS OUTPUT WILL BE TO THE SPO, AS BEFORE, THE NOTICE, "CHECK PRINTER FOR OUTPUT", WILL APPEAR ON THE SPO IF A PRINTER IS AVAILABLE

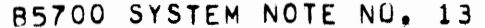

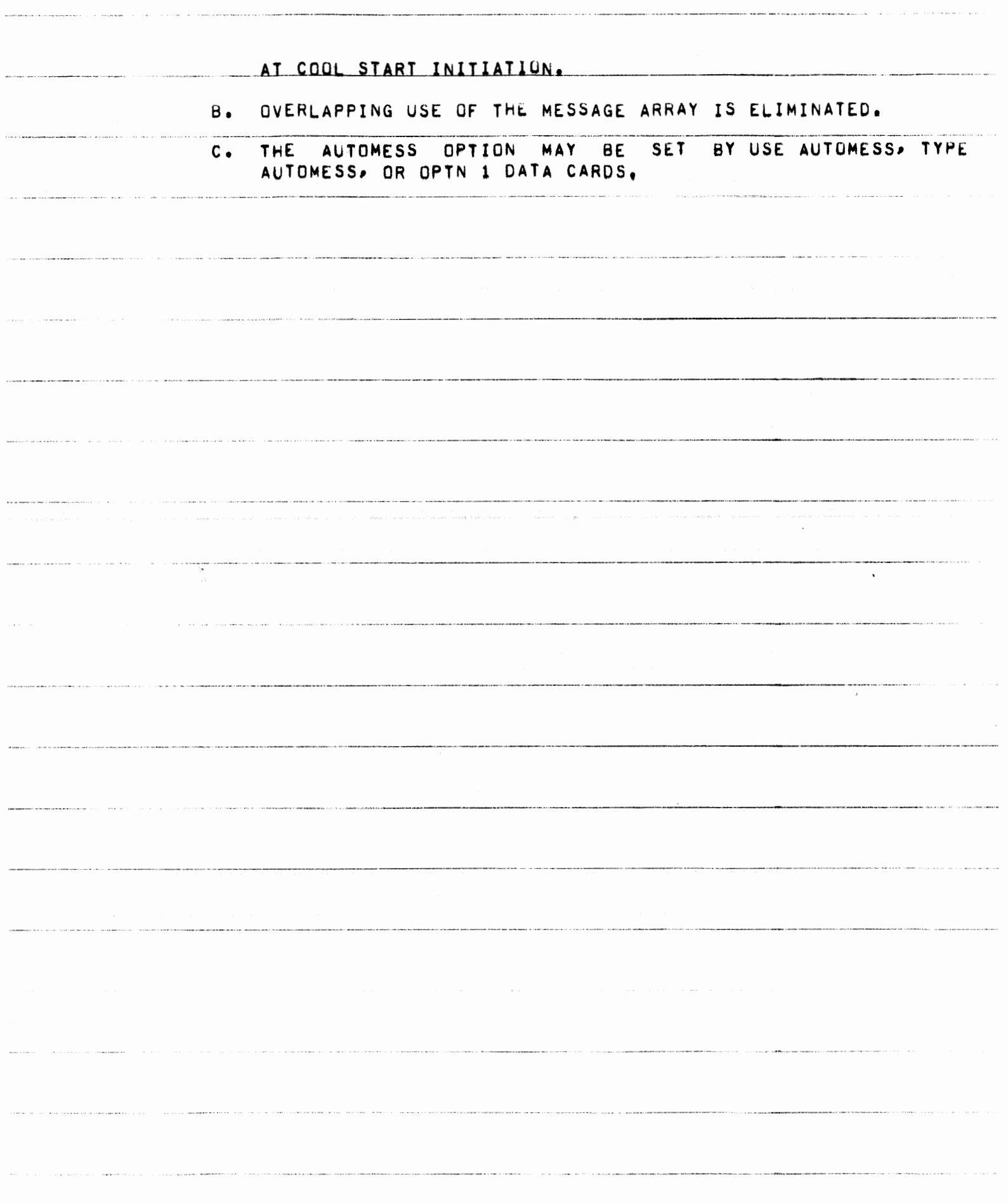

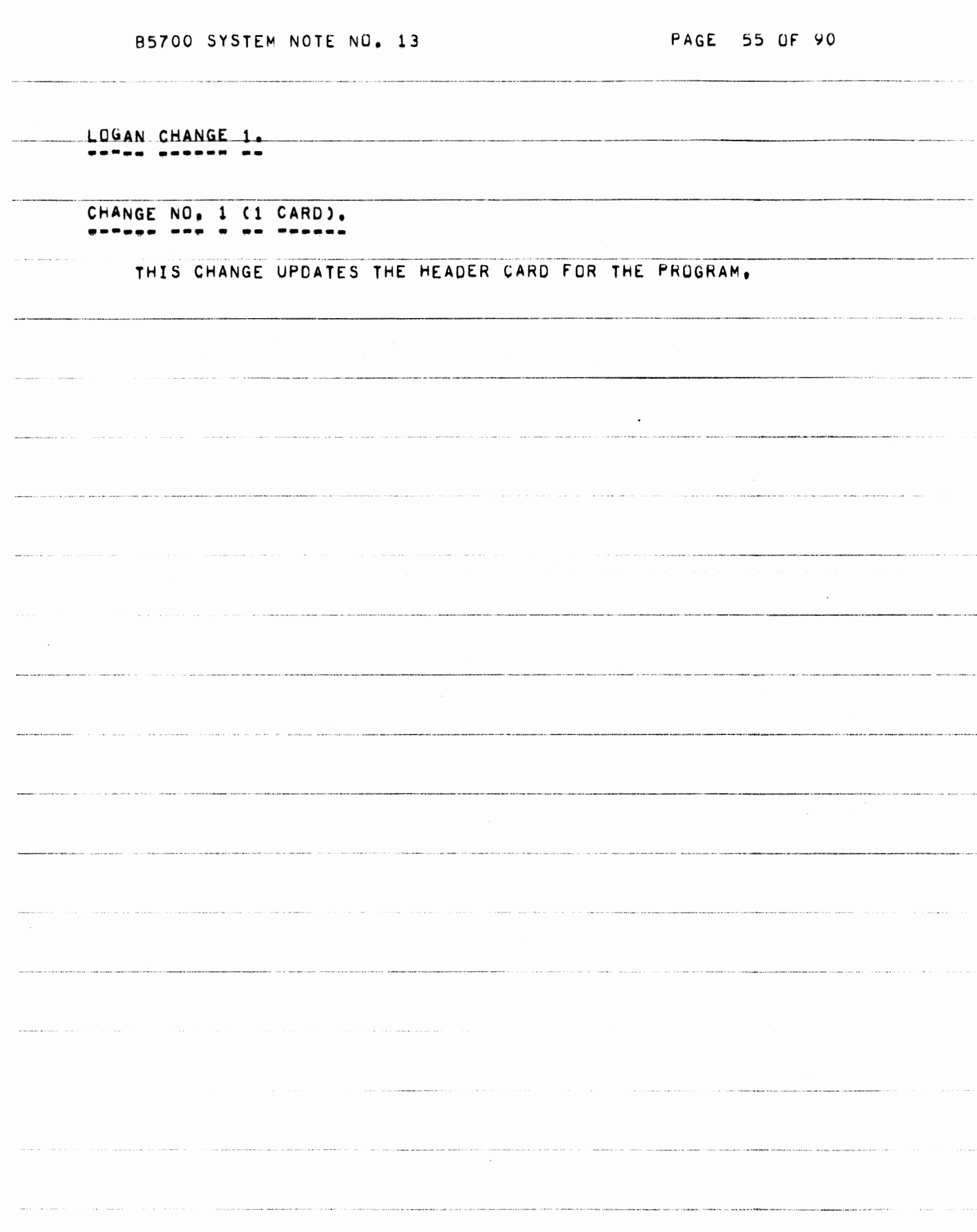

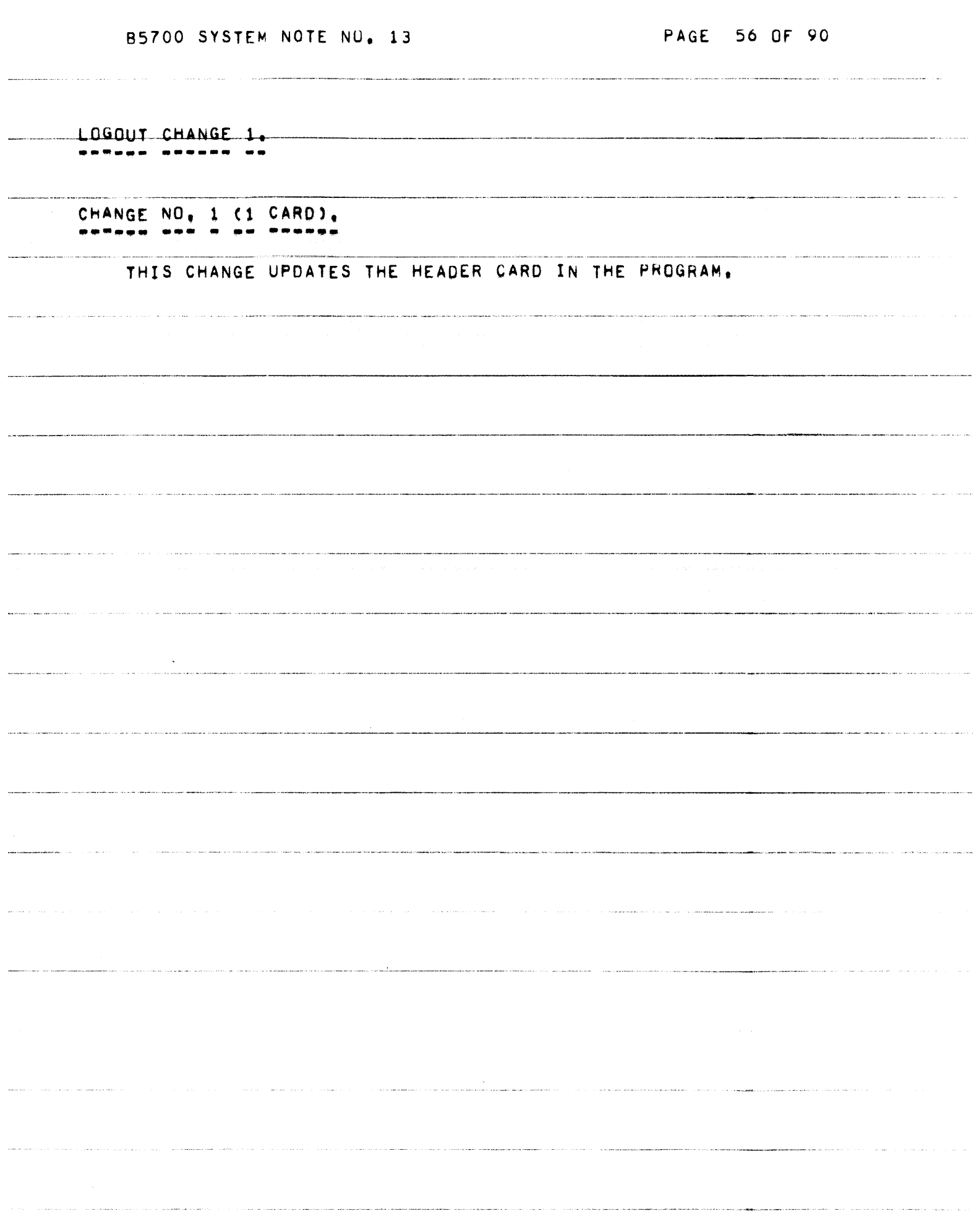

PAGE 57 OF 90

MLUGAN CHANGE 1.

CHANGE NO, 1 (430 CARDS),

ALLOWS THE MAINTENANCE LOG ANALYZER PROGRAM TO RECOVER THIS CHANGE ERRORS IN THE LOG (E.G., FLAG BIT, INVALID INDEX, **FATAL FROM** INTEGER OVERFLOW). WHEN ONE OF THESE ERRORS OCCURS WHILE PROCESSING A MAINTENANCE LOG (DUE TO A BAD ENTRY IN THE LOG), THE PROCESSING OF THE LOG STOPS AND THE INFORMATION GATHERED UP TO THAT POINT IS LISTED IN THE VARIOUS REPORTS REQUESTED.

AN INDICATION OF THE ERROR ENCOUNTERED AND THE LOCATION OF THE ERROR<br>IN THE LOG IS WRITTEN ON THE END-OF-JOB SUMMARY STATISTICS IN THE FOLLOWING FORM:

<ERROR> BRANCH : ENTRY <NNN> AT RECORD <RRRR> SEGMENT <SSSS>

WHERE <ERROR> CAN BE ONE OF SIX ERROR CONDITIONS:

 $-1$ ) FLAG BIT

2) INVALID INDEX

3) INTEGER OVERFLOW

4) EXPONENT OVERFLOW

5) DIVIDE BY ZERO 

6) UNEXPECTED END-OF-FILE.

<NNN> IS THE ENTRY NUMBER, <RRRR> IS THE RECORD NUMBER, AND <SS55> IS THE DISK SEGMENT OF THE FILE.

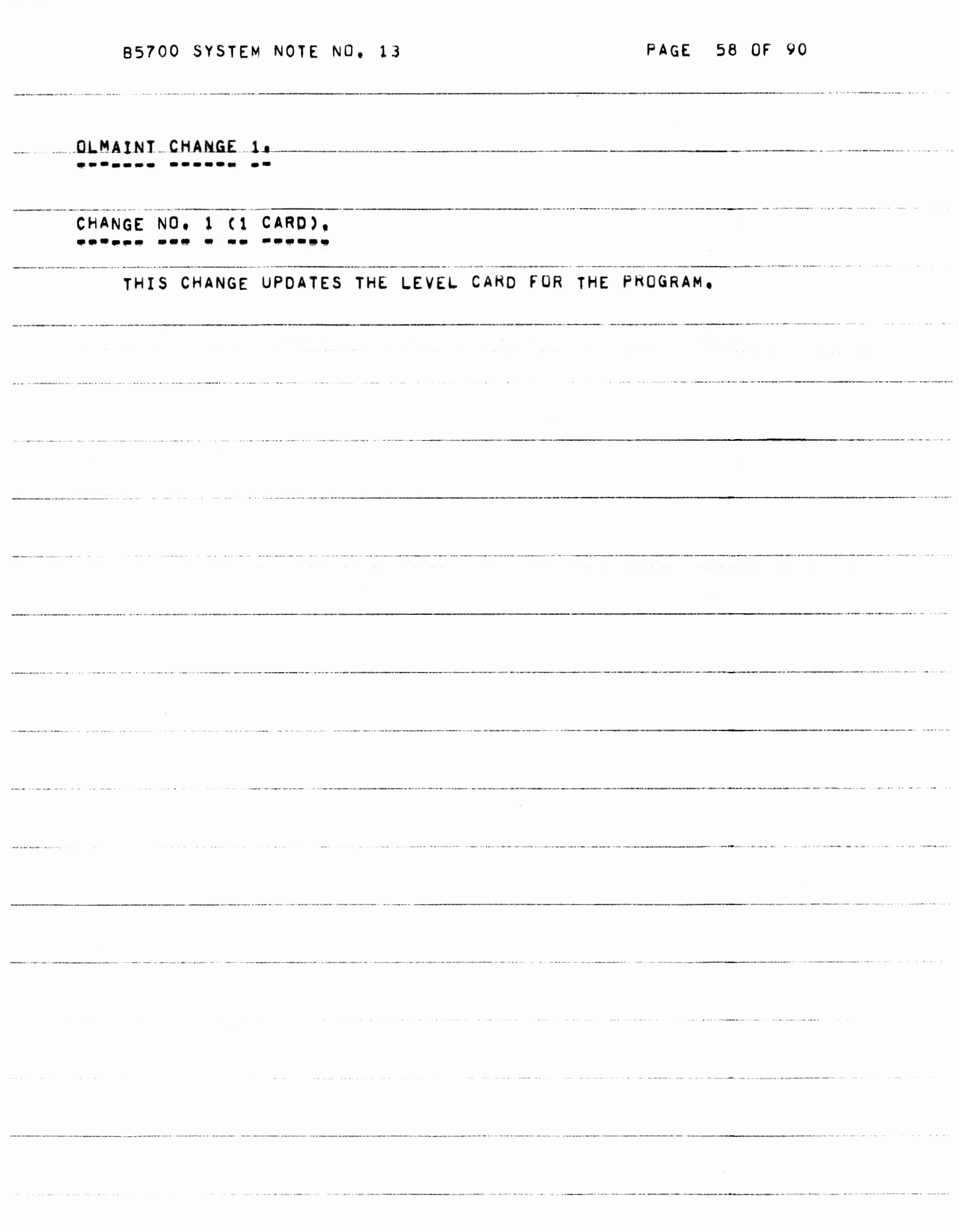

PAGE 59 OF 90

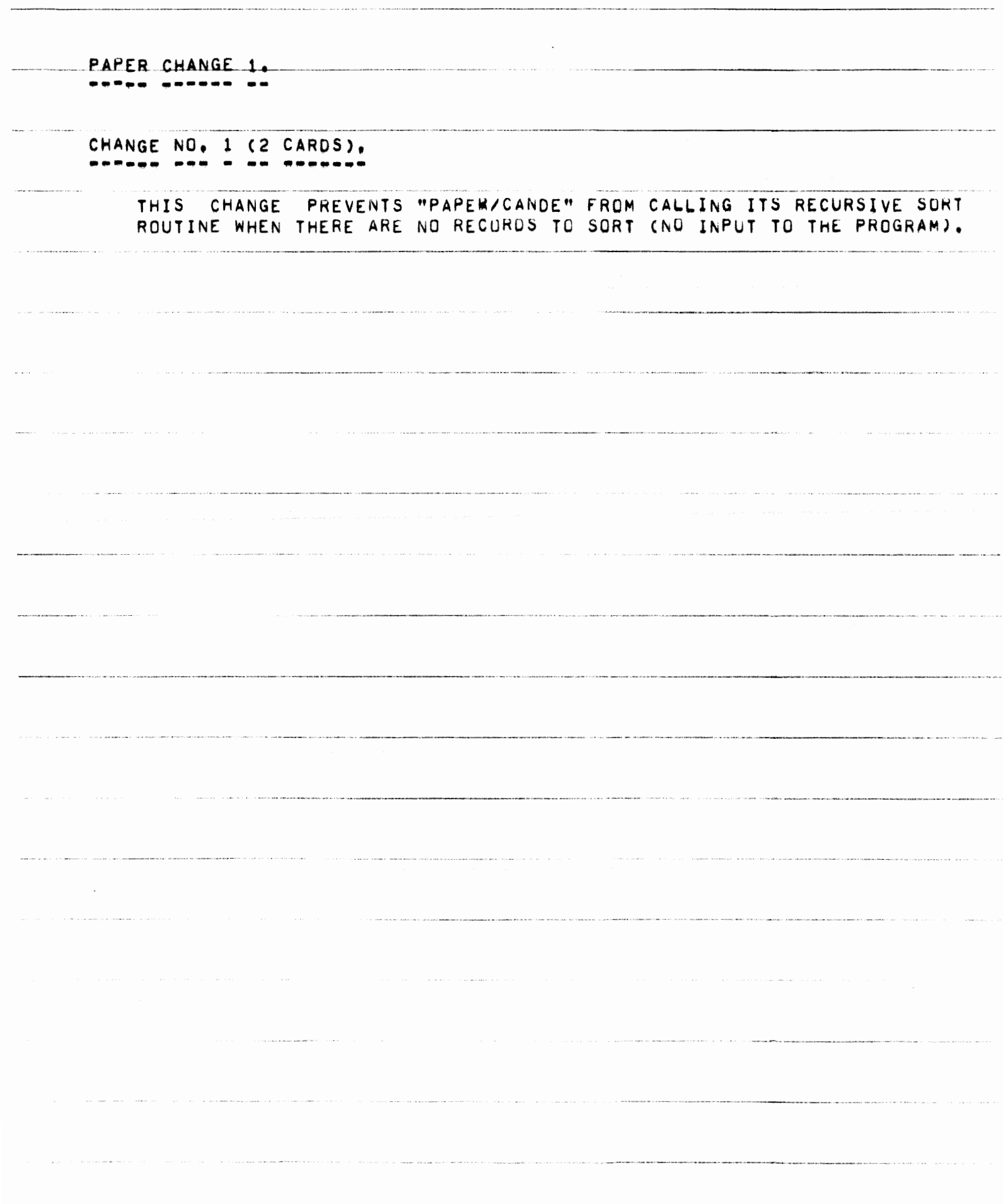

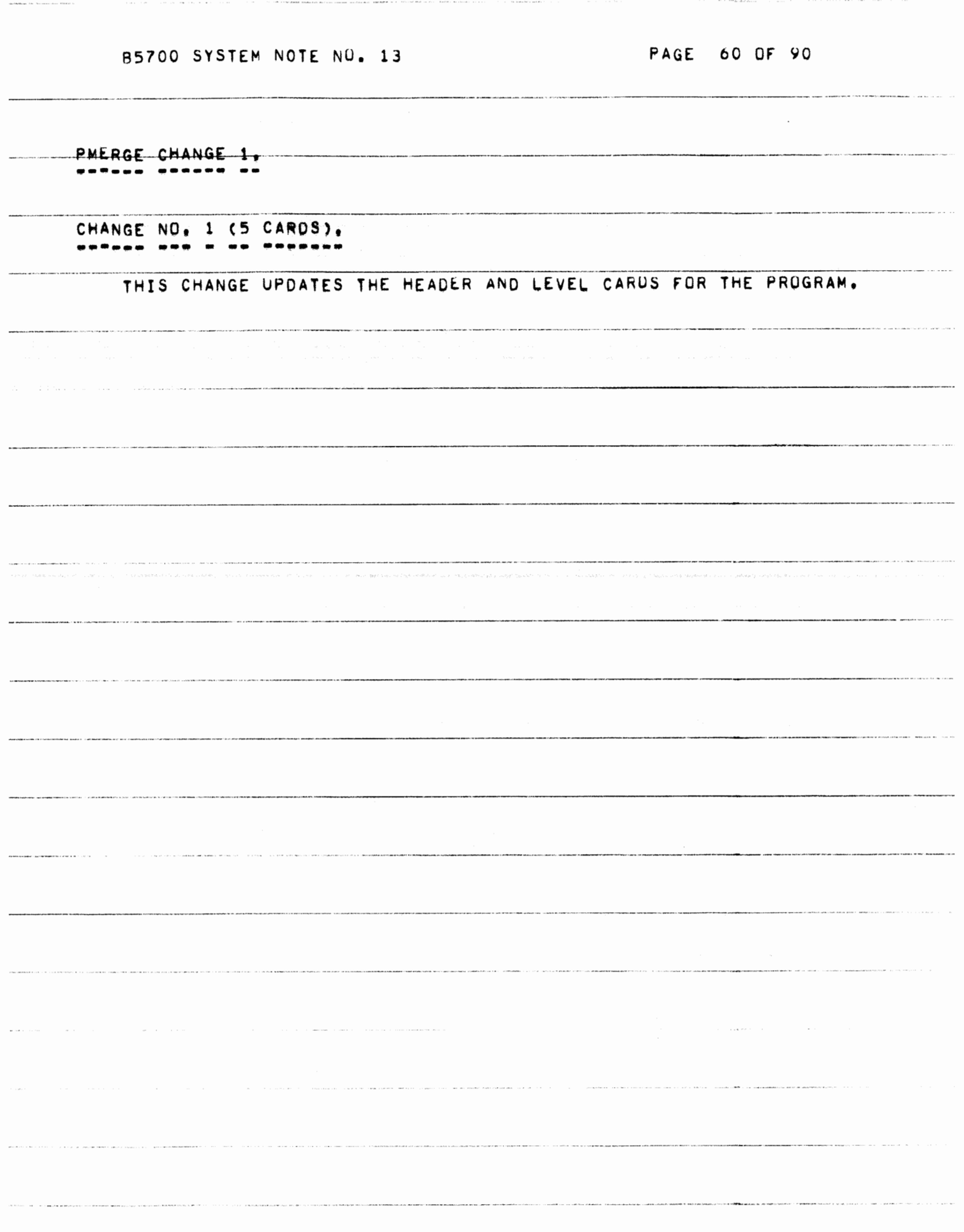

PAGE 61 OF 90

ROTO CHANGES 1 AND 2. PRTY ANDREWS & ASH AU

CHANGE NO. 1 (17 CARDS). -------- $\begin{array}{lllllllllll} \textbf{m} & \textbf{m} & \textbf{m$ -------

> THIS CHANGE IS REQUIRED TO ANALYZE SEPTIC TANKS ON DATA-COM MCP-S CONTAINING MCP CHANGE XV.2.12. SEPTIC TANKS CREATED ON EARLIER<br>VERSIONS OF THE MCP WILL NUW CAUSE "ROTO/ROOTER" TO FAIL. THIS CHANGE DOES NOT AFFECT SEPTIC TANKS CREATED ON THE TSSMCP.

> WITH THIS CHANGE, THE CONTENTS OF THE STATION ARRAY FOR THE APPROPRIATE STATION WILL BE PRINTED IN OCTAL TO THE IMMEDIATE RIGHT OF THE TIME AT WHICH THE ENTRY WAS MADE.

CHANGE NO. 2 (1 CARD). ------ --- - -- ------

 $\sim$   $\sim$   $\sim$ 

THIS CHANGE UPDATES THE DATE CARD FOR THE PRUGRAM.

PAGE 62 OF 90 B5700 SYSTEM NOTE NO. 13 .<br>Nameningan and says and straight the context of the problem is the context of THE REPORT OF EXTREMENT OF THE RESIDENCE OF THE STATE OF THE RESIDENCE OF THE REPORT OF THE PROPERTY OF THE CONTRACT OF THE CONSTRUCTION OF THE RESIDENCE OF THE RESIDENCE OF THE RESIDENCE OF THE CONSTRUCTION OF THE RESIDEN .<br>An Antonio de la compación de la compación de la compación de la compación de la compación de la compación de .<br>Intellectual departmentation of the state of the state of the state of the continue .<br>The continuum and an interest and the complete the complete and charters control the complete on the absolute .<br>Procedent contracts the Energy of the China and Service of Land China and Artists and Artists and Artists and Artists and Artists and TEMPORARY CHANGES TO THE MARK XV.3 SYSTEM  $\sim$   $\sim$  $\label{eq:3.1} \textbf{a} = \textbf{a} + \textbf{b} + \textbf{c} + \textbf{c} + \$  $\label{eq:2.1} \mathcal{F}(\mathcal{L}) = \mathcal{L}(\mathcal{L}) = \mathcal{L}(\mathcal{L}(\mathbf{X},\mathbf{X},\mathbf{X$ 

PAGE 63 UF 90

MCP CHANGES. --------- $\frac{1}{2}$ CHANGE NO. 101 (11 CARDS).  $\frac{1}{2} \left( \frac{1}{2} \frac{1}{2}$ -------------THIS PATCH CORRECTS A COBOL68 PROBLEM WITH OPENING FILES IN AN INPUT OR OUTPUT PROCEDURE OF A SORT. CHANGE NO. 102 (2 CARDS). THIS PATCH PREVENTS PROBLEMS CAUSED BY OPENING A DISK FILE WHOSE BUFFER EXCEEDS 1890 WORDS. CHANGE NO, 103 (2 CARDS), CONTRACT CONTRACT CHANGE NO, 103 (2 CARDS), THIS PATCH CORRECTS THE HANDLING OF "SM" AND "HM" INPUT MESSAGES, CHANGE NO. 104 (1 CARD). **BARGES BAR POR OR 6** THIS PATCH PREVENTS A STACK OVERFLOW DURING INITIALIZATION. CHANGE NO. 105 (2 CARDS). NORDAE DOO PAQ AR BOSANRA THIS PATCH KEEPS PROCEDURE STATIONMESSAGEWRITER FROM DOING CONTINUOUS I/O=S TO A BUSY STATION. CHANGE NO. 106 (6 CARDS). ------ --- --- -- ------THIS PATCH ALLOWS THE LOADING OF B6500 LIBRARY TAPES WITH FILE NAMES EXCEEDING 7 CHARACTERS. CHANGE NO. 107 (1 CARD). --- -- ------THIS PATCH REFORMATS THE "SYSTEM HANG" MESSAGE.

PAGE 64 OF 90

 $\label{eq:1.1} \mathcal{L}(\mathbf{x},\mathbf{y}) = \mathcal{L}(\mathbf{x},\mathbf{y}) = \mathcal{L}(\mathbf{x},\mathbf{y}) = \mathcal{L}(\mathbf{x},\mathbf{y}) = \mathcal{L}(\mathbf{x},\mathbf{y})$ 

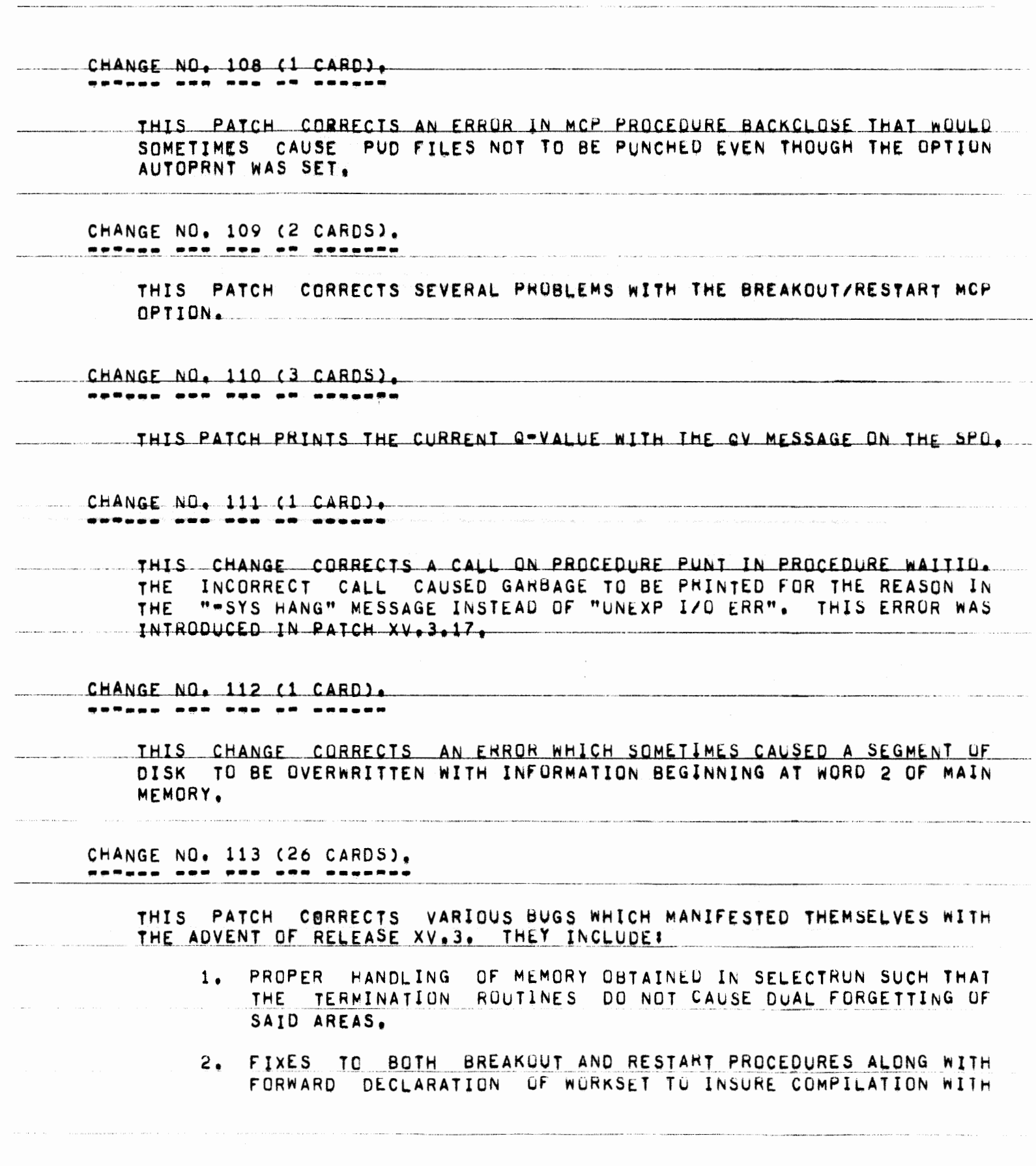

 $\hat{f}_{\rm{max}}$  . The property property is specifically as a  $\hat{f}_{\rm{max}}$  . The contract of the property

PAGE 65 OF 90

 $\sim$  10  $\sim$  100  $\sim$  100  $\pm$  100  $\pm$  100  $\pm$  100  $\pm$  100  $\pm$ 

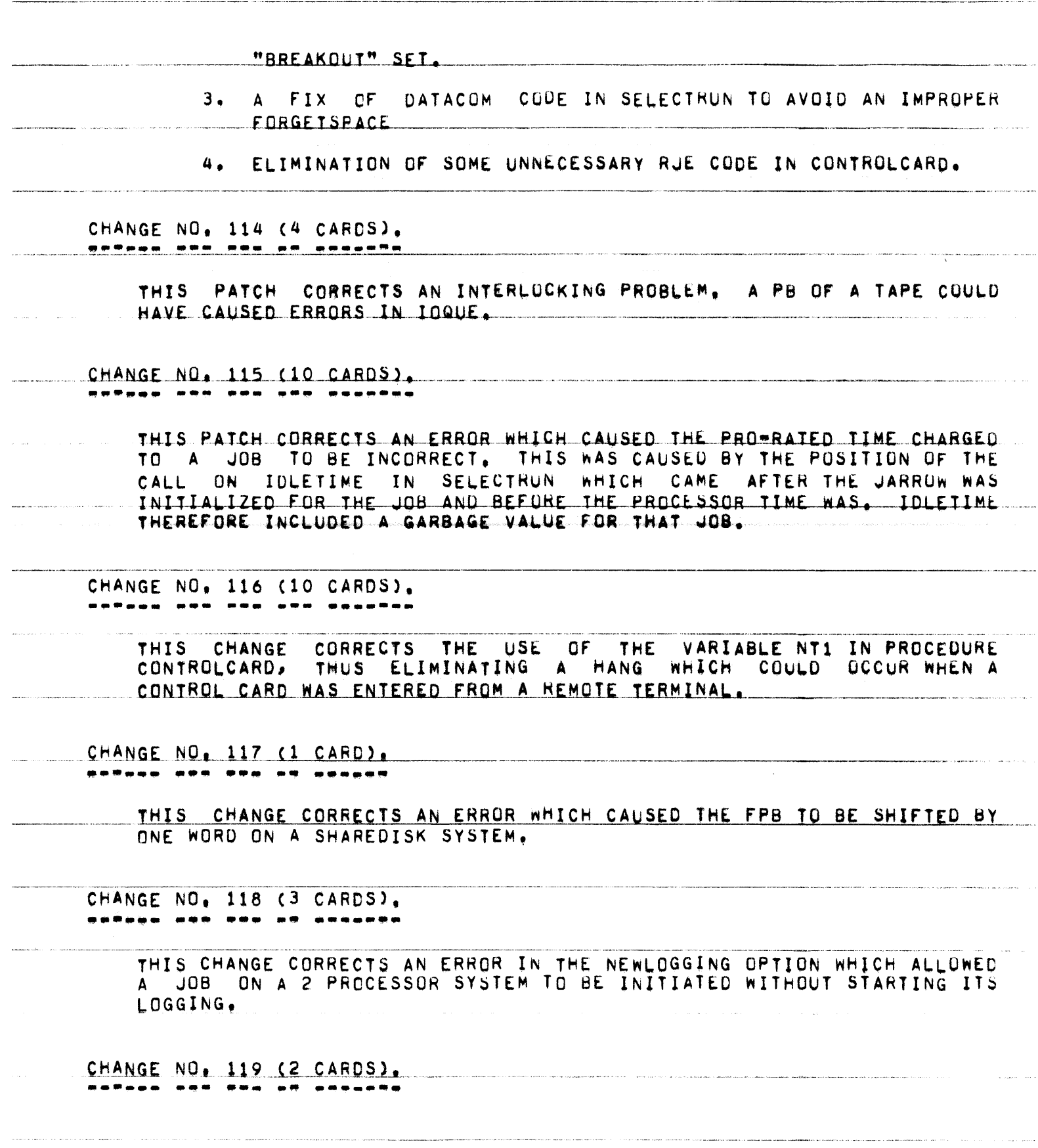

 $\label{eq:2} \mathcal{L}^{\prime}(\mathcal{F},\mathcal{H}^{\prime}) = \mathcal{L}^{\prime}(\mathcal{F},\mathcal{H}^{\prime}) = \mathcal{L}^{\prime}(\mathcal{H}^{\prime}) = \mathcal{L}^{\prime}(\mathcal{H}^{\prime}) = \mathcal{L}^{\prime}(\mathcal{H}^{\prime}) = \mathcal{L}^{\prime}(\mathcal{H}^{\prime}) = \mathcal{L}^{\prime}(\mathcal{H}^{\prime}) = \mathcal{L}^{\prime}(\mathcal{H}^{\prime}) = \mathcal{L}^{\prime}(\mathcal{H}^{\prime}) = \mathcal{L}^{\prime}(\math$ 

.<br>Ngapatèn Kabupatèn Kabupatèn Kabupatèn

 $\label{eq:constr} \begin{minipage}[t]{0.9\textwidth} \begin{minipage}[t]{0.9\textwidth} \begin{itemize} \begin{itemize} \begin{itemize} \begin{itemize} \end{itemize} \end{itemize} \end{itemize} \end{minipage} \end{minipage} \begin{minipage}[t]{0.9\textwidth} \begin{itemize} \begin{itemize} \end{itemize} \end{itemize} \end{minipage} \end{minipage} \begin{minipage}[t]{0.9\textwidth} \begin{itemize} \begin{itemize} \end{itemize} \end{itemize} \end{minipage} \end{minipage} \begin{minipage}[t]{0.9\textwidth}$ 

PAGE 66 OF 90

.<br>1980: Bakıda ya Mariyi din sama rayonu yaşamını yaşamış bir karalı karalı karalı yaşamış bir

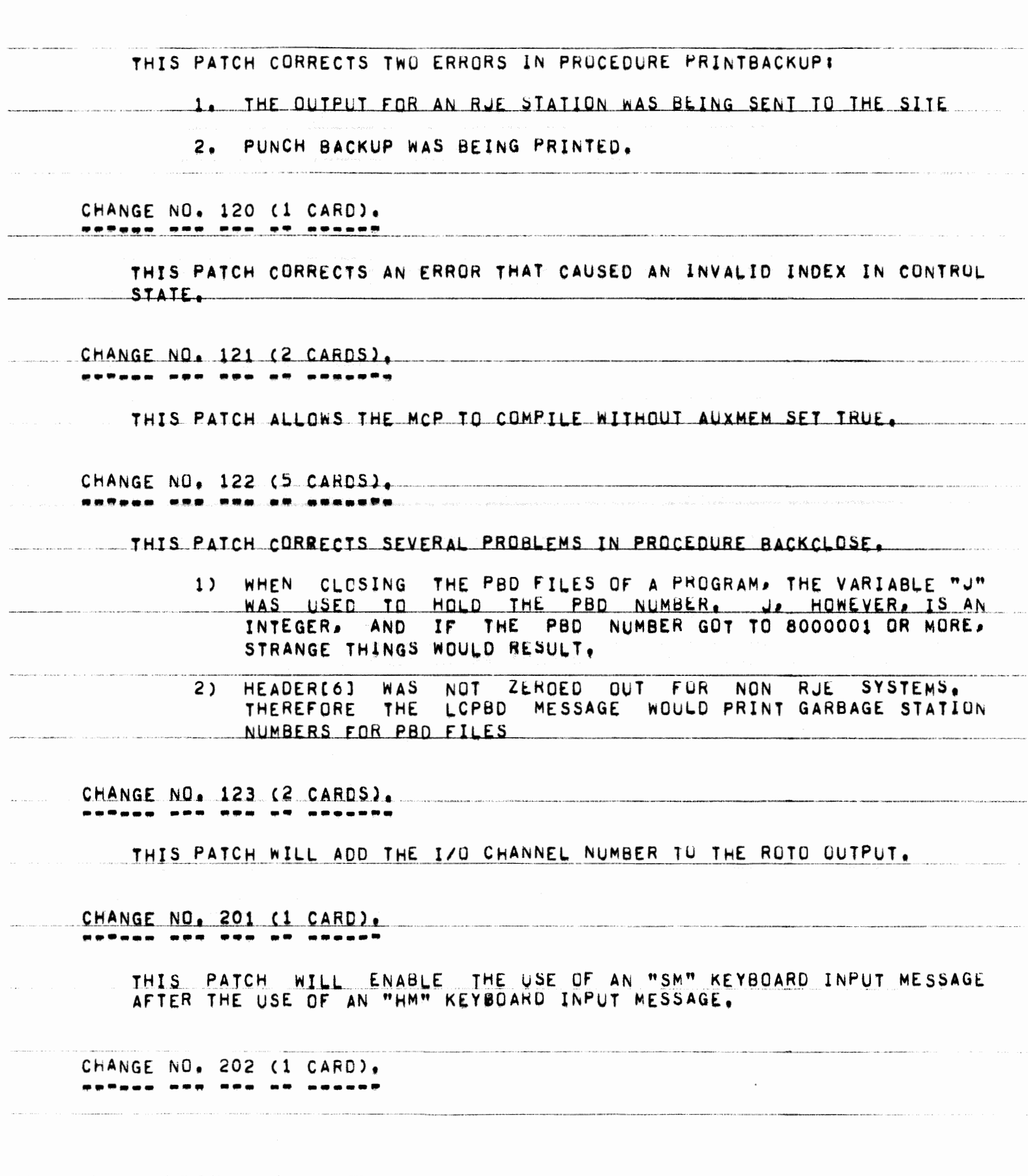

PAGE 67 OF 90

THIS PATCH KEEPS JOBS WHOSE PRT EXCEEDS 1023 WORDS FROM BEING EXECUTED. CHANGE NO. 203 (2 CARDS). <u> 229aan 929 936 -9 -934-925</u> THIS PATCH PREVENTS FILES FROM BEING REMOVED DURING AN UNLOAD IF PARITY ERRORS OCCURRED IN THE FILE. CHANGE NO. 204 (2 CARDS). ------ --- --- -- -------THIS PATCH ALLOWS REMOTE USERS TO RECEIVE NOTIFICATION OF CONTROL CARD ERRORS. CHANGE NO. 205 (25 CARDS). ------ $\frac{1}{2} \left( \frac{1}{2} \right) \frac{1}{2} \left( \frac{1}{2} \right) \frac{1}{2} \left( \frac{1}{2} \right) \frac{1}{2} \left( \frac{1}{2} \right) \frac{1}{2} \left( \frac{1}{2} \right) \frac{1}{2} \left( \frac{1}{2} \right) \frac{1}{2} \left( \frac{1}{2} \right) \frac{1}{2} \left( \frac{1}{2} \right) \frac{1}{2} \left( \frac{1}{2} \right) \frac{1}{2} \left( \frac{1}{2} \right) \frac{1}{2} \left( \frac{1}{2} \right)$ ---THIS PATCH SHOULD BE IMPLEMENTED WHEN OVERWRITES OF DISK ADDRESS ARE OCCURRING, THIS IS A DIAGNOSTIC PATCH AND WILL HALT THE ZERO SYSTEM BEFORE THE OVERWRITE OCCURS, NO ERRUR MESSAGE WILL BE GIVEN WHEN THE SYSTEM HANGS. CHANGE NO. 206 (1 CARD). **\*\*\*\*\*\* \*\*\* \*\*\* \*\* \*\*\*\*\*\*** THIS PATCH ADDS THE SYSTEM NUMBER TO THE RESULTS OF THE SEARCH THIS PATCH PERTAINS TO SHARED DISK SYSTEMS. THE SYSTEM STATEMENT. NUMBER WILL BE STORED IN THE SEVENTH WORD OF THE SEARCH ARRAY IN BIT POSITION [912]. CHANGE NO. 207 (1 CARD). ------ --- ---THIS PATCH WILL ELIMINATE AN EXTRANDUS CARD FROM THE OUTPUT DECK OF AN UNLABELED PUNCH FILE. CHANGE NO. 208 (2 CARDS). **\*\*\*\*\*\* \*\*\* \*\*\* \*\* \*\*\*\*\*\*** THIS PATCH CORRECTS THE PROBLEM OF SYSTEM FILE DISK DIRECTORY HEADERS BEING MARKED IN\*USE AFTER A PROGRAM HAD PERFORMED A SEARCH AGAINST THEM.

PAGE 68 OF 90

TSSMCP CHANGES, \*\*\*\*\*\* \*\*\*\*\*\*\*\*

> CHANGE NO. 101 (1 CARD). ---------- $\frac{1}{2} \frac{1}{2} \frac{$

> > THIS PATCH REFORMATS THE "SYSTEM HANG" MESSAGE.

CHANGE NO, 102 (10 CARDS). **BARGER ORD ROO DRA PRESPOR** 

> THIS CHANGE CORRECTS AN ERROR IN THE HANDLING OF COBOL68 OPEN STATEMENTS THAT APPEAR IN THE INPUT OR OUTPUT PROCEDURE OF A SORT. THE FILES WILL NOW BE LEFT OPEN AS THEY SHOULD.

CHANGE NO. 103 (1 CARD). ------

> THIS PATCH CORRECTS AN ERROR IN MCP PROCEDURE BACKCLOSE THAT WOULD SOMETIMES CAUSE PUD FILES NOT TO BE PUNCHED EVEN THOUGH THE OPTION. AUTOPRNT WAS SET.

CHANGE NO. 104 (1 CARD). <u>satana ang pos at athaph</u>

THIS PATCH ADDS THE SPOUT FOR THE OUP FILE MESSAGE.

CHANGE NO. 105 (1 CARD). 

THIS PATCH FIXES THE SCHEDULE LINE "XS" KEYIN.

CHANGE NO, 106 (1 CARD). ------ --- --- -- -- -----

> THIS PATCH ELIMINATES A SYSTEM HANG WHICH OCCURRED WHEN SWITCHING TO THE SECOND REEL OF A BACKUP TAPE. A PROBLEM IN THE TSSMCP PROCEDURE PRNPBTSPECASE CAUSED AN INVALID INDEX IN CONTROL STATE AT LINE 12540000 WHICH CAUSED ME0J TO BE OVERWRITTEN AND THE SYSTEM TO GO DOWN FOR "NO MEMS".

CHANGE NO. 107 (2 CARDS). --\*------- -- ----------

PAGE 69 OF 90

THIS PATCH ASSURES THAT IF THERE IS A FILE IN THE DISK DIRECTORY BY THE NAME "00000000"/"00000000", THEN AFTER A CUOL START THIS FILE WILL BE PICKED UP AS THE INTRINSICS FILE. CHANGE NO. 108 (2 CARDS). THIS PATCH ALLOWS THE TSSMCP TO COMPILE WITHOUT AUXMEM SET TRUE. CHANGE NO. 109 (2 CARDS). THIS PATCH CORRECTS AN INVALID INDEX IN CONTROL STATE. CHANGE NO. 110 (7 CARDS). THIS CHANGE CORRECTS AN ERRUR WHICH CAUSED THE SEGMENTED SAVE AREAS USED TO HOLD THE "NO NEM" AND "OK MEM" MESSAGES TO BE LEFT IN USE. OVER AN EXTENDED PERIOD OF TIME THIS COULD REQUIRE THAT MORE SPACE BE OBTAINED FOR SEGMENTED SAVE AREAS, EXACERBATING THE NO MEM SITUATION. THIS ERROR WAS INTRUDUCED IN PATCH XV.2.33 CHANGE NO. 111 (1 CARD). <u>aetado ann end an Angene</u> THIS CHANGE CORRECTS A CALL ON THE PUNT PROCEDURE IN PROCEDURE WAITIO. THE INCORRECT CALL CAUSED GARBAGE TO BE PRINTED FOR THE REASON IN THE "-SYS HANG" MESSAGE INSTEAD OF "UNEXP I/O ERR", THIS ERROR WAS INTRODUCED IN PATCH XV.3.14. CHANGE NO. 112 (2 CARDS). THIS CHANGE CORRECTS AN ERROR IN PATCH XV.2.24 WHICH COULD CAUSE THE MCP TO FAIL TO AWAKEN THE PROGRAM PROPERLY, AS A RESULT THE JOB WOULD BE DS-ED FOR "EXCESS TIME", CHANGE NO. 113 (1 CARD). CHANGE CORRECTS AN ERROR WHICH SOMETIMES CAUSED A SEGMENT OF THIS DISK TO BE OVERWRITTEN WITH INFORMATION BEGINNING AT WORD 2 OF MAIN

PAGE 70 OF 90 B5700 SYSTEM NOTE NO. 13 MEMORY. CHANGE NO. 114 (14 CARDS). ----------THIS CHANGE CORRECTS PROBLEMS ASSOCIATED WITH RE-USING MEMORY AREAS OBTAINED ABOVE THE FENCE DURING THE SELECTION PROCESS. IN PARTICULAR, THE ARRAYS "SEGO" AND "LBL" (LOCAL TO SELECTRUN) ARE RE-INITIALIZED FOR FACH SELFCTION CANDIDATE OBTAINED FROM THE SHEET. CHANGE NO. 115 (8 CARDS). ------- --THIS CHANGE CORRECTS AN ERROR IN PATCH XV.2.26 WHICH CAUSED THE BUJ AND EOJ MESSAGES FOR "PRNPBT/DISK" AND "LOCNTRL/DISK" TO BE OMITTED FROM THE LOG IF THE AUTOMESS OPTION WAS NOT SET. NOW THESE MESSAGES WILL APPEAR IN THE LOG REGARDLESS OF THE SETTING OF THE AUTOMESS OPTION. "CHANGE NO. 116 (1 CARD). **BAPAGO AND ARD AR ARAANS** THIS CHANGE CORRECTS AN ERROR IN PATCH XV.2.04 WHICH CAUSED ERRORS IN THE QUEUEING OF THE SEGMENTED SAVE AREAS. THIS RESULTED IN A SYSTEM HANG DUE TO "-DATACOM INVALID LINK", CHANGE NO. 117 (3 CARDS). THIS PATCH CORRECTS AN INTERLOCKING PROBLEM WHICH CAUSED ERRORS IN THE I/O QUE IF A PARITY RETRY WAS DONE ON A TAPE LABEL. THIS OCCURRED MOST OFTEN DURING A PG. CHANGE NO. 118 (8 CARDS). <u> 225aad aan ang an saguata</u> THIS CHANGE CORRECTS AN INTERLOCKING PROBLEM IN THE USE OF PUTORTAKE WHICH ALLOWED A JOB-S TABLES. SUCH AS THE PRT. TO BE ACCESSED BEFORE THEY WERE INITALIZED, THIS ERROR CAUSED PROCEDURE INDIANGIRL TO BE PERMANENTLY PUT ASLEEP AFTER A GSTATUS COMMAND, THUS NECESSITATING A HALT/LOAD. CHANGE NO. 119 (4 CARDS). 

PAGE 71 OF 90

THIS PATCH CORRECTS AN INTERLOCKING PROBLEM. A "PB" OF A TAPE CAUSED ERRORS IN THE IOQUE.

CHANGE NO. 120 (1 CARD). <u> potașa nod oda af obeset</u>

> THIS CHANGE CORRECTS AN ERROR WHICH CAUSED THE FPB TO BE SHIFTED BY ONE WORD ON SHAREDISK SYSTEMS.

CHANGE NO. 121 (4 CARDS). \*\*\*\*\*\* \*\*\* \*\*\* \*\* \*\*\*\*\*\*\*

THIS CHANGE CORRECTS AN ERROR IN THE NEWLOGGING OPTION WHICH ALLOWED A JOB ON A 2 PROCESSOR SYSTEM TO BE INITIATED WITHOUT STARTING ITS LOGGING.

CHANGE NO. 122 (2 CARDS). **DOPAGA DOD OPA AS ARAGONA** 

> THIS PATCH CORRECTS A PROBLEM IN PROCEDURE BACKCLOSE WHICH OCCURRED WHEN CLOSING THE PBD FILES OF A PROGRAM. THE VARIABLE "J" WAS USED TO HOLD THE PBD NUMBER, J. HOWEVER, IS AN INTEGER, AND IF THE PBD NUMBER GOT TO 8000001 OR MORE, STRANGE THINGS WOULD RESULT,

CHANGE NO, 201 (1 CARD), <u> 225.000 000 000 00 000000</u>

THIS PATCH ADDS THE SYSTEM NUMBER TO THE RESULTS OF THE SEARCH.

CHANGE NO, 202 (5 CARDS), <u> patawa ang nga sa anganta</u>

> THIS CHANGE CAUSES THE RESULT DESCRIPTOR UF EACH I/O TO BE STORED INTO MI@153+I/O CHANNEL NUMBERJ.

CHANGE NO. 203 (25 CARDS). ------ --**- ---** -**--** .

> THIS PATCH ALLOWS CELL ZERO TO BE MONITORED FOR INVALID WRITES CAFTER INITIALIZE). IN ORDER TO ENABLE THIS, A NEW TOGLE IS USED, MEMTOG, RATHER THAN MEOS.E17#13, TO INTERLOCK MEMORY BELOW THE FENCE. WITH THIS PATCH, REFERENCE TO STOREDY MUST BE MADE AS "STOREDY(MIX, TOGIFT, WHERE MIX IS THE MIX INDEX OF THE PROCESS AND TOG IS EITHER

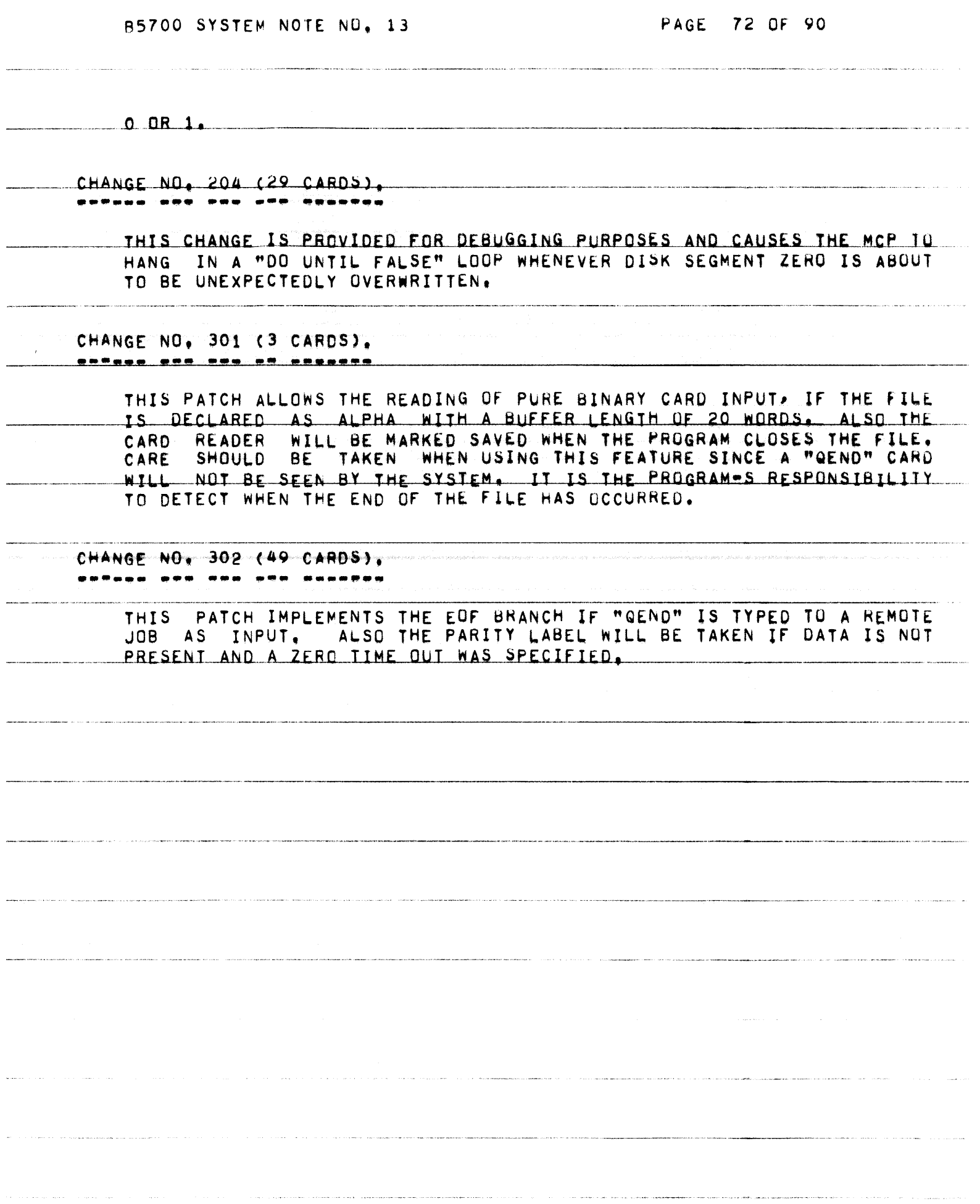
$\label{eq:2.1} \mathcal{S}^{(1)}(t) = \mathcal{S}^{(1)}(t) + \mathcal{S}^{(1)}(t) + \mathcal{S}^{(1)}(t) + \mathcal{S}^{(1)}(t) + \mathcal{S}^{(1)}(t) + \mathcal{S}^{(1)}(t) + \mathcal{S}^{(1)}(t) + \mathcal{S}^{(1)}(t) + \mathcal{S}^{(1)}(t) + \mathcal{S}^{(1)}(t) + \mathcal{S}^{(1)}(t) + \mathcal{S}^{(1)}(t) + \mathcal{S}^{(1)}(t) + \mathcal{S}^{(1)}(t) + \$ 

 $\hat{r}$  . A substitution of the  $\hat{r}$  -corresponding to  $\hat{r}$ 

 $\label{eq:1} \begin{split} \textbf{a} & \textbf{a} & \textbf{a} = \left( \begin{array}{cc} \cos \phi & \sin \phi & \sin \phi & \cos \phi & \sin \phi & \cos \phi \end{array} \right) \end{split}$  $\mathcal{L}_{\text{max}}$  ,  $\mathcal{L}_{\text{max}}$ 

 $\label{eq:optimal} \mathbf{A}(\mathbf{w}) = \mathbf{A}(\mathbf{w}) + \mathbf{A}(\mathbf{w}) + \mathbf{$ 

PAGE 73 OF 90

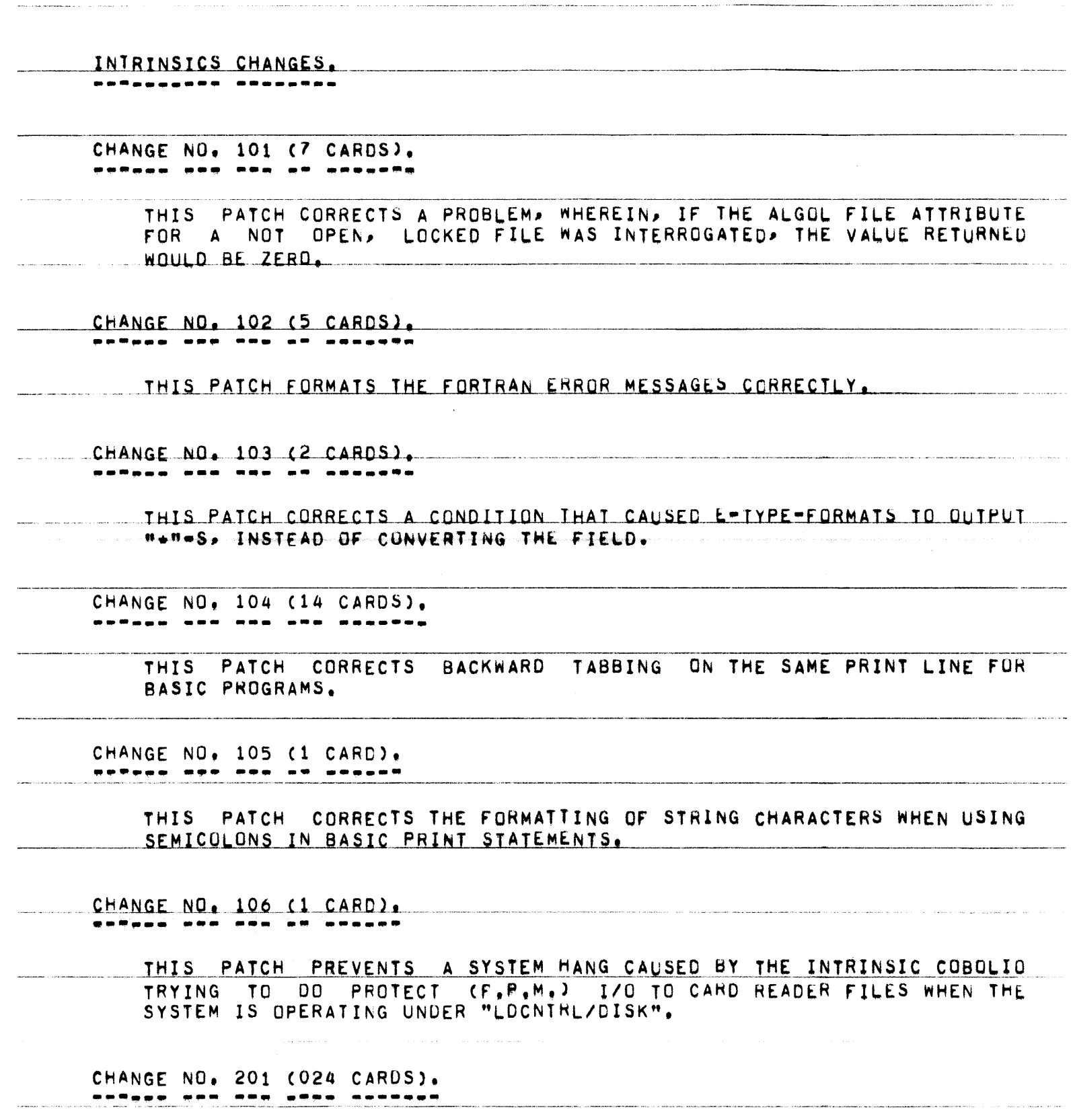

PAGE 74 OF 90

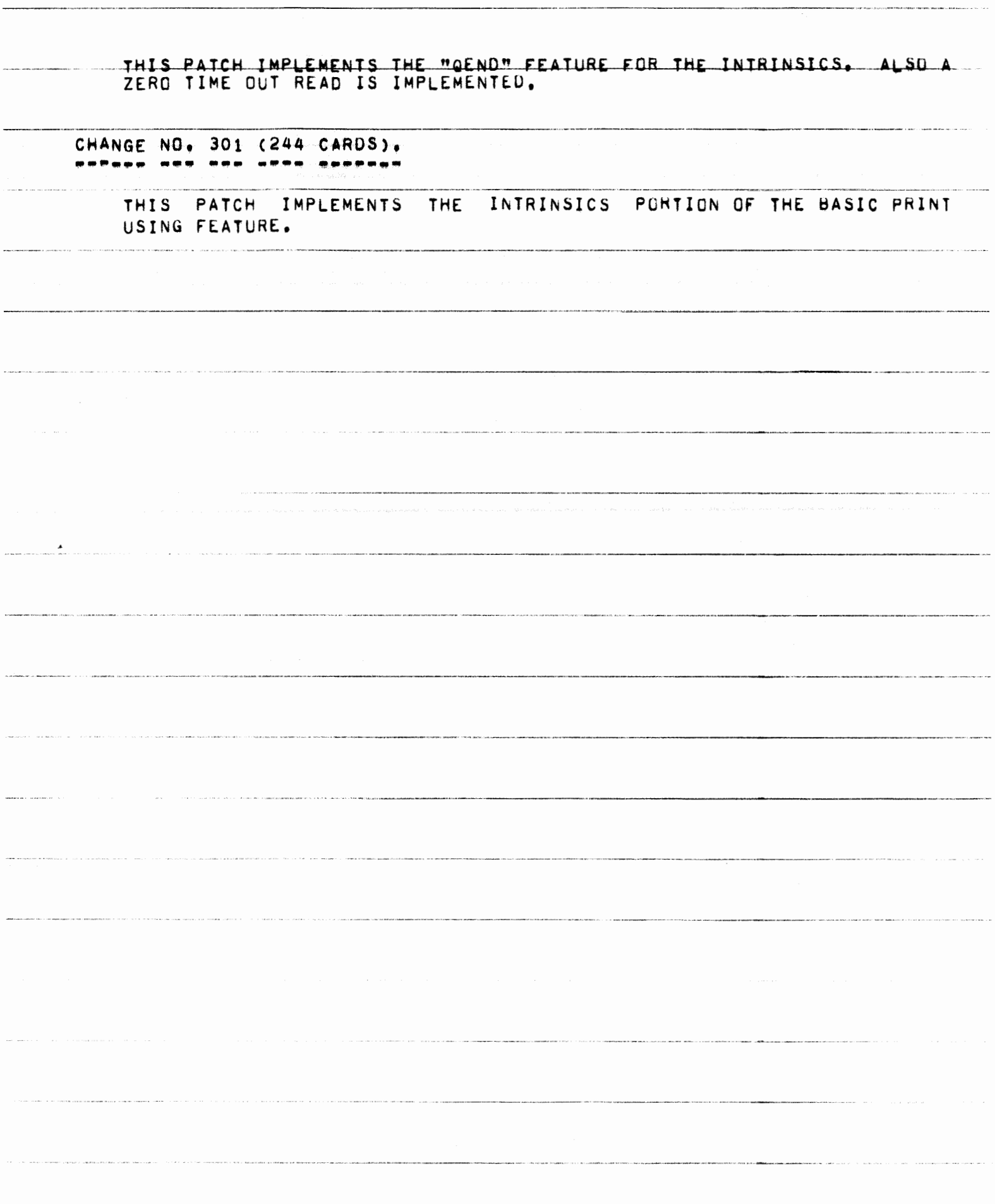

 $\mathcal{L}^{\text{max}}_{\text{max}}$  and the second constant of the second constant of the second constant of  $\mathcal{L}^{\text{max}}_{\text{max}}$ 

PAGE 75 OF 90

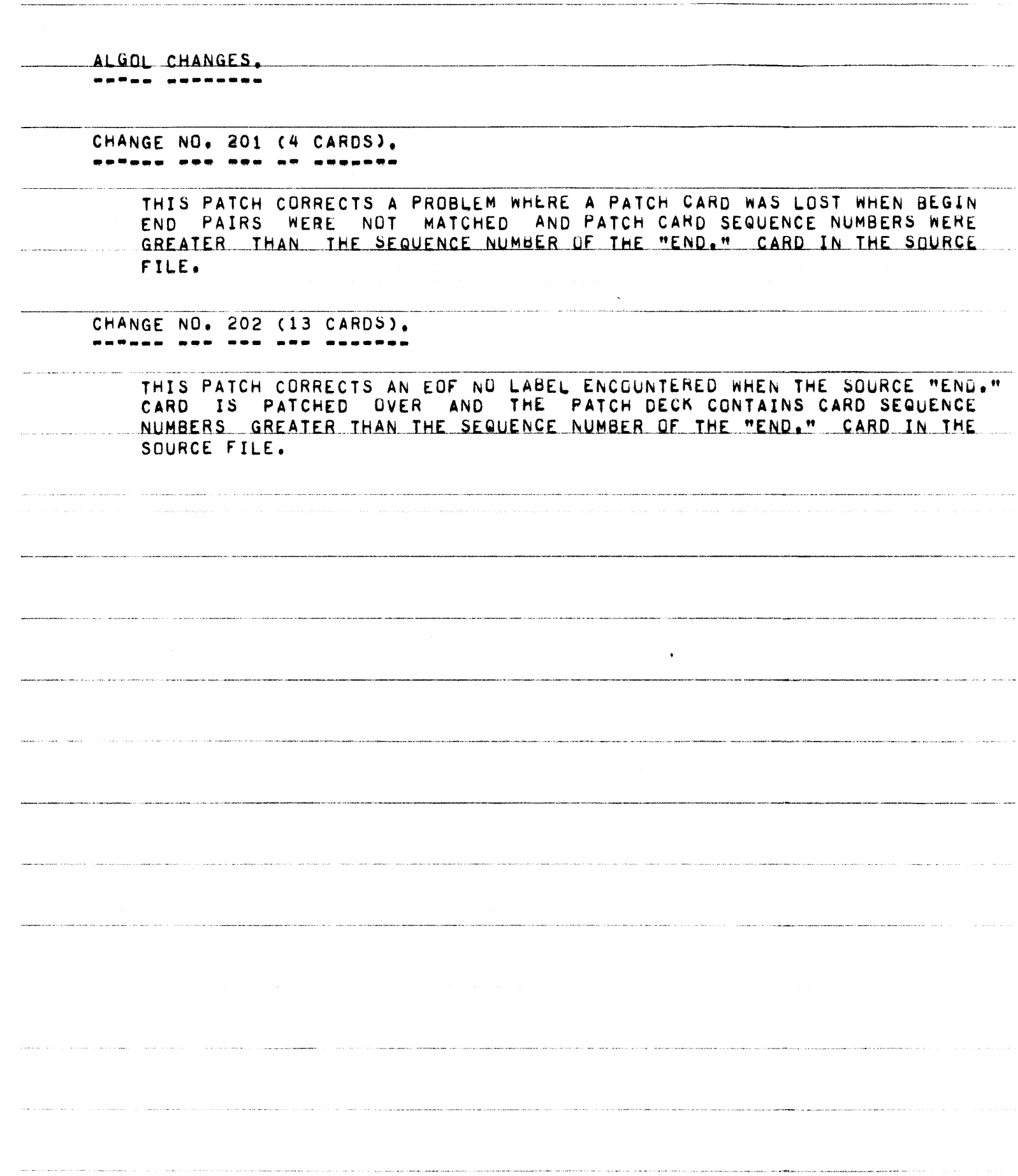

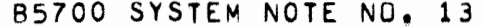

PAGE 76 OF 90

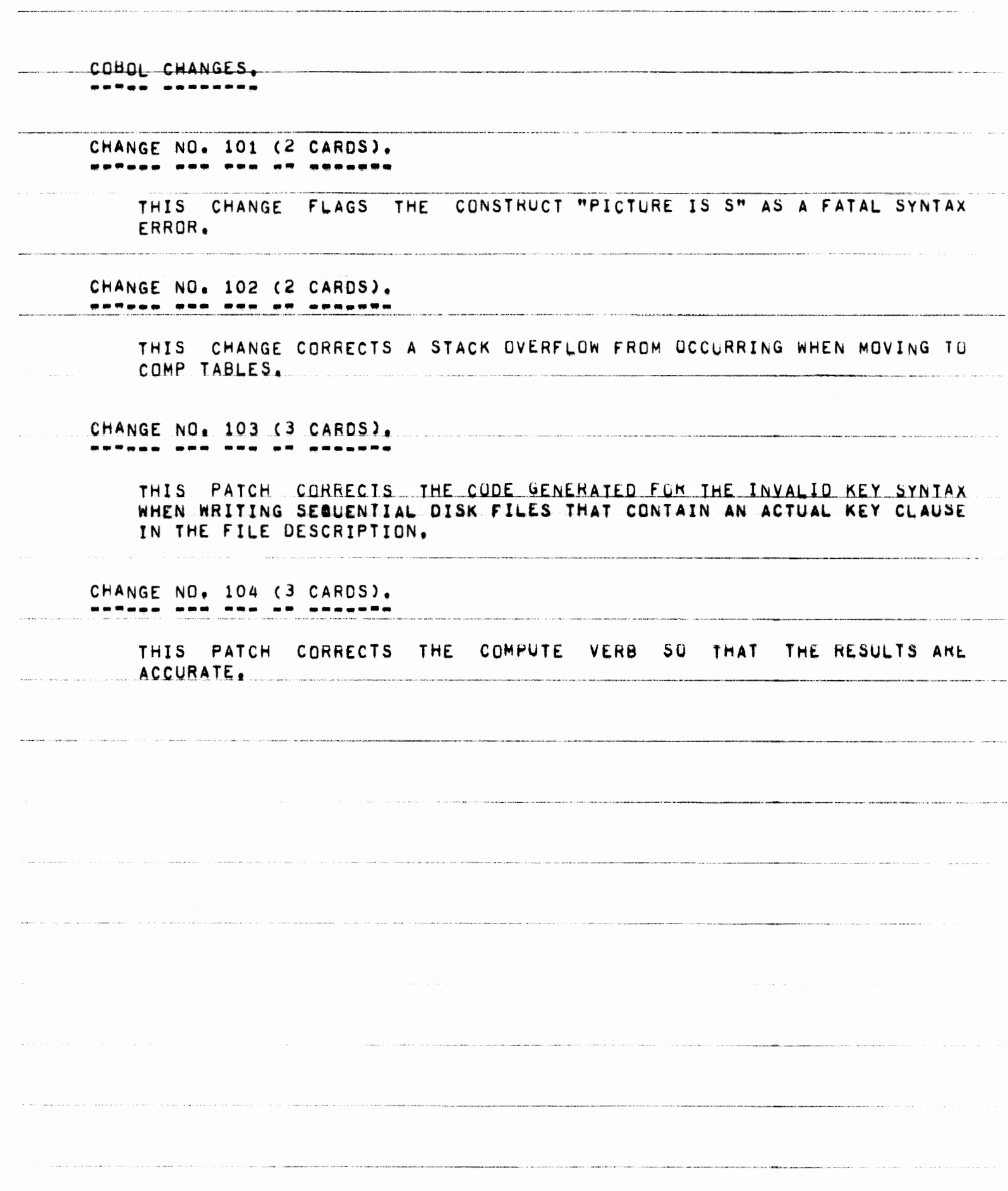

PAGE 77 OF 90

COBOL68 CHANGES. -------- -------

CHANGE NO. 101 (3 CARDS).

THIS PATCH PREVENTS A SYSTEM HANG WHEN DISPLAYING A SUBSCRIPTED ITEM.

CHANGE NO. 102 (3 CARDS). 

> THIS PATCH CAUSES A SYNTAX ERROR WHEN THE CONSTRUCT WRITE FRUM <LITERAL STRING> IS USED, PREVIOUSLY THIS SYNTAXED AND AT EXECUTION TIME HUNG THE SYSTEM.

CHANGE NO. 103 (3 CARDS). ------

> THIS PATCH CORRECTS A PROBLEM WHEN MOVING TO A FIELD WITH PLUS OR MINUS EDITING (E.G., 99.99+ OR 99.99-). THE SIGN WAS ALWAYS SET<br>POSITIVE, BUT WILL NOW BE PROPERLY HANDLED.

CHANGE NO. 104 (3 CARDS). ------- --- --- -- -------

THIS PATCH CORRECTS A PROBLEM WITH B-INSEMTION. PREVIOUS TO THIS PATCH, A "B" WAS NOT COUNTED IN THE SIZE OF AN ITEM. THIS COULD CAUSE AN INVALID LINK.

CHANGE NO. 105 (3 CARDS).

THIS PATCH CORRECTS A PROBLEM WITH THE CONSTRUCT CLOSE WITH CRUNCH.

85700 SYSTEM NOTE NU, 13 PAGE 78 OF 90

## BASIC CHANGES. ----- -------- CHANGE NO, 301 (122 CARDS), THIS PATCH IMPLEMENTS THE PRINT USING FEATURE, INTRINSICS PATCH XV. 3,301 MUST BE IMPLEMENTED CONCUHHENTLY,  $\mathcal{L}^{\mathcal{L}}$  . The point of  $\mathcal{L}^{\mathcal{L}}$  is the  $\mathcal{L}^{\mathcal{L}}$

PAGE 79 OF 90

المتحامس للمناصب المتناطق

 $\label{eq:constrained} \begin{minipage}[t]{0.03\textwidth} \begin{minipage}[t]{0.03\textwidth} \centering \begin{minipage}[t]{0.03\textwidth} \centering \end{minipage}[t]{0.03\textwidth} \begin{minipage}[t]{0.03\textwidth} \centering \end{minipage}[t]{0.03\textwidth} \begin{minipage}[t]{0.03\textwidth} \centering \end{minipage}[t]{0.03\textwidth} \begin{minipage}[t]{0.03\textwidth} \centering \end{minipage}[t]{0.03\textwidth} \begin{minipage}[t]{0.03\textwidth} \centering \end{minipage}[$ 

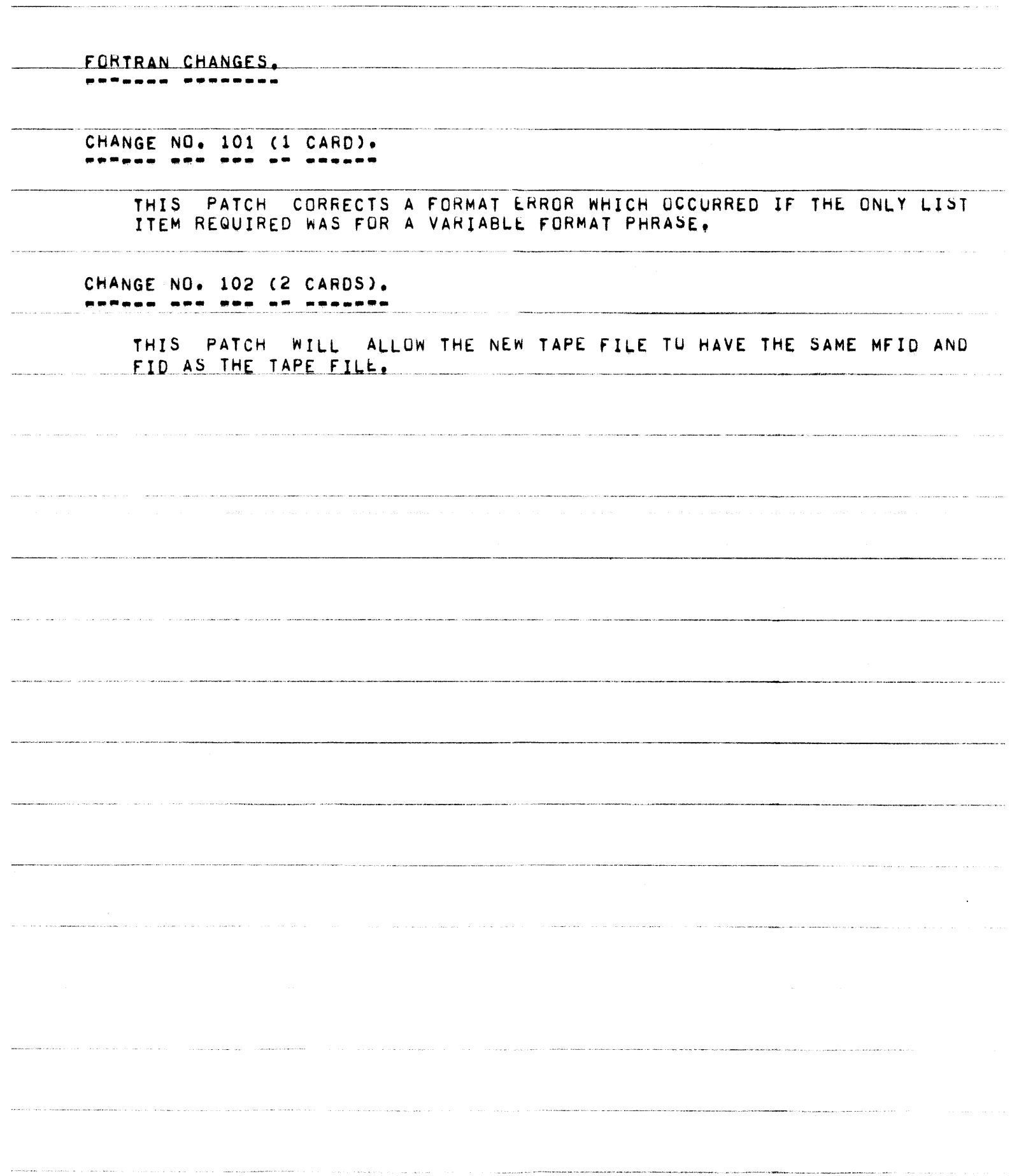

PAGE 80 OF 90

TSPOL CHANGES.

------ --------

CHANGE NO. 201 (4 CARDS), NORDAN ORA PRA OR ORDOORS

> THIS PATCH CORRECTS A PROBLEM WHERE A PATCH CARD WAS LOST WHEN BEGIN END PAIRS WERE NOT MATCHED AND PATCH CARD SEQUENCE NUMBERS WERE -GREATER THAN THE SEQUENCE NUMBER OF THE "END." CARD IN THE SOURCE FILE.

CHANGE NO. 202 (13 CARDS). 

> THIS PATCH CORRECTS AN EOF NO LABEL ENCOUNTERED WHEN THE SOURCE "END." CARD IS PATCHED OVER AND THE PATCH DECK CONTAINS CARD SEQUENCE NUMBERS GREATER THAN THE SEQUENCE NUMBER OF THE "END." CARD IN THE SOURCE FILE.

 $\label{eq:R1} \mathcal{L}(\mathcal{L}^{\text{c}}(\mathcal{A}^{\text{c}}),\mathcal{A}^{\text{c}}(\mathcal{A}^{\text{c}}),\mathcal{A}^{\text{c}}(\mathcal{A}^{\text{c}})) = \mathcal{L}(\mathcal{L}^{\text{c}}(\mathcal{A}^{\text{c}}),\mathcal{A}^{\text{c}}(\mathcal{A}^{\text{c}}),\mathcal{A}^{\text{c}}(\mathcal{A}^{\text{c}}),\mathcal{A}^{\text{c}}(\mathcal{A}^{\text{c}}),\mathcal{A}^{\text{c}}(\mathcal{A}^{\text{c}}$ 

PAGE 81 OF 90

والمستحدث

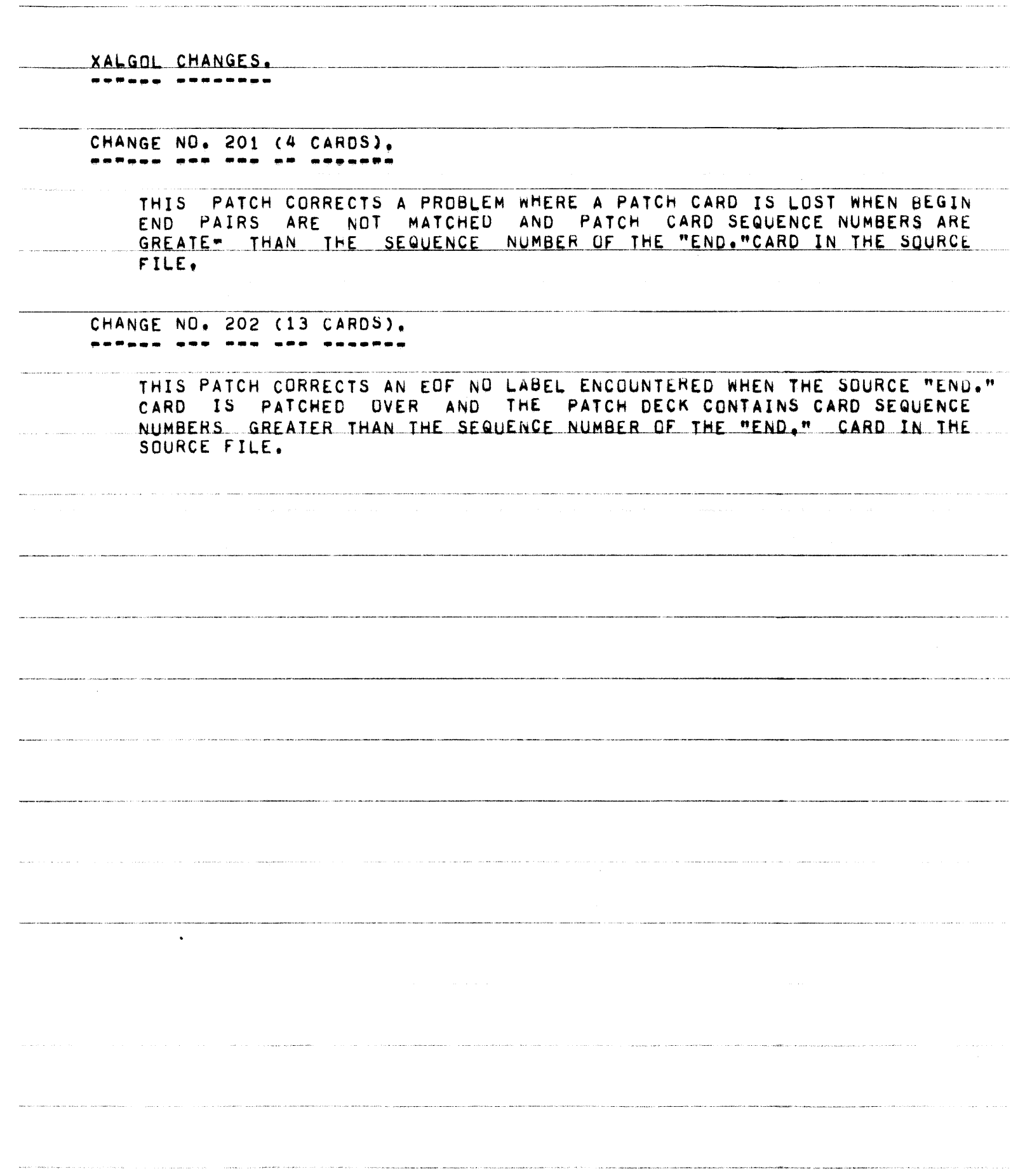

PAGE 82 OF 90 B5700 SYSTEM NOTE NO. 13

 $\label{eq:1} \frac{1}{\sqrt{2}}\int_{0}^{1} \frac{1}{\sqrt{2}}\left( \frac{1}{\sqrt{2}}\right) \left( \frac{1}{\sqrt{2}}\right) \left( \frac{1}{\sqrt{2}}\right) \left( \frac{1}{\sqrt{2}}\right) \left( \frac{1}{\sqrt{2}}\right) \left( \frac{1}{\sqrt{2}}\right) \left( \frac{1}{\sqrt{2}}\right) \left( \frac{1}{\sqrt{2}}\right) \left( \frac{1}{\sqrt{2}}\right) \left( \frac{1}{\sqrt{2}}\right) \left( \frac{1}{\sqrt{2}}\right) \left( \frac{1}{\$ 

.<br>In the second contract of the contract of the second contract of the contract of the second contract of the second

CANDE CHANGES. 

> CHANGE NO. 101 (1 CARD).

> > THIS PATCH CORRECTS AN ERROR THAT WOULD ALLOW TWO OR MORE JOBS TO BE ASSIGNED TO A TERMINAL AT THE SAME TIME. THE ERROR WOULD OCCUR IF AN INVALID "TO" MESSAGE WAS ENTERED.

 $\sim$   $\sim$ 

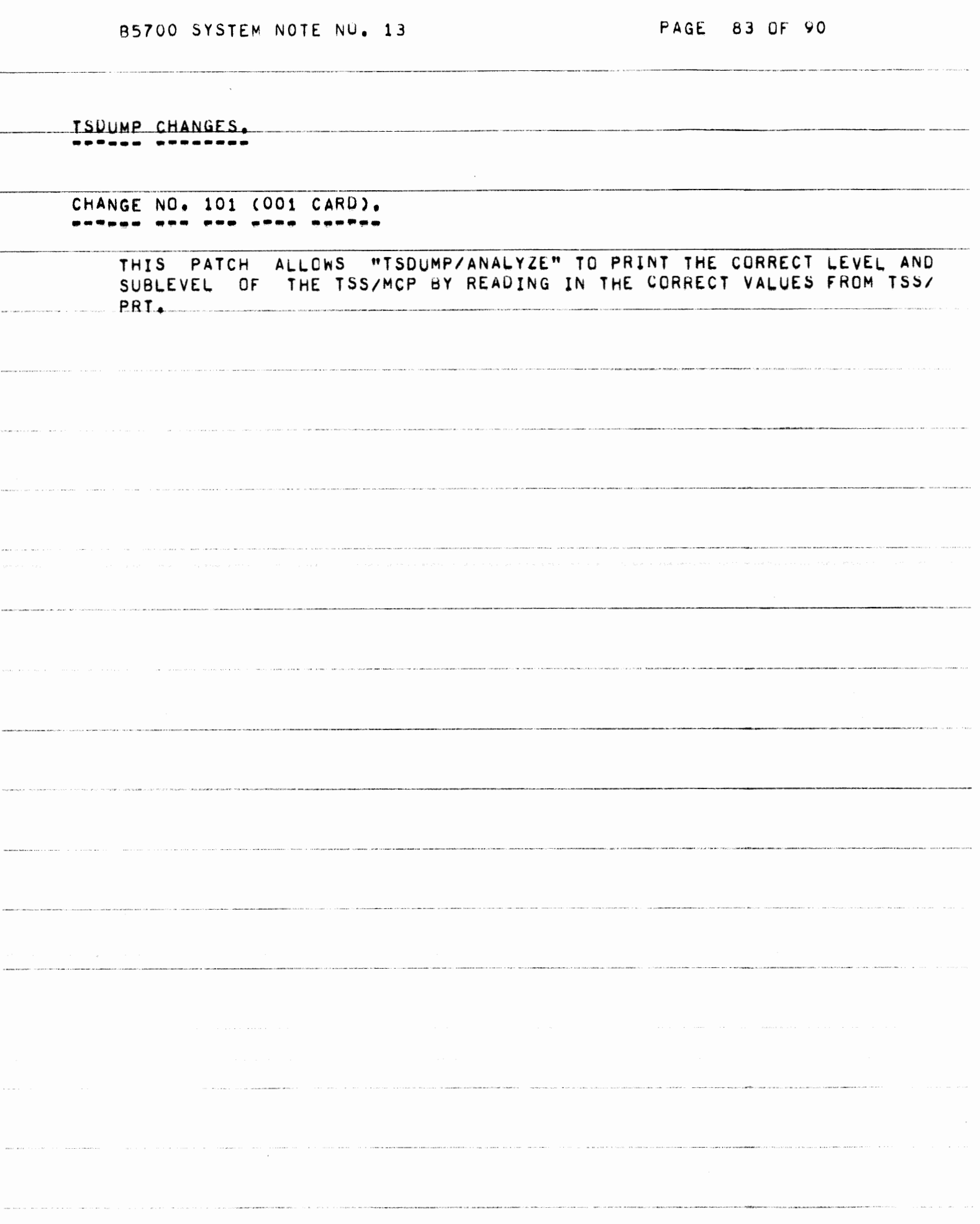

.<br>Note that the contract of the company of the contract of the constant of the States of the company of the company

PAGE 84 OF 90

 $\label{eq:reduced} \begin{minipage}{0.9\textwidth} \begin{minipage}{0.9\textwidth} \centering \begin{minipage}{0.9\textwidth} \centering \end{minipage} \begin{minipage}{0.9\textwidth} \centering \begin{minipage}{0.9\textwidth} \centering \end{minipage} \begin{minipage}{0.9\textwidth} \centering \end{minipage} \begin{minipage}{0.9\textwidth} \centering \end{minipage} \begin{minipage}{0.9\textwidth} \centering \end{minipage} \begin{minipage}{0.9\textwidth} \centering \end{minipage} \begin{minipage}{0.9\textwidth} \centering \end{$ 

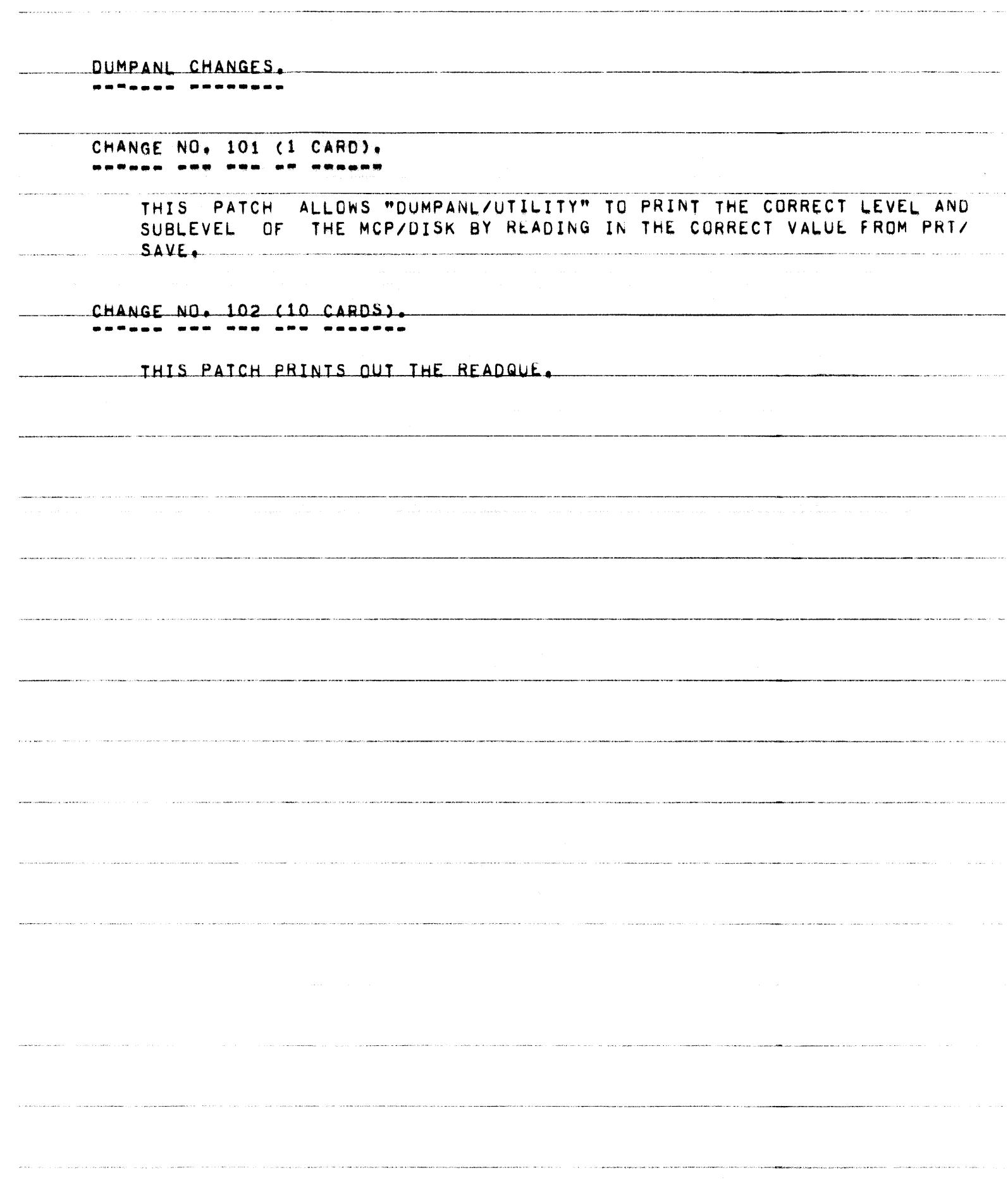

85700 SYSTEM NOTE NO, 13 PAGE 85 OF 90

COOL CHANGES, ---- --------

CHANGE NO, 101 (9 CARDS),

THIS PATCH WILL NOT ALLOW A FILE THAT HAS A DISK ADDRESS OF LESS THAN DIRECT+ 4, TO BE CREATED DURING A COLD START.

CHANGE NO, 102 (2 CARDS), <u> eePaaa sea ees an a</u>

> THIS PATCH FIXES A PROBLEM WHERE RECORD SIZE AND BLOCK SIZE WERE NUT .... BEING USED IN COMPUTING THE EUF PUINTER FOR COLD START FILES, IT WAS ALWAYS BEING SET AS THE NUMBER OF SEGMENTS, EVEN WHEN THE NUMBER Or RECORDS wAS AVAILABLE,

CHANGE NO, 103 (2 CARDS),

THIS PATCH FIXES A MINOR PROBLlM WHICH CAUSED A COOL START TO \_\_\_\_\_\_\_\_\_\_\_\_\_\_\_\_\_\_ 1.NOICATL\_\_\_lli\_AT DIRECTORJTOP MIGHT BE BAO AND RESET THE PBO NUMBER TO 1 WHENEVER IT WAS GREATER THEN 99, IT CAN LEGALLY RUN UP TO 9999, BUT IS STORED IN CHARACTER FORM, NOT AS AN INTEGER.

CHANGE NO. 104 (018 CARDS).

THIS PATCH CORRECTS A PROBLEM WHICH OCCURRED WHEN COOL STARTING AND<br>THE OPERATOR DID NOT WANT TO REMOVE PSEUDO~DECKS ON DISK. PREVIOUSLY, THE OECKS COULO NOT SE RUN NOR REMOVED. THIS CAUSED OUP LIBRARY CONDITIONS FOR "LOCNTRL/DISK",

CHANGE NO, 105 (009 CARDS), ------ --- --- ---- -------

THIS PATCH ALLOWS COOL/STABT TO DETERMINE IF ANYTHING WAS ACTUALLY \_WRITTEN ON THE LINE PRINTERS BEFORE HE SPOUTS THE MESSAGE "CHECK...<br>PRINTER FOR OUTPUT",

CHANGE NO, 106 (001 CARO),

THIS PATCH RESETS ALL OF THE OPTIONS IN THE MCP SO THAT ANY OPTIUNS

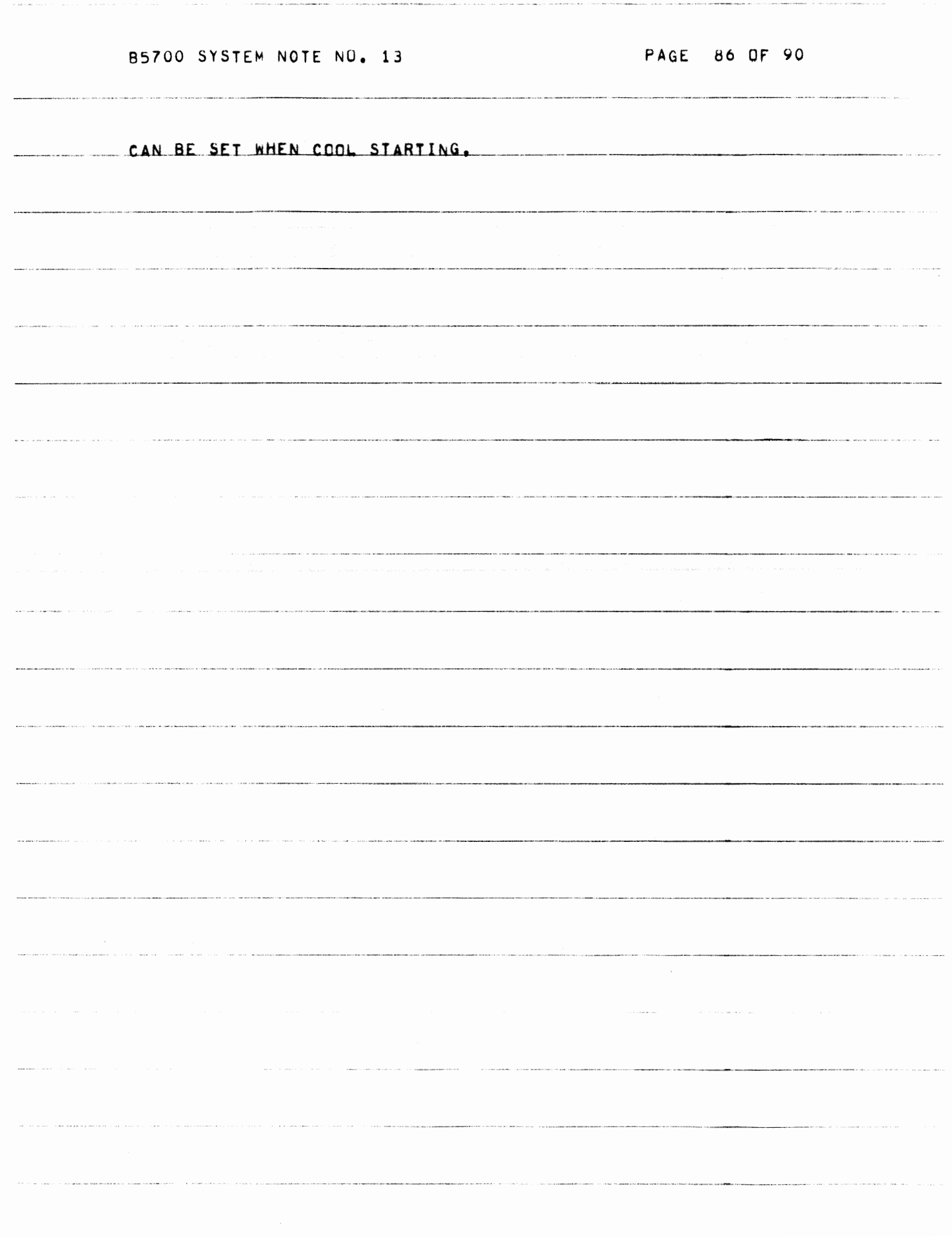

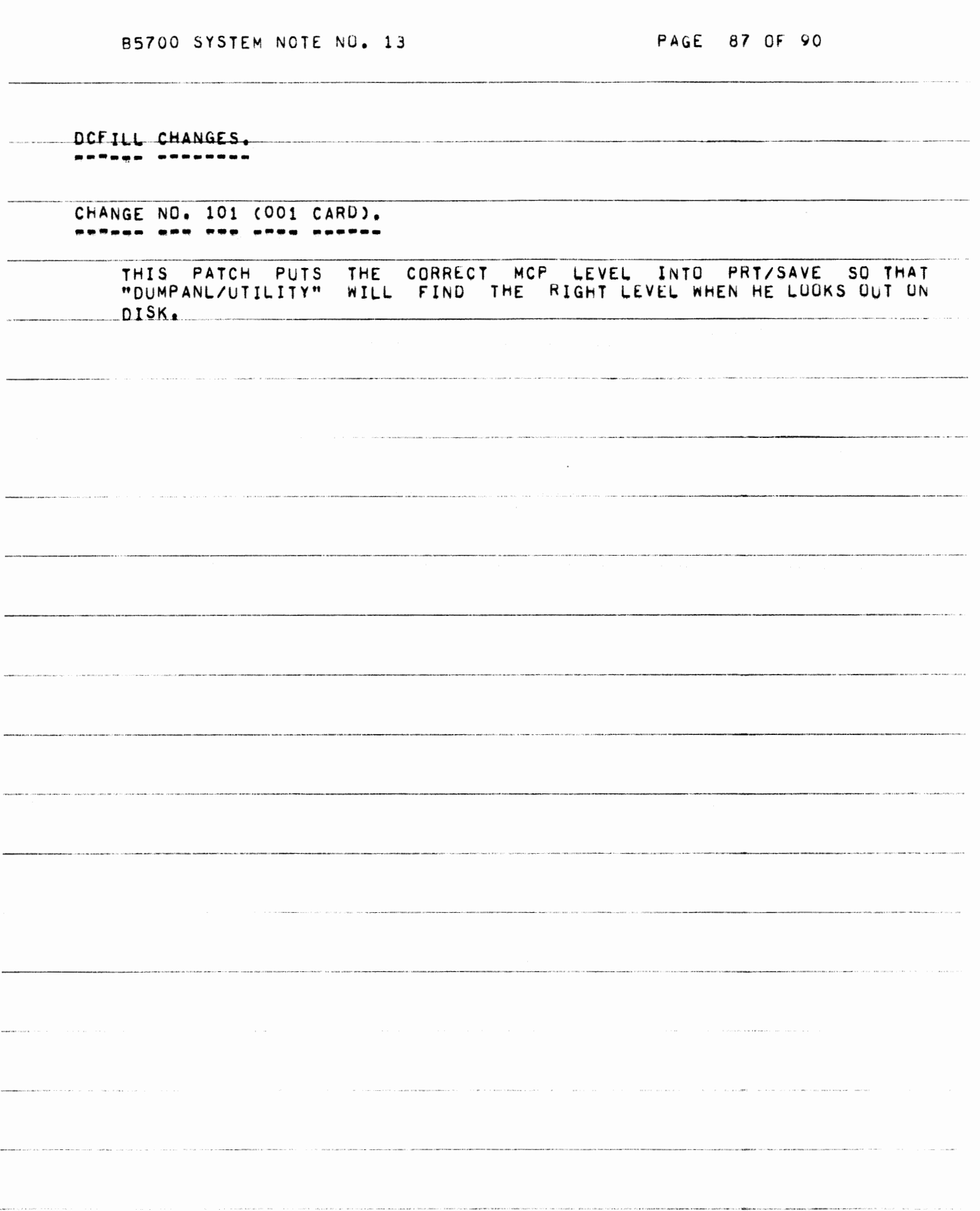

 $\sim$   $\sim$ 

 $\sim$   $\sim$ 

PAGE 88 OF 90

TSFILL CHANGES. \*\*\*\*\*\* \*\*\*\*\*\*\*\*

> CHANGE NO. 101 (001 CARD). ------- --- --- $\frac{1}{2}$

> > THIS PATCH PUTS THE CORRECT MCP LEVEL INTO TSS/PRT SO THAT "TSDUMP/ ANALYZE" WILL FIND THE RIGHT LEVEL WHEN HE LOOKS OUT ON DISK.

> > > **Service** and the contract of the contract of the contract of the contract of the contract of the contract of the

**A CONTRACTOR COMPANY OF COMPANY OF THE CONTRACTOR** 

85700 SYSTEM NOTE NO. 13

PAGE 89 OF 90

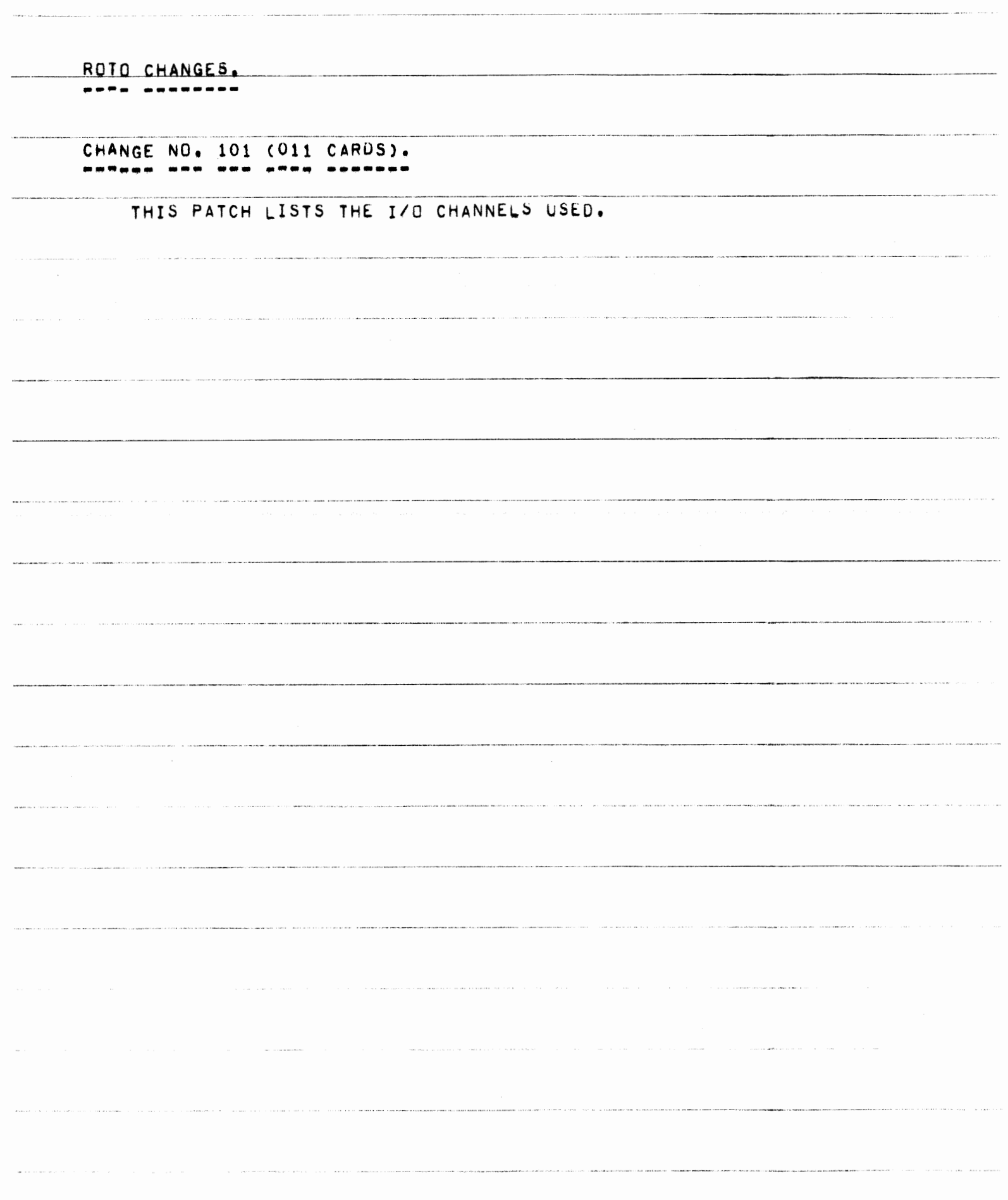

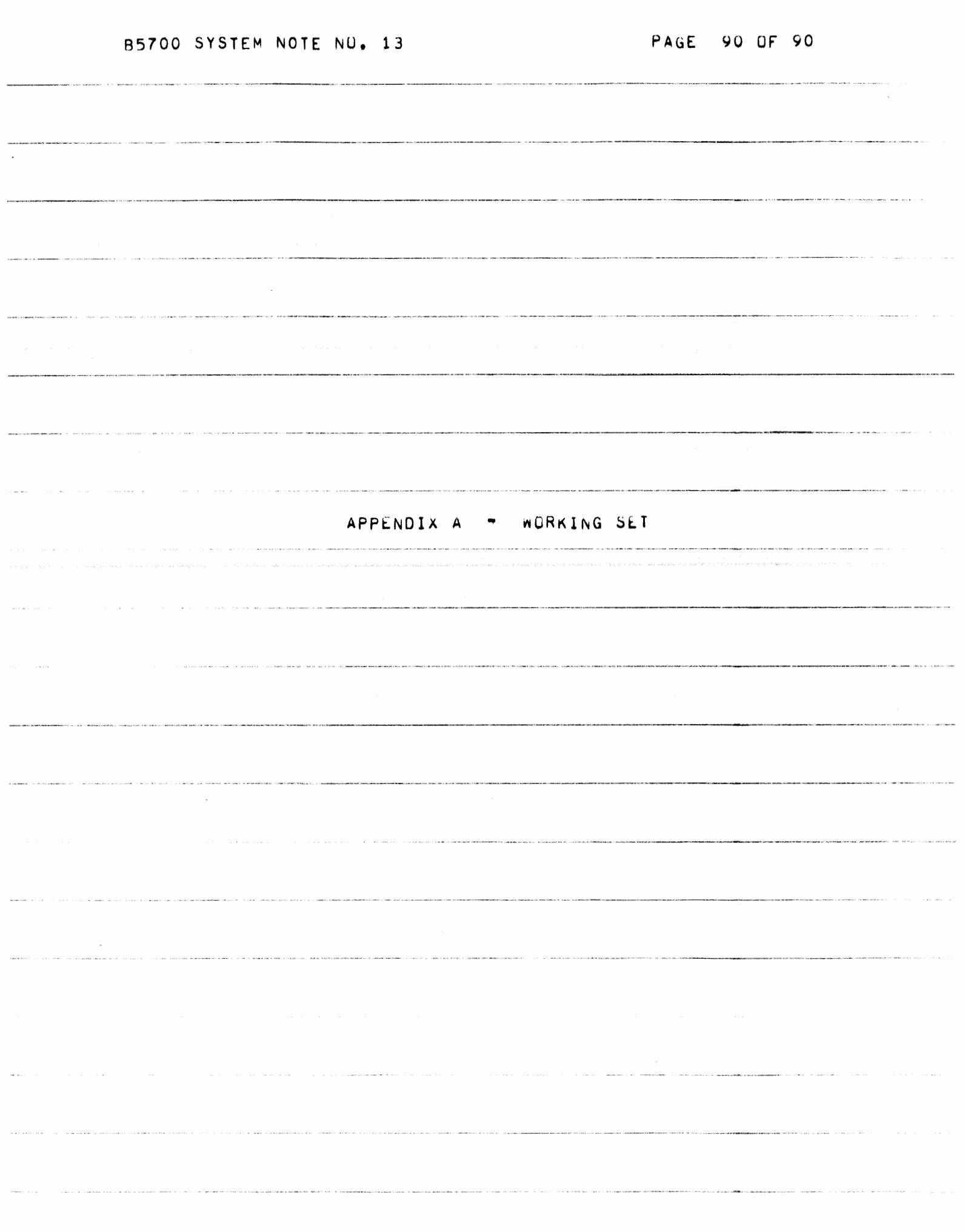

## TABLE OF CONTENTS

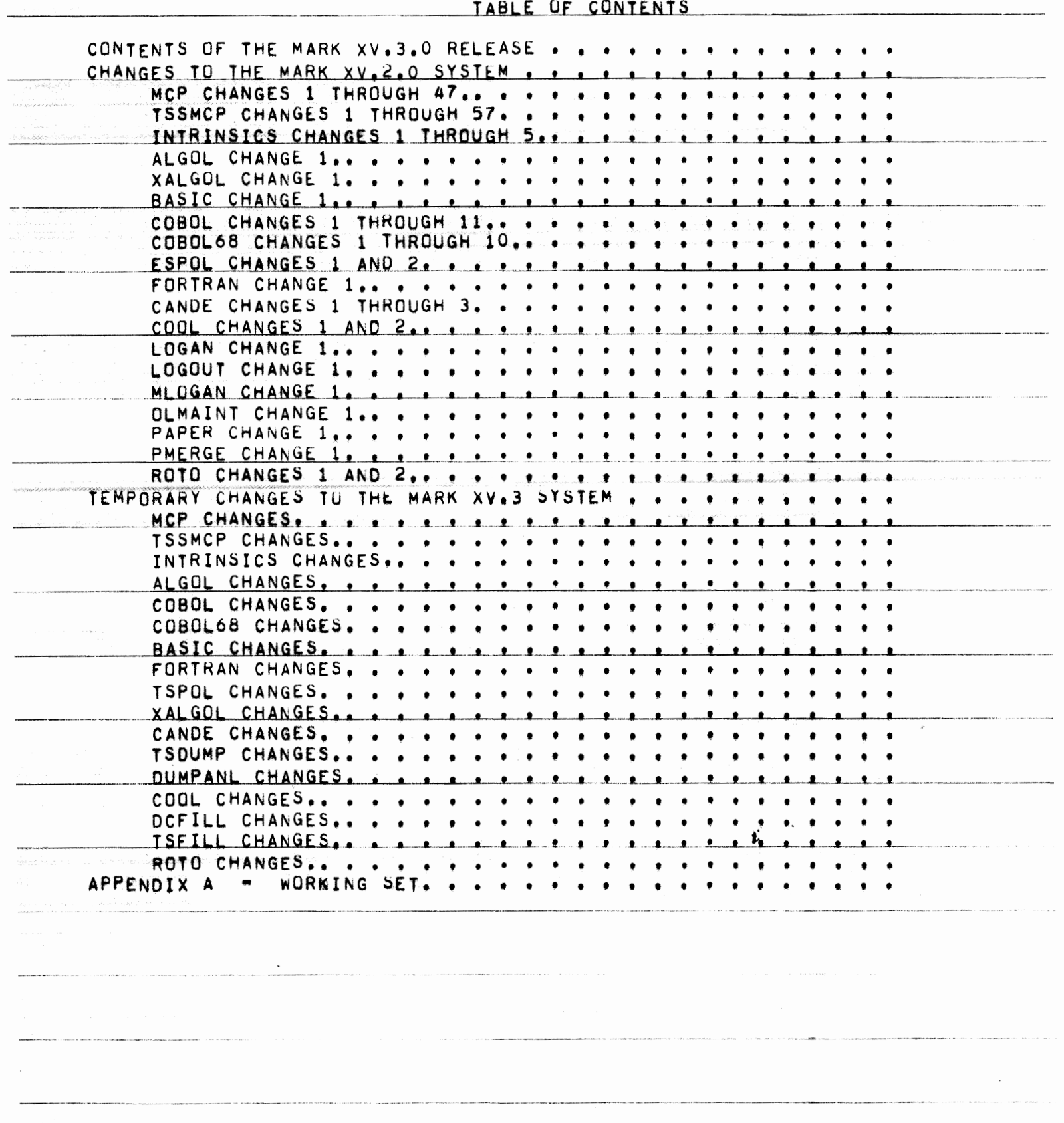

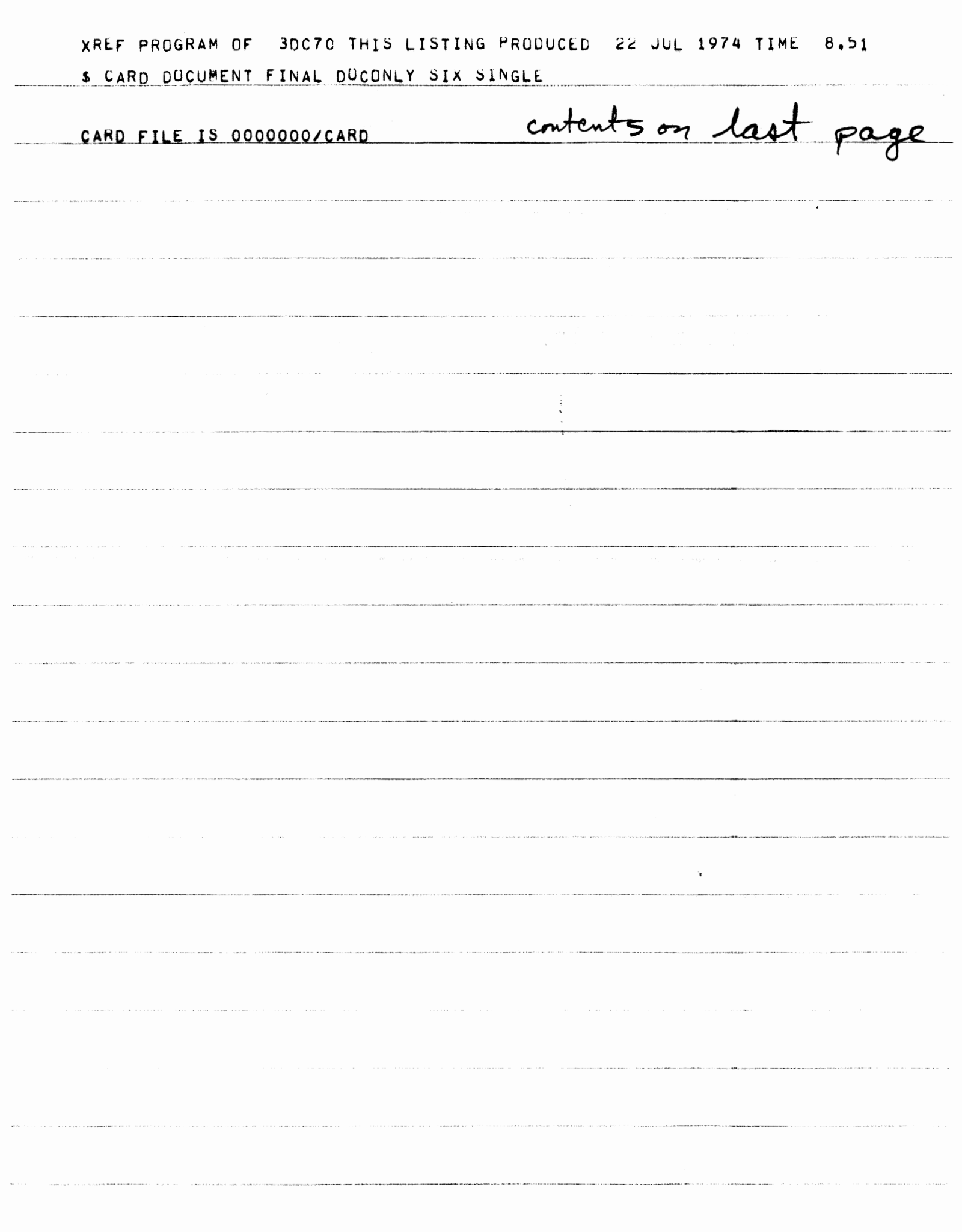